TALLINNA TEHNIKAÜLIKOOL Infotehnoloogia teaduskond Informaatikainstituut Infosüsteemide õppetool

# **SQL lausete veateadete headuse analüüs kolme erineva andmebaasisüsteemi näitel**

Bakalaureusetöö

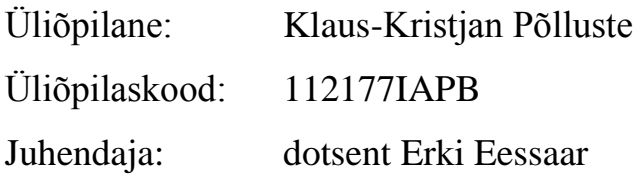

Tallinn 2015

# **Autorideklaratsioon**

Kinnitan, et olen koostanud antud lõputöö iseseisvalt ning seda ei ole kellegi teise poolt varem kaitsmisele esitatud. Kõik töö koostamisel kasutatud teiste autorite tööd, olulised seisukohad, kirjandusallikatest ja mujalt pärinevad andmed on töös viidatud.

(*kuupäev*) (*allkiri*)

-------------------------

# **Annotatsioon**

#### *SQL lausete veateadete headuse analüüs kolme erineva andmebaasisüsteemi näitel*

Töö eesmärk on uurida hulka populaarseid SQL-andmebaasisüsteeme ja teha kindlaks, kui informatiivseid veateateid need esitavad erinevate SQL lausetes tehtud vigade puhul või lausete tulemusena tekkinud erandolukordade puhul. Töös võrreldakse veateateid Oracle (Database 12c Enterprise Edition Release 12.1.0.1.0), PostgreSQL (9.3.0) ja Microsoft Access (2013) andmebaasisüsteemides.

Töös luuakse Oracle, PostgreSQL ja MS Access andmebaasisüsteemide abil sama struktuuriga andmebaasid, kuhu lisatakse identsed testandmed. Seejärel võrreldakse nendes andmebaasisüsteemides SQL lausete täitmisel tekkinud veateateid. Veateadete headust hindab töö autor üksinda. Töö tulemusena leitakse uuritud andmebaasisüsteemide pingerida veateadete headuse seisukohalt ning pakutakse kõige väheinformatiivsematele veateadetele sisukamad alternatiivid. Samuti üritatakse veateadete probleeme üle erinevate andmebaasisüsteemide üldistada.

Töö olulisem tulemus oleks välja tuua järjestus võrreldavatest andmebaasisüsteemidest lähtuvalt nende veateadete kuvamise informatiivsusest.

Lõputöö on kirjutatud eesti keeles ning sisaldab teksti 66 leheküljel, 4 peatükki, 5 joonist, 7 tabelit.

## **Abstract**

# *Analysis of the Goodness of SQL Error Messages in the Example of Three Different Database Management Systems*

The aim of this work is to compare a set of popular SQL Database Management Systems and find out informativeness of error messages they produce to malformed SQL statements or exceptions caused by SQL statements. Oracle (Database 12c Enterprise Edition Release 12.1.0.1.0), PostgreSQL (9.3.0), and Microsoft Access (2013) database management systems (DBMSs) are used in this comparison.

In this work, Oracle, PostgreSQL, and MS Access DBMSs are used to implement logically identical databases with identical test data. After that, we compare error messages of executed SQL statements. The author does it alone. As a result of this work, a ranking of the examined DBMSs will be constructed based on the quality of error messages and preferable alternatives will be provided for the most uninformative error messages. Likewise, a generalization of problems occurred in the error messages is attempted.

The most important outcome of this work is a ranking of the DBMSs based on informativeness of error messages they display.

The thesis is in Estonian and contains 66 pages of text, 4 chapters, 5 figures, 7 tables.

# **Jooniste nimekiri**

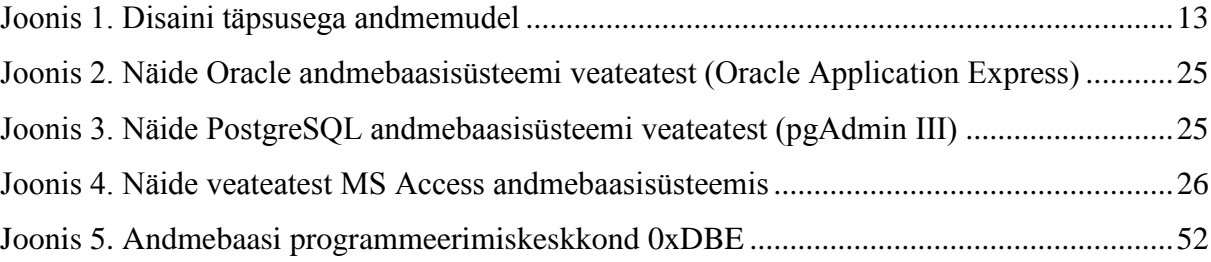

# **Tabelite nimekiri**

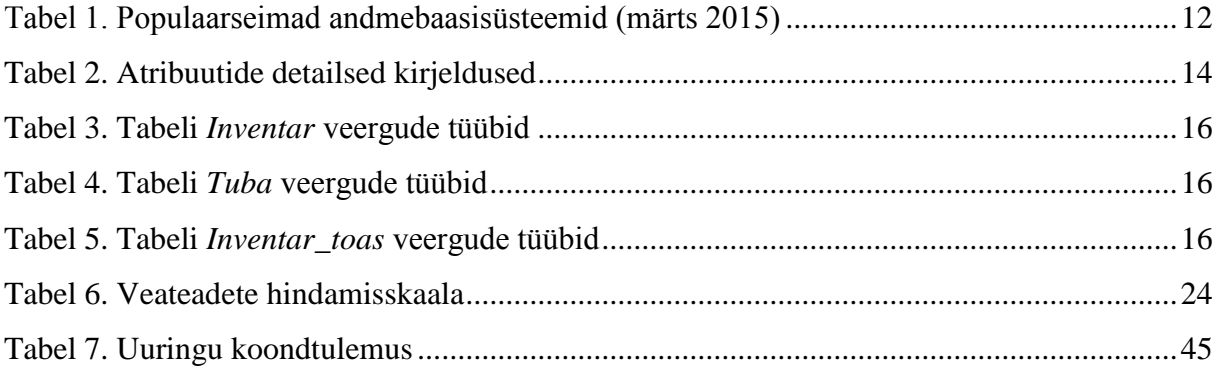

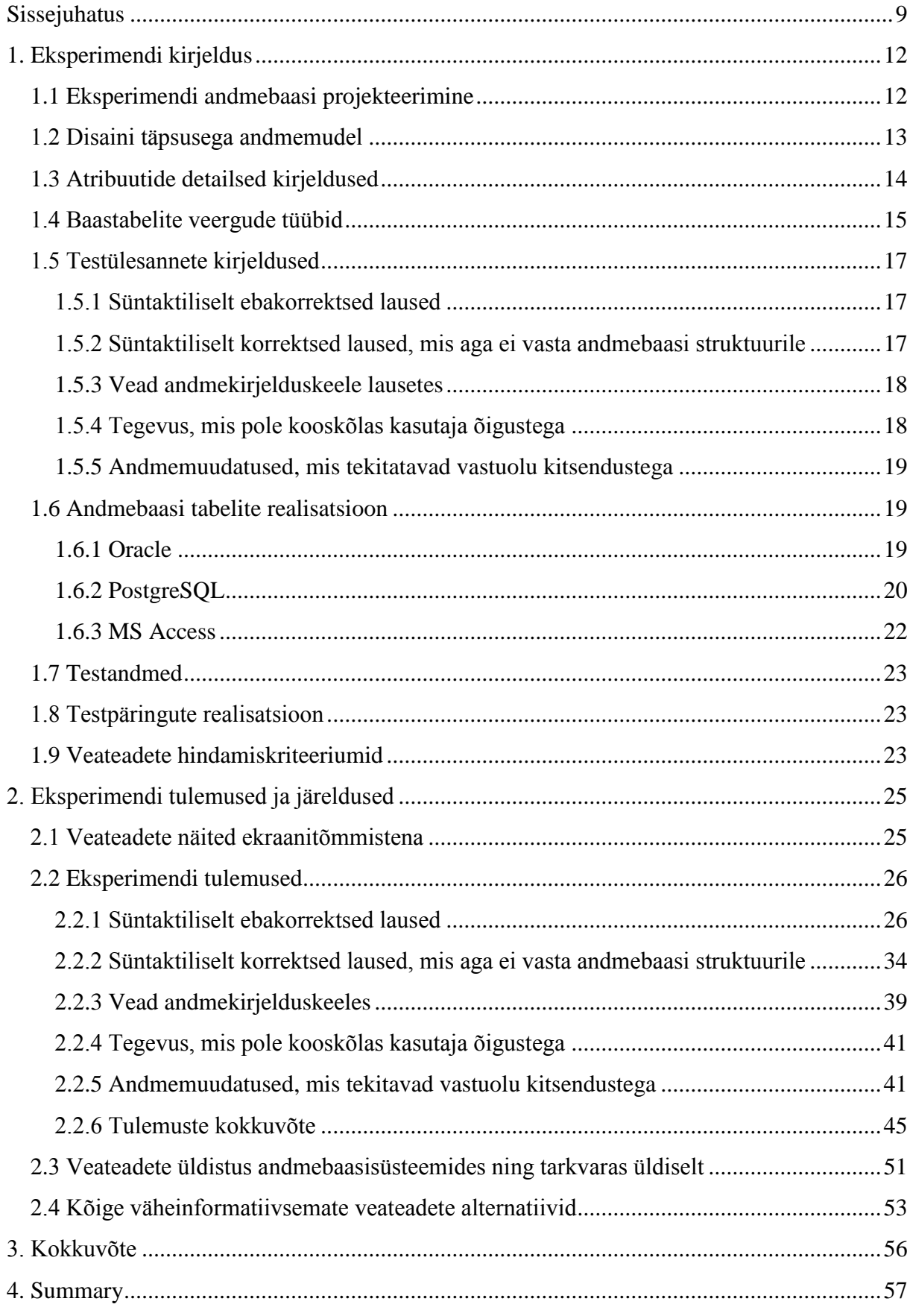

# **Sisukord**

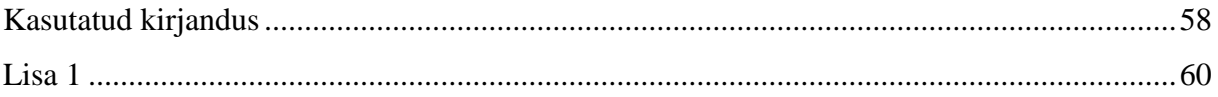

### **Sissejuhatus**

<span id="page-8-0"></span>SQL (Structured Query Language) andmebaasikeel on üldiselt deklaratiivne keel, mille abil saab muuhulgas andmebaasis teha päringuid või andmemuudatusi. Enne SQL lause täitmist andmebaasisüsteemi poolt see sõelutakse (parsitakse), mille käigus avastatakse süntaktilised vead. Pärast sõelumist kontrollitakse, kas lause on semantiliselt õige. See tähendab näiteks, et kontrollitakse, et lauses ei oleks viiteid andmebaasiobjektidele, mida pole olemas ning et lause käivitajal on lause käivitamise õigus. Kui SQL lause ei läbi neid kontrolle, siis tekib SQL lauses viga ja selle tagajärjel kuvatakse andmebaasisüsteemi poolt veateade.

Üldiselt on väga hea praktika süsteemi disainimine nii, et kasutajal ei ole võimalik tekitada veaolukorda (erandit), millele peaks veateatega vastama. Andmebaasisüsteemides on see variant välistatud, sest paratamatult tekivad SQL lausete koostamisel vead, millele peab lause täitmisel veateatega reageerima. Veateade on vastus kasutajale, kui süsteemis on tekkinud viga e erandolukord e erand. Erandolek, erandolukord, e erand on "programmi täitmisel normaalses käsuvoos tekkinud viga, mis on tingitud näit. ületäitumisest, välisseadme tõrkest vms." [10] Sellised vead tekivad näiteks kasutaja erakorraliselt käitumisest, millele programm ei oska adekvaatselt reageerida. Kui kasutajale veast teada ei anta, ei saa kasutaja aru, mis põhjusel programmi mingi ülesanne täitmata jäeti. Sellisel juhul ei oska kasutaja järgmisel korral oma tegevust parandada ja jääb vigu üha uuesti kordama. Lisaks võib juhtuda, et ilma veateadet tagasi saamata ei saa kasutaja üldse aru, et midagi läks valesti ning elab edasi ebaõige teadmisega, et tema tegevused õnnestusid. Üldjuhul kuvatakse teated ainult vigade puhul, kuid kui on tegemist juhusega, kus kasutaja peaks tingimata saama tagasisidet oma sooritatud käskude kohta (nt maksekorralduse kinnituse kuvamine internetipangas koheselt pärast makse kinnitamist), siis tuleks ka kuvada teade operatsiooni õnnestumisest.

Vigade kuvamise praktika andmebaasisüsteemides on sarnane nagu enamustes süsteemides – vigadele vastatakse veateadetega ning õnnestunud operatsiooni korral kuvatakse selle kohta kinnitus. Paljud andmebaasisüsteemid kuvavad veateadetes erinevate vigade korral unikaalseid veakoode, mille abil saavad kasutajad vajadusel otsida lisainformatsiooni. Kui vea täpne asukoht leitakse SQL lause sõelumisel üles, siis kuvatakse antud asukoht ka veateates.

Mõned SQL lausetes tehtavad vead Eessaar [1] kohaselt on näiteks.

- Tabeli või veeru nimi on valesti kirjutatud
- WHERE/HAVING klauslis olev loogikaavaldis on valesti koostatud
- WHERE klauslisse kirjutatakse avaldis, mis tuleks kirjutada HAVING klauslisse või vastupidi
- Ei arvestata, et alampäring võib tabelites olevate andmete muutudes tagastada rohkem kui ühe rea
- Lausetes ei arvestata NULLidega
- CREATE TABLE lauses valed andmetüübid

Nagu on välja toonud Tognazzini oma artiklis First Principles of Interaction Design [3], siis kolm suhtlusprintsiipi, millele peaks kasutajaliidest disainides mõtlema on:

- selgita probleemi,
- ütle kasutajale täpselt, kuidas oma viga parandada,
- valmistu selleks, et süsteem võib kuvada suvalise veateate enda sisemise probleemi tõttu.

Harv juhus on aga see, et veateated kõiki neid nõudmisi täidaks. Tavaline on see, et enamus veateated isegi ei selgita probleemi, nagu näiteks "Juhtus erakorraline sündmus. Jätkamiseks vajuta OK".

Bolton märgib oma artiklis [4], et veateadete kirjutajad unustavad tihtilugu ära, et need, kes veateateid loevad, ei ole kursis süsteemi sisemise funktsioneerimisega ja seega ei pruugi arendajale mõistlikuna tunduvad veateated olla arusaadavad kasutajale. Teisalt võib lõppkasutajale nähtav liiga tehniliselt detailne veateade anda liigset infot süsteemi suhtes pahatahtlikult meelestatud inimestele, kes tahavad seda rünnata. Seda tuleb silmas pidada, kui rakendus lõppkasutajale veateadet edastab. See ei peaks tähendama seda, et andmebaasisüsteem peab andma meelega välja ebainformatiivse veateate.

Nagu öeldud, siis võivad veateadete kasutajateks olla lõppkasutajad, tehniline tugi, testija ja programmi hooldusega tegelev arendaja. Andmebaasisüsteemi korral on üheks kasutajate tüübiks ka arendajad, kes kirjutavad programme, mis oma toimimiseks peavad andmebaasi kasutama ning andmebaasi disainerid ja programmeerijad, kes kavandavad ja realiseerivad andmebaase. Sisukad veateated on ka väga olulised programmi ja selles kasutatava keele (antud juhul andmebaasisüsteemi ja SQLi) õppijale. Kuna kõik eelnevalt mainitud inimesed on veateadete lugejad, siis väidab ta, et tuleks veateated ka koos nendega välja töötada. Kui

veateade kirjutatakse korra, siis seda loetakse ning püütakse selle abil lahendust leida tuhandeid kordi. Seega, kui kohe tegeleda korralike veateadete väljatöötamisega, hoitakse kokku palju programmi kasutajate ja hooldajate aega ja tõstetakse kasutajate rahulolu.

Töö eesmärk on uurida hulka populaarseid SQL-andmebaasisüsteeme ja teha kindlaks, kui informatiivseid veateateid need esitavad erinevate SQL lausetes tehtud vigade puhul või lausete tulemusena tekkinud erandolukordade puhul. Töö tulemusena leitakse uuritud andmebaasisüsteemide pingerida veateadete headuse seisukohalt ning pakutakse kõige väheinformatiivsematele veateadetele sisukamad alternatiivid. Samuti üritatakse veateadete probleeme üle erinevate andmebaasisüsteemide üldistada.

Töö on vajalik arendajatele, kes kasutavad andmebaasisüsteeme Oracle, PostgreSQL, MS Access. Nad saavad valida veateadete kuvamise informatiivsuse ja kasutajasõbralikkuse põhjal, millist süsteemi kasutada ning mida nendelt süsteemidelt oodata. Iseenesest võiks sellise uuringu tulemused pakkuda huvi ka andmebaasisüsteemide arendajatele, kes saaksid selle alusel veateateid parandada. Kui Oracle ja MS Access on suletud lähtekoodiga kommertssüsteemid, siis PostgreSQLi lähtekood on muudatuste tegemiseks avatud, mis tähendab, et soovi korral on laial arendajate ringil võimalik PostgreSQLi veateadetesse parandusi teha. Samuti võiks see töö huvi pakkuda kasutatavuse spetsialistidele, kes peavad rakenduste jaoks veateateid välja töötama. Kuigi uuritavad veateated väljastatakse andmebaasisüsteemi poolt, siis koorub nende analüüsist välja üldisemaid põhimõtteid selle kohta, millised on head ja halvad veateated.

## **1. Eksperimendi kirjeldus**

<span id="page-11-1"></span>Veateadete võrdlemiseks on autor valinud kolm andmebaasisüsteemi, mille põhjal viiakse läbi veateadete võrdlemine. Andmebaasisüsteemideks on Oracle (Database 12c Enterprise Edition Release 12.1.0.1.0), PostgreSQL (9.3.0) ja Microsoft Access (2013) andmebaasisüsteemid. Autor valis need andmebaasisüsteemid, sest neid kasutatakse tema poolt läbitud õppeainetes "Andmebaasid I" ja "Andmebaasid II" ning autor on nende andmebaasisüsteemidega kõige rohkem kokku puutunud. Valiku sobilikkust kinnitab ka andmebaasisüsteemide populaarsuse edetabel (DB-Engines Ranking, 16.03.2015) [5]. Kõik kolm valitud andmebaasisüsteemi kuuluvad 257-st enimkasutatavast andmebaasisüsteemi seas esimese seitsme hulka (vt Tabel 1).

| <b>Koht</b>           | <b>Andmebaasisüsteem</b> |
|-----------------------|--------------------------|
| 1                     | Oracle                   |
| $\mathcal{D}_{\cdot}$ | <b>MySQL</b>             |
| 3                     | Microsoft SQL Server     |
| 4                     | MongoDB                  |
| 5                     | PostgreSQL               |
| 6                     | D <sub>B2</sub>          |
| 7                     | <b>Microsoft Access</b>  |

<span id="page-11-0"></span>**Tabel 1. Populaarseimad andmebaasisüsteemid (märts 2015)**

Eksperimendi eesmärgiks on välja selgitada nende kolme andmebaasisüsteemi erinevused SQL lausete täitmisel tekkinud veateadete seisukohalt. Töös luuakse Oracle, PostgreSQL ja MS Access andmebaasisüsteemide abil sama struktuuriga andmebaasid, kuhu lisatakse identsed testandmed. Seejärel võrreldakse nendes andmebaasisüsteemides SQL lausete täitmisel tekkinud veateateid.

### **1.1 Eksperimendi andmebaasi projekteerimine**

<span id="page-11-2"></span>Antud töös kasutatav disaini täpsusega andmemudel (vt Joonis 1) on üks fragment Andmebaasid II [7] projektist, mis on edasiarendus Andmebaasid I aineprojektist [6]. See on loodud kasutades Rational Rose modelleerimistarkvara.

### **1.2 Disaini täpsusega andmemudel**

<span id="page-12-1"></span>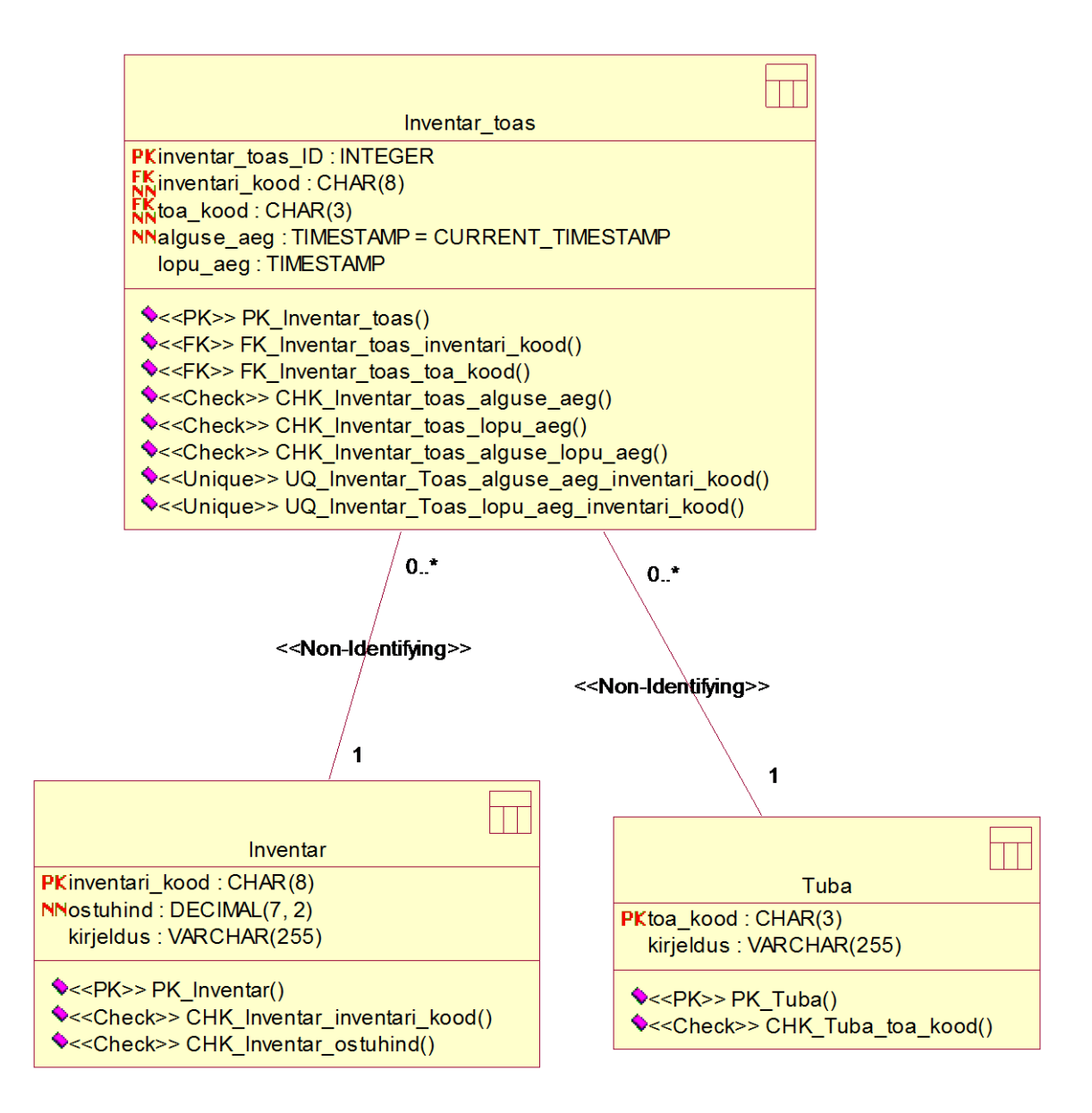

<span id="page-12-0"></span>**Joonis 1. Disaini täpsusega andmemudel**

# **1.3 Atribuutide detailsed kirjeldused**

<span id="page-13-1"></span>Alljärgnev atribuutide kirjelduste tabel (vt Tabel 2) on fragment Andmebaasid II aineprojektist [7]. See atribuutide kirjeldus oli osaks kontseptuaalsest andmemudelist, mille põhjal loodi omakorda eelmises punktis kirjeldatud tabelid.

| <b>Tabeli nimi</b><br><b>Atribuudi</b> |            | Atribuudi definitsioon                                                 | <b>Näiteväärtus</b> |
|----------------------------------------|------------|------------------------------------------------------------------------|---------------------|
|                                        | nimi       |                                                                        |                     |
| Inventar                               |            | inventari_kood Inventari unikaalselt identifitseeriv kood,<br>65754687 |                     |
|                                        |            | mida kasutatakse inventari viitamiseks ka                              |                     |
|                                        |            | väljapool andmebaasi.                                                  |                     |
|                                        |            | {Inventari unikaalne identifikaator.                                   |                     |
|                                        |            | Registreerimine on kohustuslik. Inventari                              |                     |
|                                        |            | kood koosneb täpselt kaheksast numbrist.}                              |                     |
| Inventar                               | ostuhind   | Inventari ostuhind eurodes sisaldades                                  | 44.04               |
|                                        |            | endas ka riigis kehtivaid makse. Hind, mis                             |                     |
|                                        |            | oli selle ostmise hetkel.                                              |                     |
|                                        |            | {Registreerimine kohustuslik. Ostuhind                                 |                     |
|                                        |            | sisaldab numbreid ning punkte (komakohti,                              |                     |
|                                        |            | täpsusega 2 kohta pärast koma). Väärtus on                             |                     |
|                                        |            | vahemikus 0.00 kuni 99999.99.}                                         |                     |
| Inventar                               | kirjeldus  | Inventari lühikirjeldus. Kirjelduse järgi                              | Lamp, millel on     |
|                                        |            | peab olema aru saada, mille inventariga on uliliti ning 2              |                     |
|                                        |            | tegu.                                                                  | meetrine juhe,      |
|                                        |            | "{Kirjeldus ei tohi olla tühi string või                               | mille otsas on      |
|                                        |            | ainult tühikutest koosnev string.}"[8]                                 | pistik.             |
| Inventar_toas                          | alguse_aeg | Kuupäev ja kellaaeg, millal inventari                                  | 2011-12-24          |
|                                        |            | paigutati sellega seotud tuppa.                                        | 12:34:21            |
|                                        |            | {Registreerimine on kohustuslik.                                       |                     |
|                                        |            | Kuupäev peab olema vahemikus                                           |                     |
|                                        |            | 1. jaanuar 2000 ja tänane kuupäev,                                     |                     |
|                                        |            | formaadis YYYY-MM-dd, peab olema                                       |                     |
|                                        |            | varasem kuupäev, kui lopu_aeg.}                                        |                     |

<span id="page-13-0"></span>**Tabel 2. Atribuutide detailsed kirjeldused**

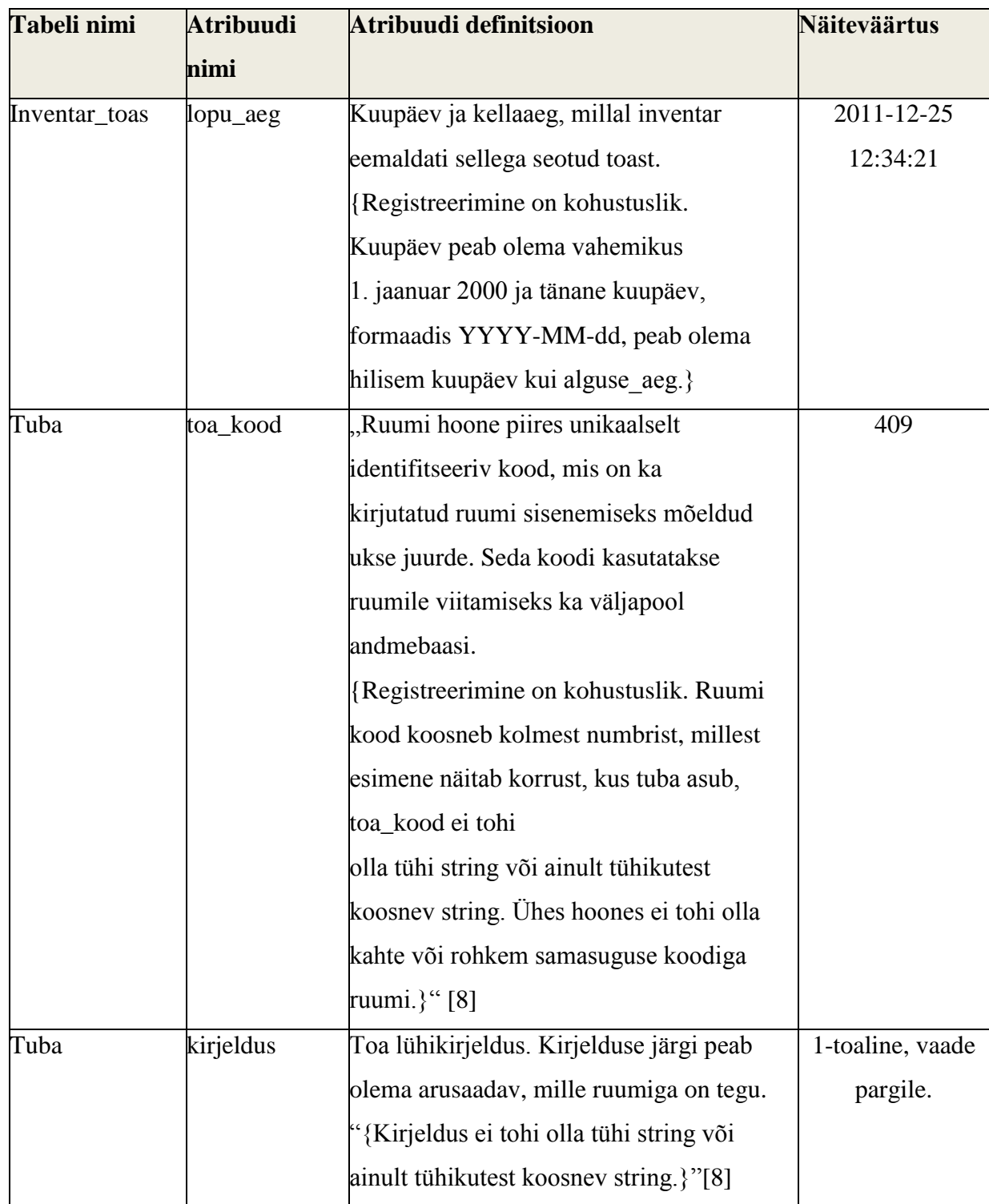

# **1.4 Baastabelite veergude tüübid**

<span id="page-14-0"></span>Järgnevalt (vt Tabel 3 – Tabel 5) on kirjeldatud baastabelite (tabelite) *Inventar\_toas*, *Inventar* ja *Tuba* veergude tüübid erinevate andmebaasisüsteemide korral. Igas andmebaasisüsteemis on oma andmetüüpide (tüüpide) hulk, mida seal saab veergude kirjeldamiseks kasutada.

<span id="page-15-0"></span>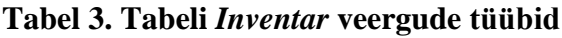

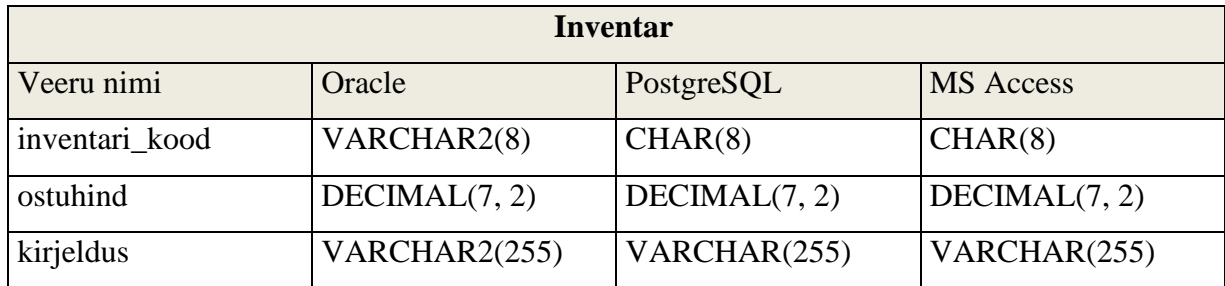

# <span id="page-15-1"></span>**Tabel 4. Tabeli** *Tuba* **veergude tüübid**

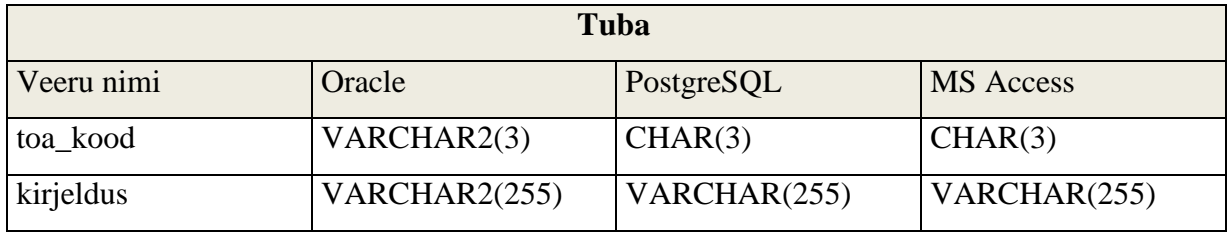

# <span id="page-15-2"></span>**Tabel 5. Tabeli** *Inventar\_toas* **veergude tüübid**

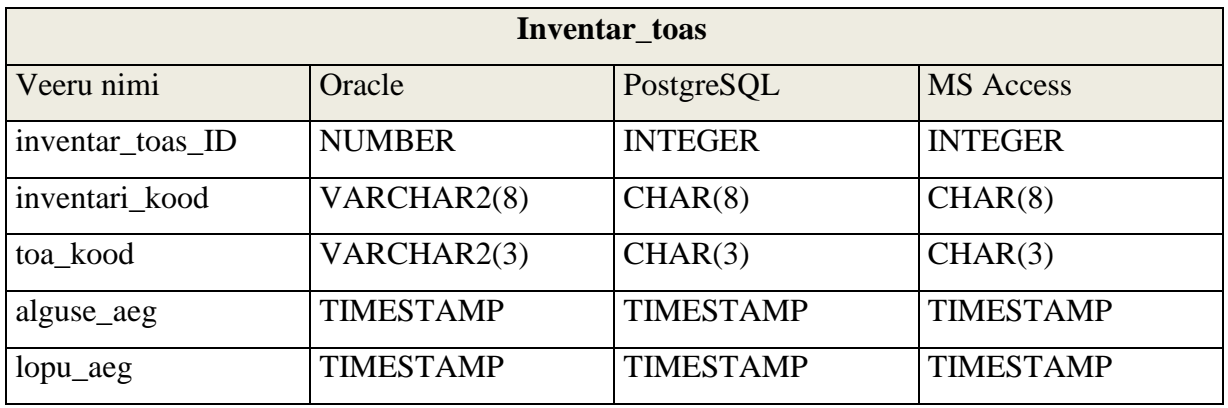

### **1.5 Testülesannete kirjeldused**

<span id="page-16-0"></span>Järgnevalt esitan testülesannete üldised kirjeldused, milledele luuakse andmebaasi iseärasusi arvesse võttes erinevad realisatsioonid. Testülesanded sellesse töösse on võetud selle järgi, milliste vigadega on autor ise kokku puutunud. Selleks, et leida veel rohkem ülesandeid, käisin intervjueerimas juhendajat ning selle tulemusena leidsin veel lisanduvaid ülesandeid. Testülesanded on grupeeritud lause tüübi järgi. Vigade järjekord on juhuslik ja ei viita nende esinemise sagedusele.

#### **1.5.1 Süntaktiliselt ebakorrektsed laused**

- <span id="page-16-1"></span>1. SELECT lauses (päringus) puudub FROM klausel
- 2. Lauses puudub sulg (nt alampäringu ümbert)
- 3. Lauses on tühik tabeli nime ja veeru nime vahel (Tabel. veerg)
- 4. AND loogikaoperaatori asemel kasutatakse ja (päringus kasutatakse sellise nimega operaatorit, mida süsteemis pole defineeritud)
- 5. SELECT lauses kasutatakse funktsiooni, mida süsteemis pole defineeritud (nt Upper *vs*.Ucase)
- 6. Võtmesõnade valesti kirjutamine
- 7. Klauslid lauses vales järjekorras
- 8. Lauses kasutatakse sõne (string) tähistamiseks jutumärke
- 9. FROM klauslis olevale alampäringule pole antud aliast
- 10. GROUP BY klausli puudumine lauses, kus see on nõutud
- 11. HAVING klauslis kasutatakse aliast
- 12. WHERE klauslisse kirjutatakse tingimus, mis tuleks kirjutada HAVING klauslisse
- 13. Kokkuvõttefunktsiooni argumendiks alampäring
- 14. Kokkuvõttefunktsiooni argumendiks on teise kokkuvõttefunktsiooni poole pöördumine
- 15. ORDER BY klausli kasutamine DELETE lauses
- 16. UNION päringus pole alampäringute tulemustel ühesugune struktuur
- <span id="page-16-2"></span>17. CREATE VIEW lauses puudub AS klausel

#### **1.5.2 Süntaktiliselt korrektsed laused, mis aga ei vasta andmebaasi struktuurile**

- 18. Päring tabelist, mida andmebaasis pole.
- 19. Päringus on SELECT klauslis vale veeru nimi
- 20. Päringus on WHERE klauslis vale veeru nimi
- 21. Päringus on ORDER BY klauslis vale veeru nimi
- 22. WHERE klauslis olev otsingutingimuses on veeru nimed jäänud korrektselt välja kirjutamata (nt ruumi\_nr = 1 OR 2)
- 23. WHERE klausli tingimuses kasutatav arvu esitav literaal ei esita väärtust, mis kuulub veeru tüüpi (tüüp kui nime omav väärtuste hulk)
- 24. WHERE klausli tingimuses kasutatav kuupäevana esitav literaal ei esita väärtust, mis kuulub veeru tüüpi (tüüp kui nime omav väärtuste hulk)
- 25. Alarmpäring tagastab rohkem kui ühe rea olukorras, kus see peaks tagastama maksimaalselt ühe rea.
- 26. Üritatakse luua tabel nimega, mis on juba olemas
- 27. Üritatakse kustutada tabelit, mida pole olemas
- <span id="page-17-0"></span>28. Kustutamine läbi JOIN klausli (pole selge, millisest tabelist peaks ridu kustutama)

#### **1.5.3 Vead andmekirjelduskeele lausetes**

- 29. Tabeli loomisel pole kahe kirjelduse osa vahel koma
- 30. Tabeli loomisel on veerule jäänud määramata andmetüüp
- 31. Tabeli loomisel on identifikaatoris (nt tabeli nimes, veeru nimes, kitsenduse nimes) tühik (kui nimi on piiritlemata identifikaator)
- 32. Välisvõtme deklareerimisel viidatakse tabelile, mida pole loodud
- 33. Mittedeterministliku CHECK kitsenduse kirjeldamine (samade andmete kontroll erinevatel ajahetkedel võib anda erineva tulemuse)

#### **1.5.4 Tegevus, mis pole kooskõlas kasutaja õigustega**

<span id="page-17-1"></span>Siin jaotises nimetatavad laused on süntaktiliselt korrektsed, kuid neid ei täideta kasutaja ebapiisavate õiguste hulga tõttu.

34. Kasutajal puudub õigus päringut teostada

#### **1.5.5 Andmemuudatused, mis tekitatavad vastuolu kitsendustega**

<span id="page-18-0"></span>Siin jaotises nimetatavad laused on süntaktiliselt korrektsed, kuid nende abil viiakse läbi andmemuudatus, mis läheb vastuollu mõne andmebaasis deklareeritud kitsendusega. Andmebaasisüsteem peab sellise kitsenduse tagasi lükkama – see on tema kohus, kuid küsimus on, kui sisukaid veateateid sellisel juhul väljastatakse.

- 35. FOREIGN KEY vastu eksimine
- 36. PRIMARY KEY vastu eksimine
- 37. NOT NULL vastu eksimine
- 38. CHECK kitsenduse vastu eksimine
- <span id="page-18-1"></span>39. UNIQUE kitsenduse vastu eksimine

### **1.6 Andmebaasi tabelite realisatsioon**

Kontseptuaalne andmemudel on aluseks, et luua realisatsioonid erinevates andmebaasisüsteemides. Mudelil kasutatakse üldjuhul SQL standardile vastavaid andmetüüpe, et mudel oleks võimalikult universaalne. Mitte ükski tänapäevane SQL-andmebaasisüsteem ei realiseeri SQL standardit täies mahus. Erinevad andmebaasisüsteemid pakuvad igaüks oma versiooni SQL andmekäitluskeelest ja andmekirjelduskeelest ja seetõttu ei ole need süntaktiliselt ühilduvad. Andmebaasisüsteemide erinevused teatul juhtudel (nt FROM klausli nõutavus või mitte) tuuakse igal konkreetsel juhul välja. Antud töös koostab autor ühe andmemudeli alusel kolm erinevat realisatsiooni. Erinevad realisatsioonid tuleb luua nii tabelite kui ka testpäringute kohta. Testandmete lisamise laused on kõigi uuritavate andmebaasisüsteemide puhul ühesugused.

**1.6.1 Oracle**

```
CREATE TABLE Inventar (
      inventari_kood VARCHAR2(8) NOT NULL,
      ostuhind DECIMAL(7, 2) NOT NULL,
      kirjeldus VARCHAR2(255),
      CONSTRAINT PK_Inventar PRIMARY KEY (inventari_kood),
      CONSTRAINT CHK_Inventar_inventari_kood CHECK (
            REGEXP_LIKE (inventari kood, '^[0-9]{8}$') )
);
CREATE TABLE Tuba (
      toa_kood VARCHAR2(3) NOT NULL,
      kirjeldus VARCHAR2(255),
      CONSTRAINT PK_Tuba PRIMARY KEY (toa_kood)
);
CREATE TABLE Inventar Toas (
```
inventar\_toas\_ID NUMBER GENERATED ALWAYS AS IDENTITY START WITH 1 INCREMENT BY 1, inventari\_kood VARCHAR2(8) NOT NULL, toa\_kood VARCHAR2(3) NOT NULL, alguse aeg TIMESTAMP DEFAULT CURRENT TIMESTAMP NOT NULL, lopu\_aeg TIMESTAMP, CONSTRAINT PK Inventar Toas PRIMARY KEY (inventar toas ID), CONSTRAINT UQ\_Inventar\_Toas\_alguse\_aeg UNIQUE ( alguse aeg, inventari kood), CONSTRAINT UQ\_Inventar\_Toas\_lopu\_aeg UNIQUE ( lopu aeg, inventari kood), CONSTRAINT CHK\_Inventar\_Toas\_algus CHECK (alguse\_aeg < lopu\_aeg) ); ALTER TABLE Inventar\_Toas ADD CONSTRAINT FK\_Inventar\_Toas\_toa\_kood FOREIGN KEY (toa\_kood) REFERENCES Tuba (toa\_kood) INITIALLY DEFERRED DEFERRABLE; ALTER TABLE Inventar Toas ADD CONSTRAINT FK Inventar Toas inventar kood FOREIGN KEY (inventari\_kood) REFERENCES Inventar (inventari\_kood) INITIALLY DEFERRED DEFERRABLE; CREATE OR REPLACE TRIGGER triger alguse lopu aeg BEFORE INSERT OR UPDATE ON Inventar toas FOR EACH ROW BEGIN IF(:new.alguse aeg > CURRENT TIMESTAMP) THEN RAISE APPLICATION ERROR( -20001, 'Alguse aeg ei tohi olla tulevikus.'); END IF; IF( :new.lopu\_aeg > CURRENT\_TIMESTAMP ) THEN RAISE APPLICATION ERROR( -20002, 'Lõpu aeg ei tohi olla tulevikus.' ); END IF; END;

#### **1.6.2 PostgreSQL**

```
CREATE TABLE Inventar (
      inventari_kood CHAR(8) NOT NULL,
     ostuhind DECIMAL(7, 2) NOT NULL,
     kirjeldus VARCHAR(255),
     CONSTRAINT PK Inventar PRIMARY KEY (inventari kood),
     CONSTRAINT CHK_Inventar_inventari_kood CHECK (
```

```
inventari kood ~ '^[0-9]{8}$') ,
      CONSTRAINT CHK_Inventar_ostuhind CHECK (
            ostuhind BETWEEN 0.00 AND 99999.99)
);
CREATE TABLE Tuba (
     toa_kood CHAR(3) NOT NULL,
     kirjeldus VARCHAR(255),
     CONSTRAINT PK_Tuba PRIMARY KEY (toa_kood)
);
CREATE TABLE Inventar Toas (
      inventar toas ID SERIAL NOT NULL,
      inventari_kood CHAR(8) NOT NULL,
      toa_kood CHAR(3) NOT NULL,
      alguse aeg TIMESTAMP DEFAULT CURRENT TIMESTAMP NOT NULL,
            lopu_aeg TIMESTAMP,
     CONSTRAINT PK Inventar Toas PRIMARY KEY (inventar toas ID),
      CONSTRAINT UQ_Inventar_Toas_alguse_aeg_inventari_kood
            UNIQUE (alguse aeg, inventari kood),
      CONSTRAINT UQ_Inventar_Toas_lopu_aeg_inventari_kood 
            UNIQUE (lopu aeg , inventari kood),
      CONSTRAINT CHK_Inventar_Toas_alguse_aeg CHECK (
      alguse aeg BETWEEN '2000-01-01 00:00:00' AND CURRENT TIMESTAMP),
      CONSTRAINT CHK_Inventar_Toas_lopu_aeg CHECK (
      lopu aeg BETWEEN '2000-01-01 00:00:00' AND CURRENT TIMESTAMP),
      CONSTRAINT CHK_Inventar_Toas_alguse_lopu_aeg CHECK (
      alguse aeg < lopu aeg));
```

```
ALTER TABLE Inventar_Toas ADD CONSTRAINT FK_Inventar_Toas_toa_kood
     FOREIGN KEY (toa_kood) REFERENCES Tuba (toa_kood) 
     ON DELETE NO ACTION ON UPDATE CASCADE;
```
ALTER TABLE Inventar Toas ADD CONSTRAINT FK Inventar Toas inventari kood FOREIGN KEY (inventari\_kood) REFERENCES Inventar (inventari\_kood) ON UPDATE CASCADE;

```
CREATE TABLE Inventar (
     inventari_kood CHAR(8) NOT NULL,
     ostuhind DECIMAL(7, 2) NOT NULL,
    kirjeldus VARCHAR(255),
   CONSTRAINT PK Inventar PRIMARY KEY (inventari kood),
     CONSTRAINT CHK_Inventar_inventari_kood CHECK (
      inventari_kood LIKE '[0-9][0-9][0-9][0-9][0-9][0-9][0-9][0-9]'),
     CONSTRAINT CHK_Inventar_ostuhind CHECK (
      ostuhind BETWEEN 0.00 AND 99999.99) );
CREATE TABLE Tuba (
      toa_kood CHAR(3) NOT NULL,
      kirjeldus VARCHAR(255),
      CONSTRAINT PK_Tuba PRIMARY KEY (toa_kood)
);
CREATE TABLE Inventar Toas (
      inventar_toas_ID AUTOINCREMENT NOT NULL,
      inventari_kood CHAR(8) NOT NULL,
      toa_kood CHAR(3) NOT NULL,
      alguse aeg TIMESTAMP DEFAULT NOW() NOT NULL,
            lopu aeg TIMESTAMP,
      CONSTRAINT PK Inventar Toas PRIMARY KEY (inventar toas ID),
      CONSTRAINT UQ_Inventar_Toas_alguse_aeg_inventari_kood 
            UNIQUE (alguse aeg, inventari kood),
      CONSTRAINT UQ_Inventar_Toas_lopu_aeg_inventari_kood 
            UNIQUE (lopu aeg, inventari kood),
      CONSTRAINT CHK_Inventar_Toas_alguse_aeg CHECK (
            alguse aeg BETWEEN '2000-01-01 00:00:00' AND NOW()),
      CONSTRAINT CHK_Inventar_Toas_lopu_aeg CHECK (
      lopu aeg BETWEEN '2000-01-01 00:00:00' AND NOW()),
```
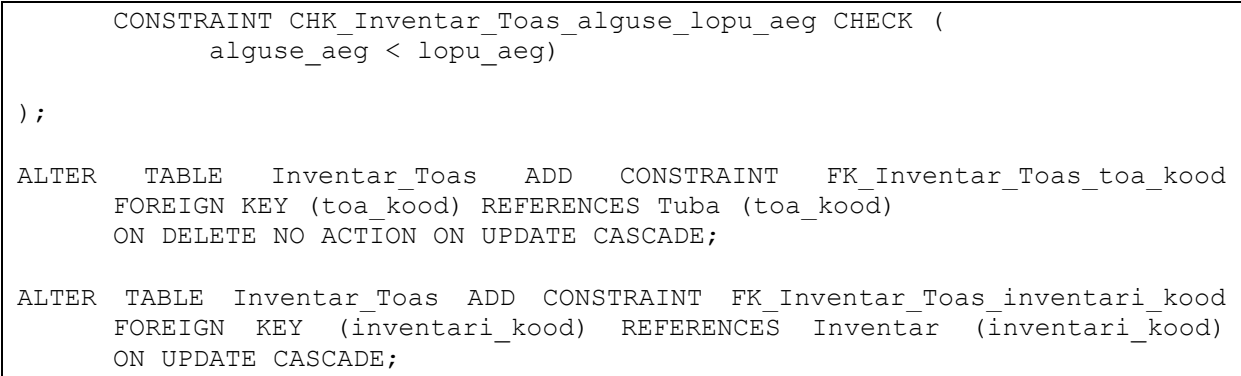

### **1.7 Testandmed**

<span id="page-22-0"></span>Testandmete tabelitesse lisamise realisatsioon on kõigis kolmes andmebaasisüsteemis identne.

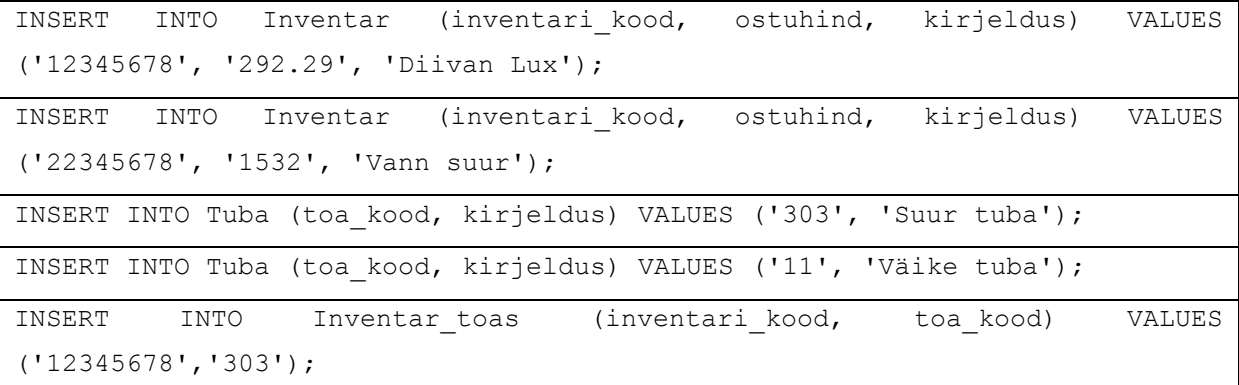

### **1.8 Testpäringute realisatsioon**

<span id="page-22-2"></span><span id="page-22-1"></span>Testpäringute realisatsioonid on välja toodud jaotuses Lisa 1.

### **1.9 Veateadete hindamiskriteeriumid**

Suurepärane veateade peab vastama järgmistele kriteeriumitele.

- Kirjeldus. Kirjeldab tekkinud probleemi.
- Põhjus. Näitab, mis probleemi põhjustas.
- Lahendus. Pakub lahendust, mis aitab kasutajal viga parandada.
- Asjakohasus. Veateade ei tohi olla eksitav.

Töös hinnatakse iga veateadet käesoleva töö autori poolt kuue palli skaalal. Järgnevalt (vt Tabel 6) kirjeldatakse iga hinde puhul, mis tingimustele peab veateade vastama, et sellist hinnet saada.

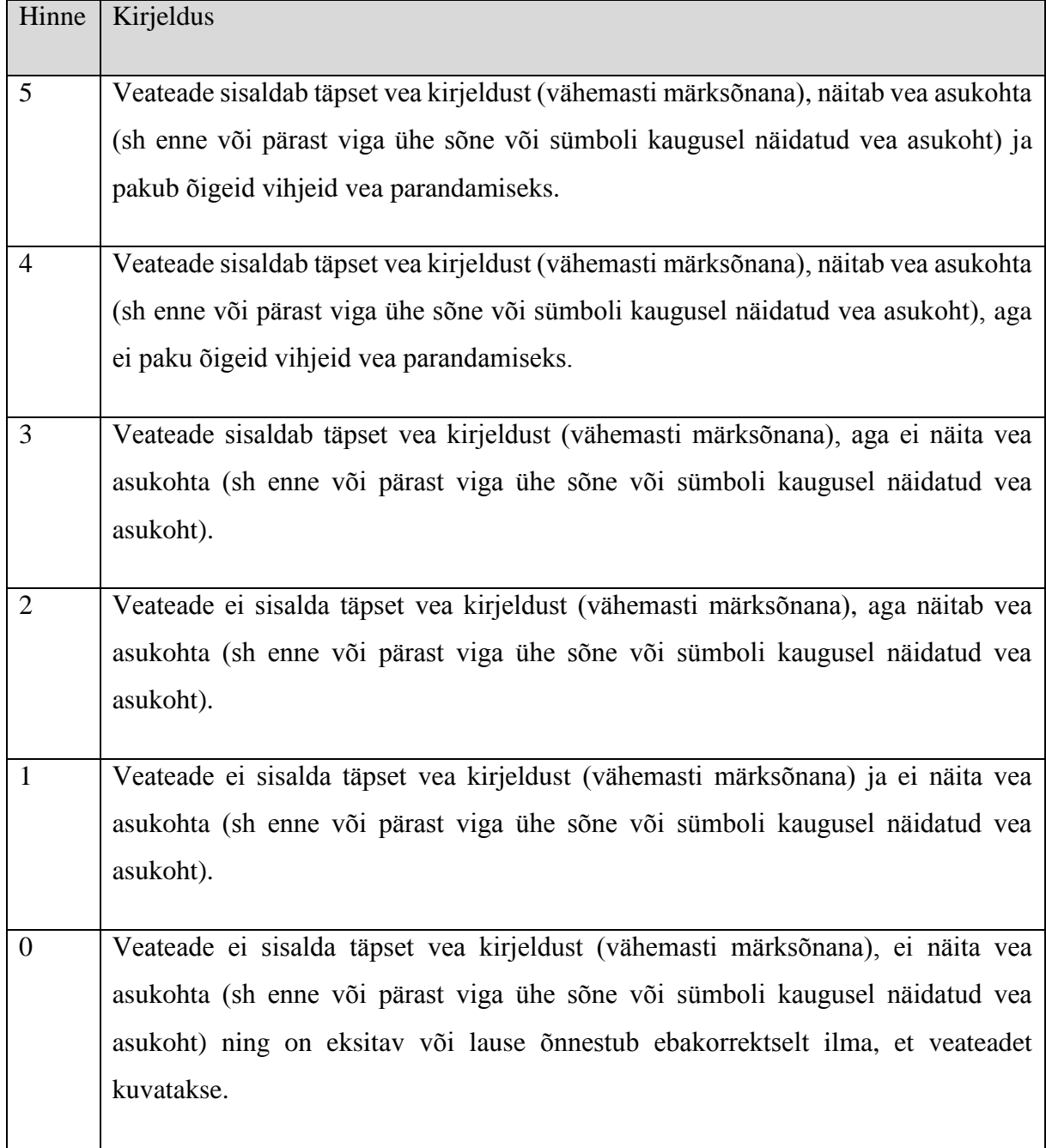

<span id="page-23-0"></span>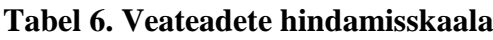

## **2. Eksperimendi tulemused ja järeldused**

<span id="page-24-2"></span>Selles peatükis esitatakse eksperimendi tulemused ning nende analüüsimise tulemusena tehtud järeldused. Oracle puhul kasutati lausete käivitamiseks sellega kaasatulevat veebirakenduste kiirprogrammeerimise keskkonda Oracle Application Express. PostgreSQL puhul kasutati lausete käivitamiseks administreerimisprogrammi PgAdmin. MS Access korral käivitati lauseid *Query* aknas. Vea koodi esitamist veateate hindamisel ei arvestata. Veateade peaks olema ka ilma selleta piisavalt arusaadav.

### **2.1 Veateadete näited ekraanitõmmistena**

<span id="page-24-3"></span>Joonis 2 – Joonis 4 illustreerivad seda, kuidas näeb veateadet andmebaasisüsteemi kasutaja. Nagu näete, siis Oracle ja PostgreSQL korral on veateatega seotud unikaalne kood, kuid MS Accessi korral sellist koodi ei näidata.

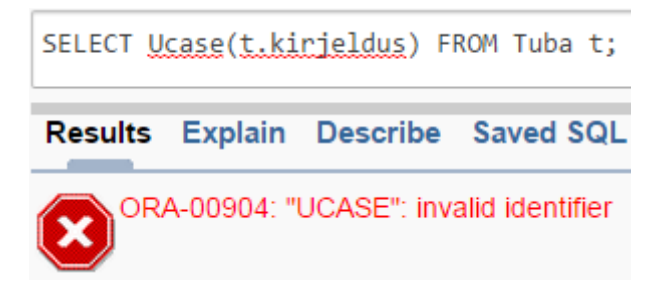

**Joonis 2. Näide Oracle andmebaasisüsteemi veateatest (Oracle Application Express)**

<span id="page-24-0"></span>

| 10.<br>SELECT Ugase (t.kirjeldus) FROM Tuba t;                                                                                                    |  |  |  |  |
|----------------------------------------------------------------------------------------------------|--|--|--|--|
| m<br>∢                                                                                                    |  |  |  |  |
| Output pane                                                                                                    |  |  |  |  |
| Explain<br><b>Messages</b><br>Data Output<br><b>History</b>                                                                                                    |  |  |  |  |
| ERROR: function ucase (character varying) does not exist<br>LINE 1: SELECT Ucase(t.kirjeldus) FROM Tuba t;<br>w<br>HINT: No function matches the given name and argument types. You might need to add explicit type casts.<br>********** Error ********** |  |  |  |  |
| ERROR: function ucase (character varying) does not exist<br>SQL state: 42883<br>Hint: No function matches the given name and argument types. You might need to add explicit type casts.<br>Character: 8                                                   |  |  |  |  |

<span id="page-24-1"></span>**Joonis 3. Näide PostgreSQL andmebaasisüsteemi veateatest (pgAdmin III)**

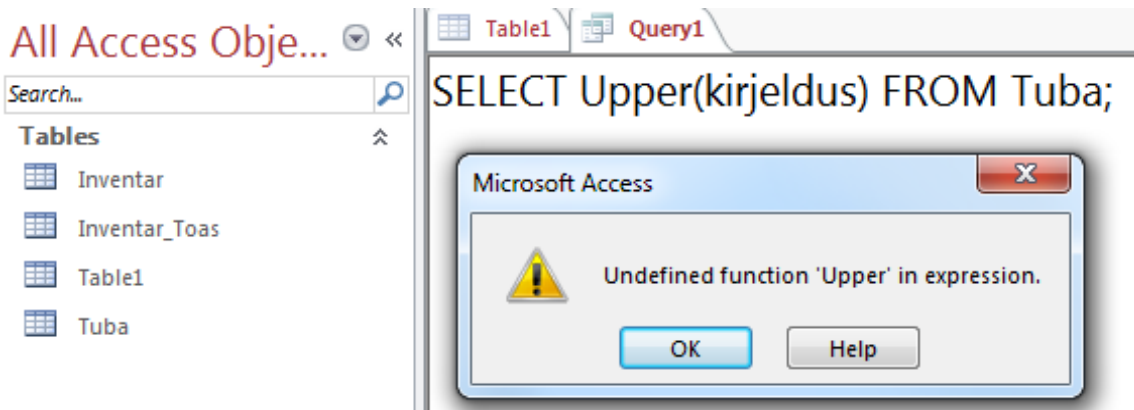

<span id="page-25-1"></span><span id="page-25-0"></span>**Joonis 4. Näide veateatest MS Access andmebaasisüsteemis**

# **2.2 Eksperimendi tulemused**

Järgnevalt kirjeldatakse eksperimendi tulemusi. Iga päringu korral tuuakse välja veateade, mis antud andmebaasisüsteemis kuvati. Iga veateade on hinnatud autori poolt skaalal 0-5. Päringuid, mis õnnestuvad korrektselt, ei hinnata. Päringud, mis õnnestuvad ebakorrektselt (st lause täitmine toimub kui tegelikult ei peaks toimuma), ilma veateateta, hinnatakse hindega 0.

<span id="page-25-2"></span>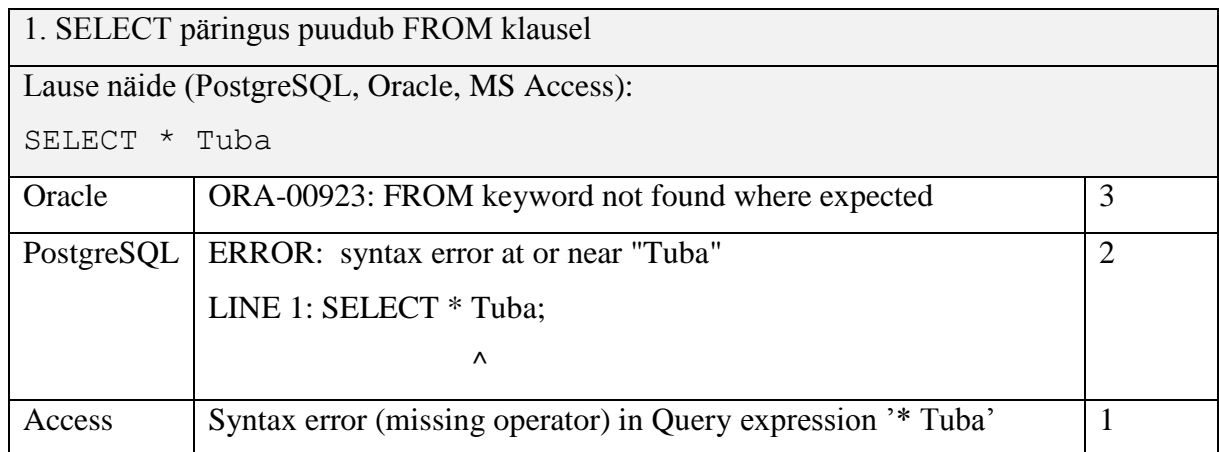

### **2.2.1 Süntaktiliselt ebakorrektsed laused**

Oracle veateade on teistest parem, sest sel juhul kirjeldati täpselt vea märksõna. PostgreSQL näitab vea asukohta aga MS Access mainib ainult seda, et operaator on puudu.

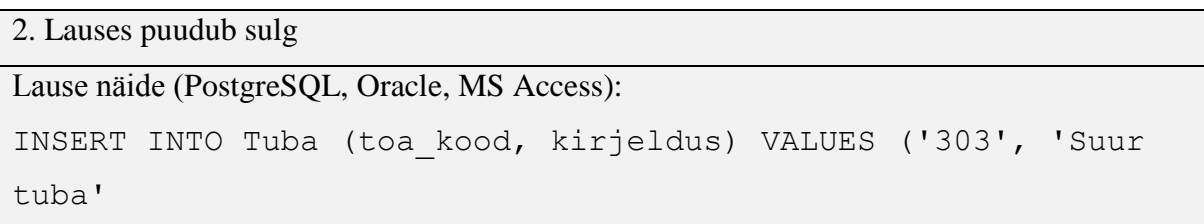

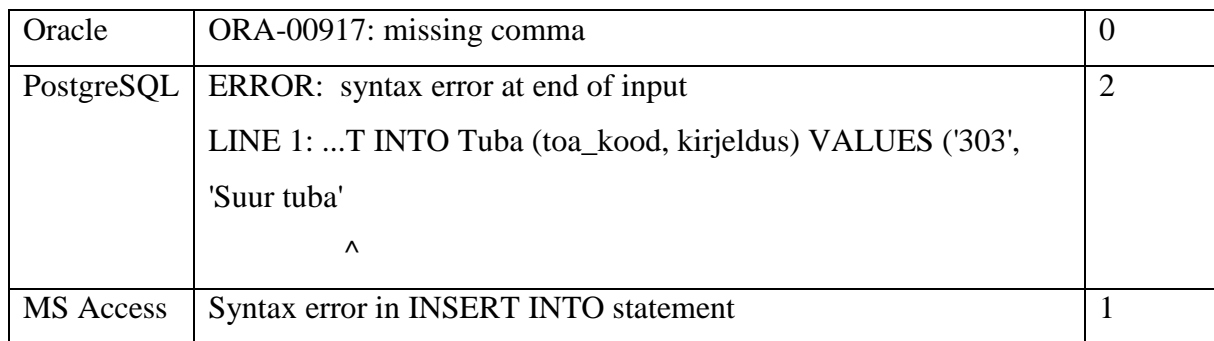

Ainult PostgreSQL leidis vea asukoha üles ja teavitas sellest kasutajat.

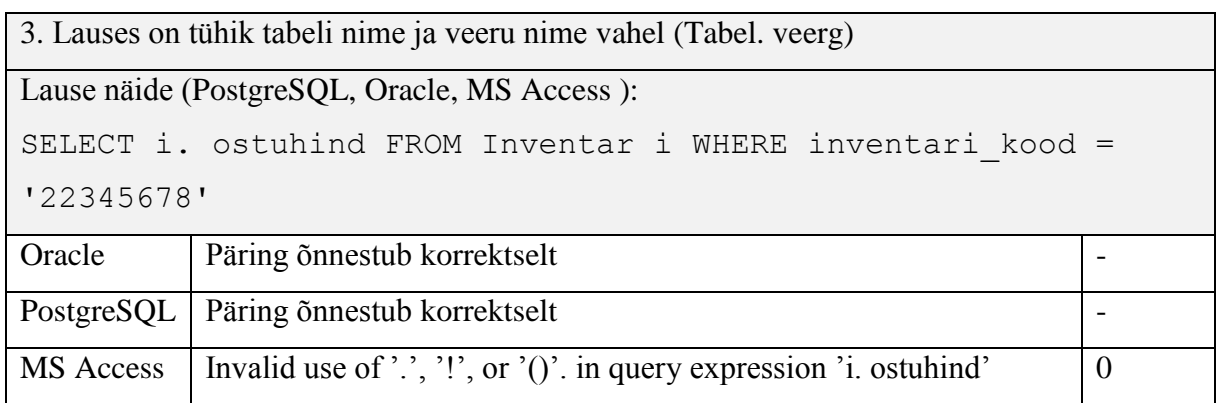

Nii Oracle kui PostgreSQL süsteemides ei kuvatud selle SQL lause käivitamisel ühtki veateadet, see tähendab andmebaasisüsteem leidis nendel juhtudel kasutaja tehtud vea ning parandas selle kasutajat teavitamata.

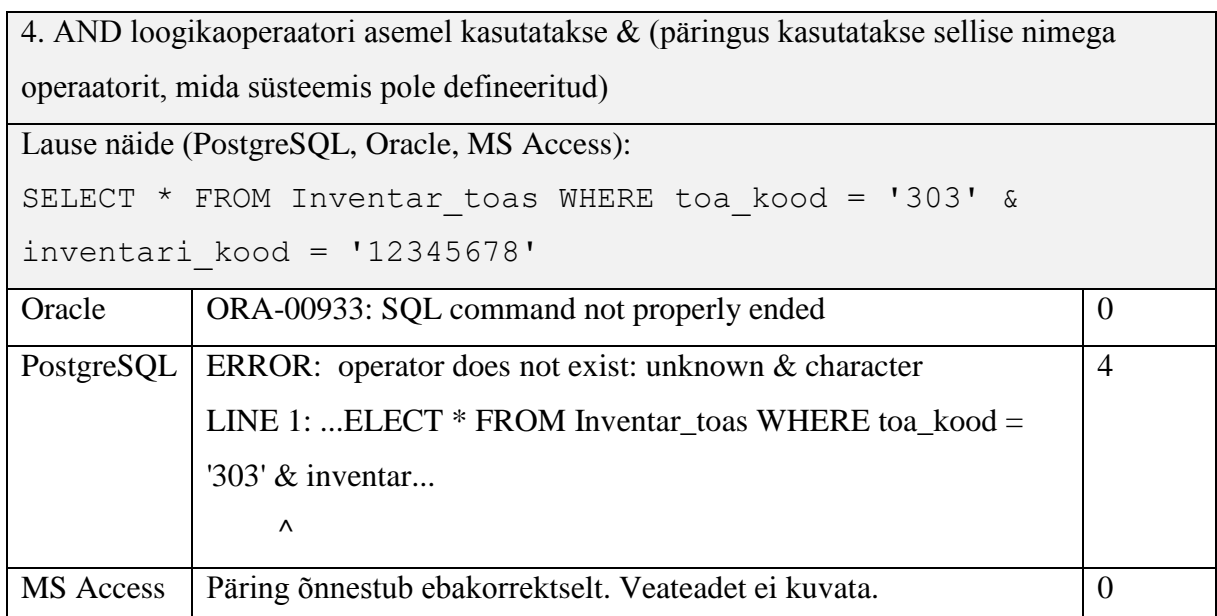

Oracle veateade väidab, et SQL lause on lõpetamata või puudub semikoolon lause lõpus. Arvestades, et kõik töös olevad andmebaasisüsteemid võimaldavad käivitada SQL lauseid, mis ei lõpe semikooloniga, on need veateated kasutajat eksitavad (antud veateated kuvatakse ka lausetes 6, 15, 28).

MS Accessis käivitatud päring tagastas tühja rea tabelist *Inventar toas*. "&" on MS Accessis stringide konkatenatsiooni operaatori nimi. Ilmselt täitis MS Access lõpuks päringu

```
SELECT * FROM Inventar_toas WHERE toa_kood = '303inventari_kood 
= 12345678'
```
PostgreSQL veateade on hinde 4 vääriline, sest veateade sisaldab täpset seletust veast ning samuti näidatakse selle vea asukohta. Õige vihje selle vea parandamiseks oleks olnud, et kasutage & sümboli asemel AND operaatorit, see oleks andnud veateatele viis punkti.

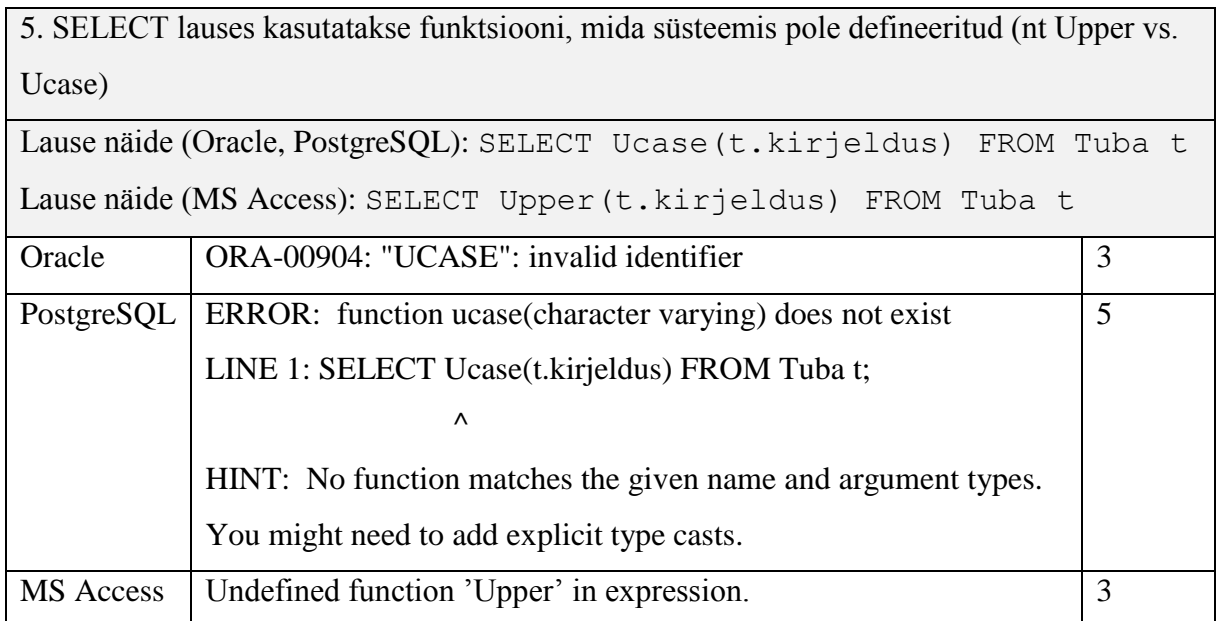

PostgreSQL veateade saab hinnangu 5, sest pakutakse välja ka vihje vea parandamiseks.

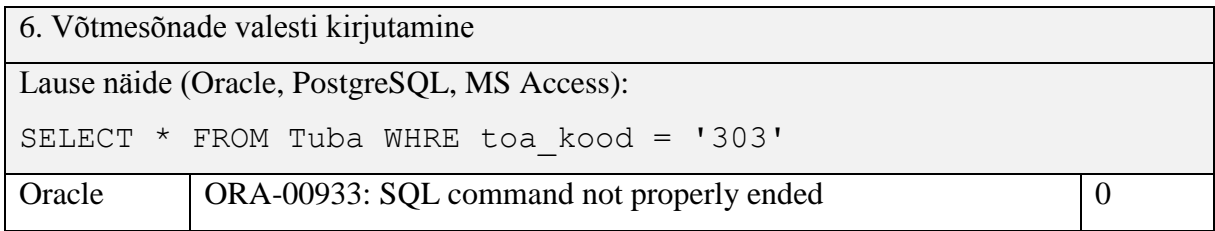

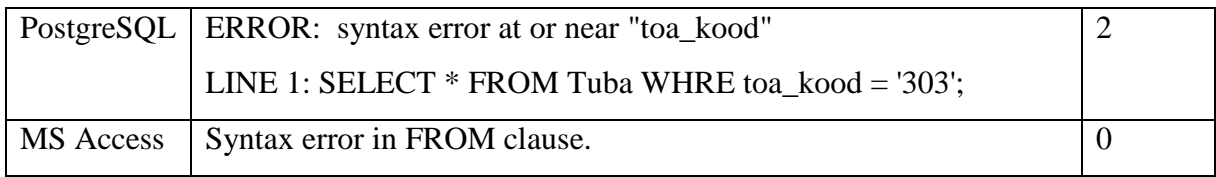

Oracle veateade on tüüpiline eksitav veateade (vaata ka lause nr 4). Kõik andmebaasisüsteemid jäid antud juhul hätta, kõige parema veateate kuvas PostgreSQL, sest kuvati vähemasti vea oletatav asukoht.

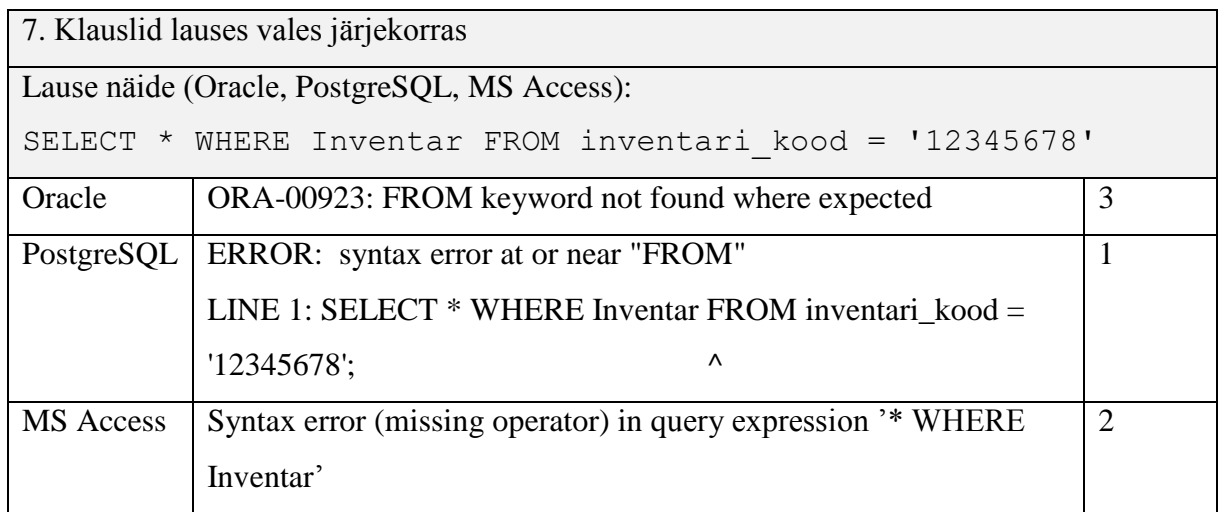

Oracle kuvas kõige parema veateate, sest mainitakse, et FROM klausel on puudu, kus see on nõutud (ehk pärast SELECT klauslit), kuid ei ütle kuhu see tuleks kirjutada. PostgreSQL veateade väidab, et FROM klausli juures on süntaktiline viga. Parem oleks see siis kui see väidaks, et ka WHERE klausli juures on viga. MS Access näitab õiget vea asukohta, aga mitte täpset vea märksõna.

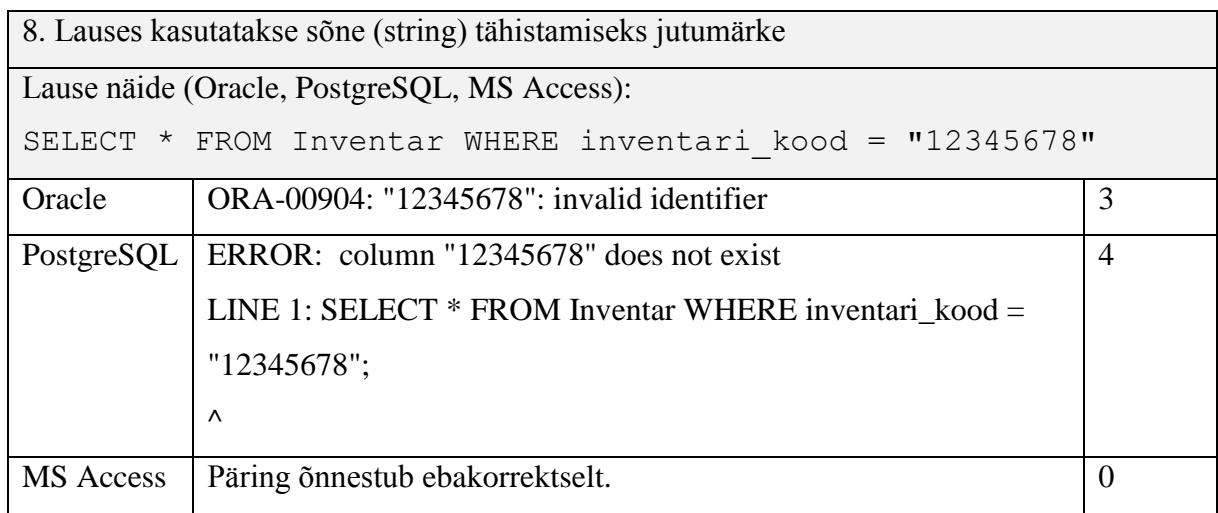

Oracle ja PostgreSQL puhul tähendab jutumärkides sõna antud kontekstis veeru nime ning veateated osundavad sellele korrektselt. MS Accessi SQL keele murrak lubab tekstilisi väärtusi esitada nii apostroofide kui jutumärkide vahel, seetõttu õnnestub ka antud päring justkui oleks tingimuses mõeldud tekstilist väärtust '12345678'. Samas pole selline käitumine SQL standardiga kooskõlas ning õige oleks, kui andmebaasisüsteem selle lause tagasi lükkaks.

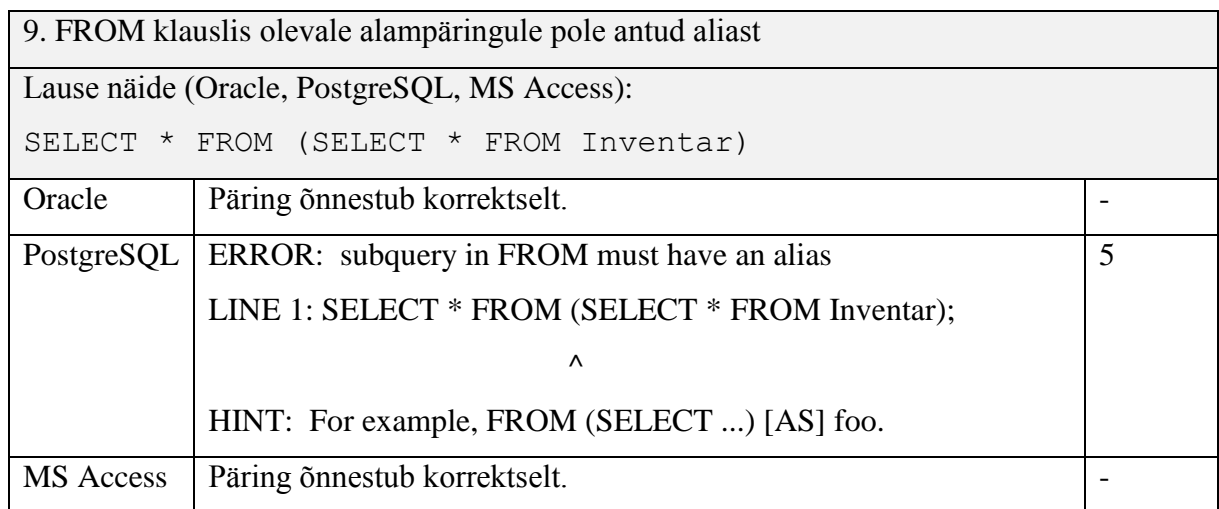

Kolmest andmebaasisüsteemist ainult PostgreSQL nõuab aliast FROM klauslis olevale alampäringule. Selle veateade on vormistatud väga hästi ning hindan seda 5 vääriliseks.

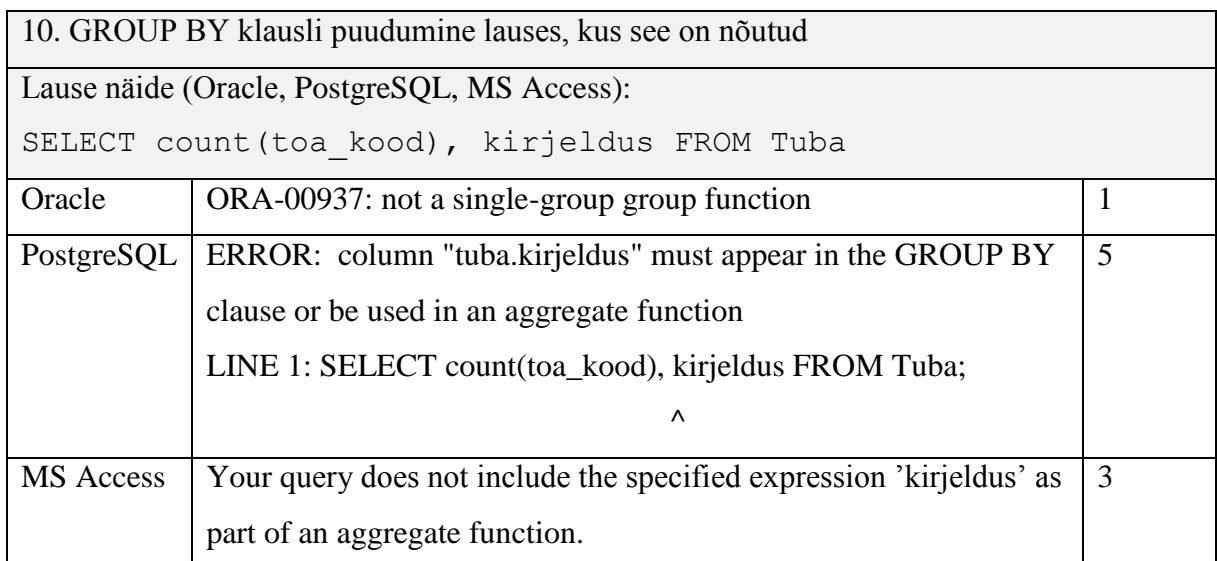

PostgreSQL veateade annab täpselt teada, kus puudub vajalik andmebaasi tabeli veerg. MS Access leidis küll vea üles aga ei näita täpset asukohta ega ka täpseid vihjeid vea parandamiseks.

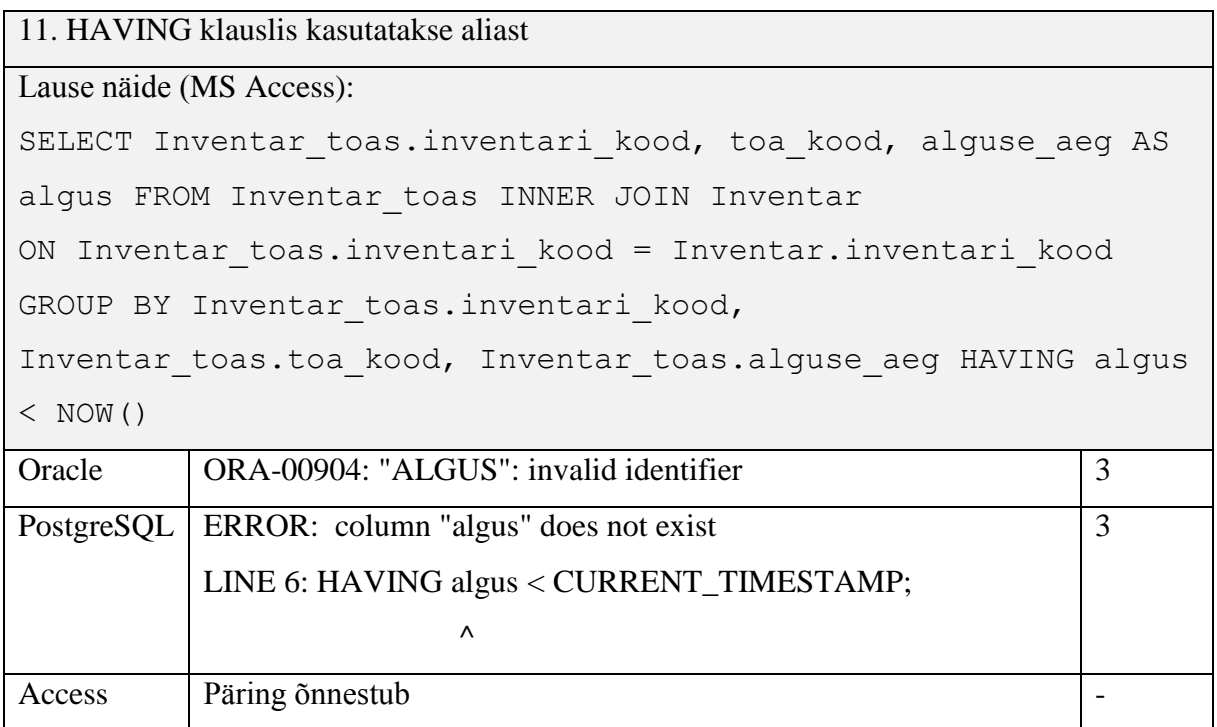

MS Accessis päring õnnestub korrektselt pärast ette kuvatud hüpikaknasse aliase algus väärtuse sisestamist. MS Access toetab parameetritega päringuid ja käsitleb antud kontekstis sõna *algus* kui parameetrit (kohahoidjat), mille asemel pannakse kasutaja sisestatud väärtus.

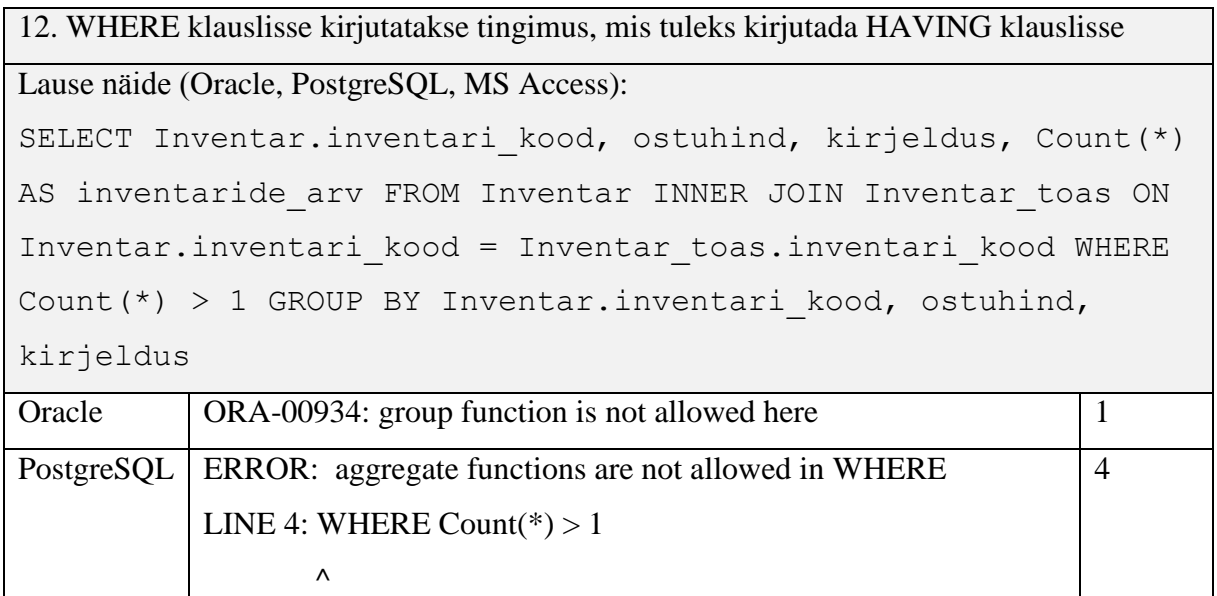

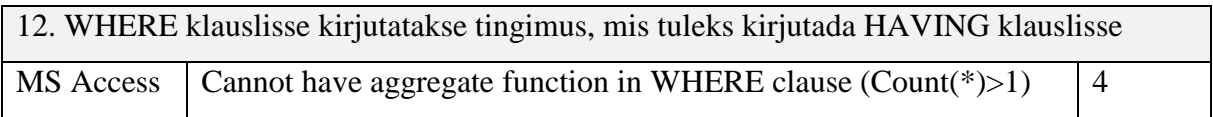

Oracle veateade ütleb, et kokkuvõttefunktsioon ei ole lubatud kasutada, seega on see eksitav, sest WHERE klausli viga ei märgitud.

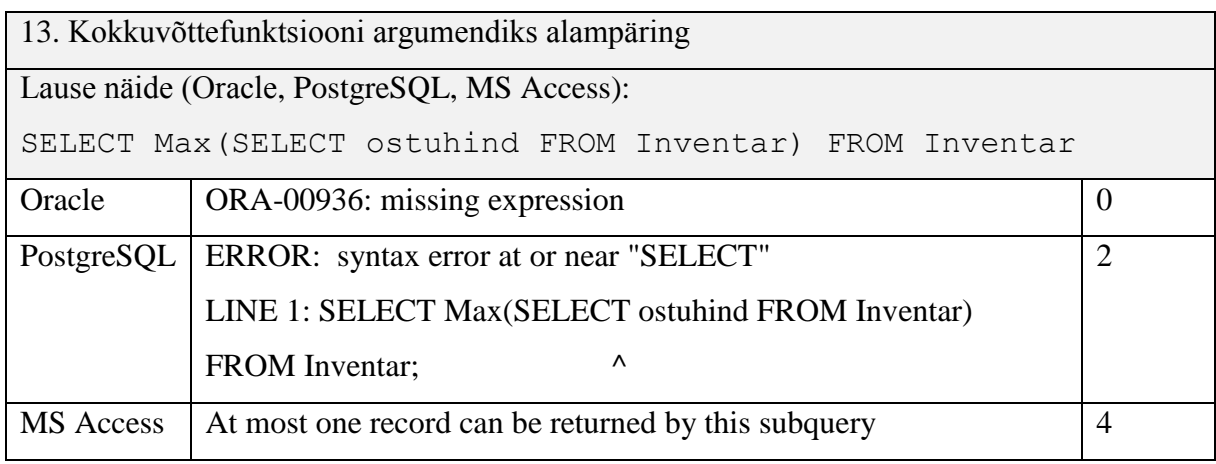

Oracle veateade ei ole informatiivne. MS Accessi veateade täidab enamusi hea veateate nõudmisi: viga (alampäring tagastab rohkem kui ühe rea) ning asukoht (alampäring).

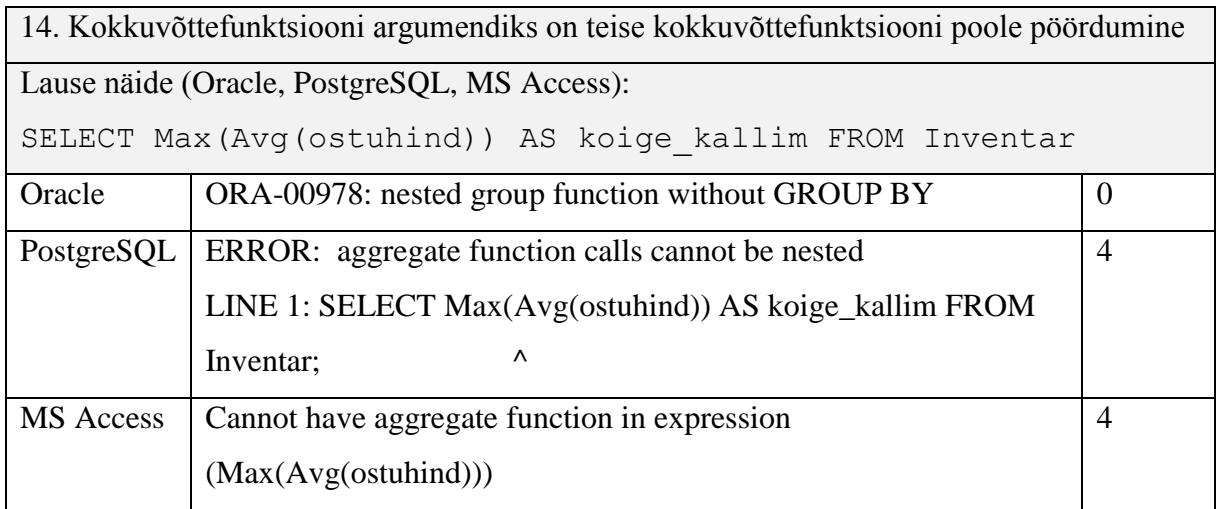

Oracle kuvab eksitava veateate.

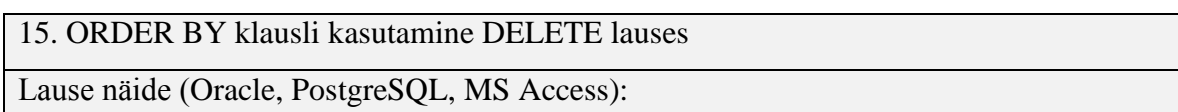

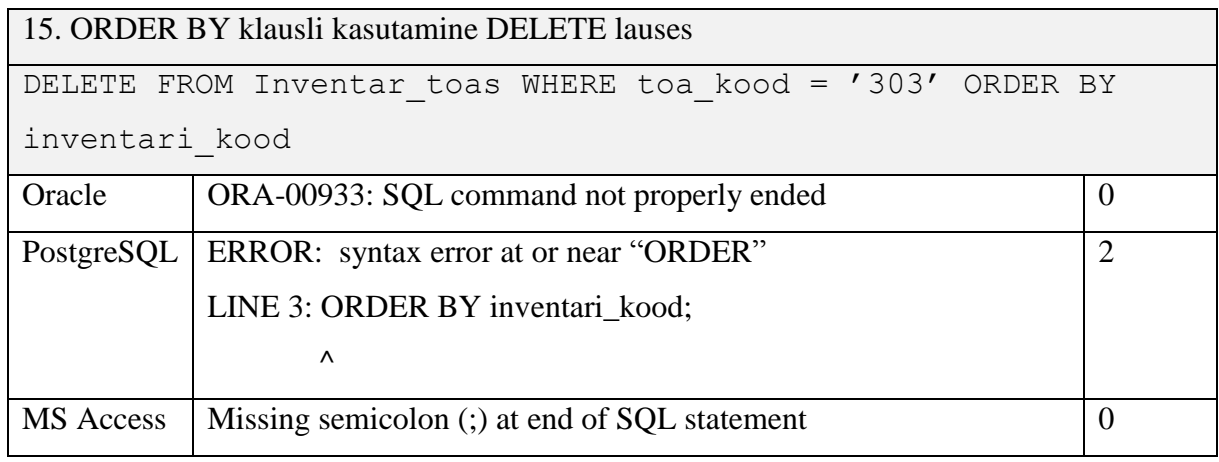

Oracle ja MS Accessi veateated väidavad, et SQL lause on lõpetamata või puudub semikoolon lause lõpus. Arvestades, et kõik töös olevad andmebaasisüsteemid toetavad SQL lauseid, mis ei lõpe semikooloniga, on need veateated kasutajat eksitavad (Oracle puhul sama veateade ka lausetes 4, 6, 28). PostgreSQL kuvab veateate, mis ütleb, et ORDER BY klausli juures on süntaktiline viga. Vähemasti näitab see veateade vea asukohta.

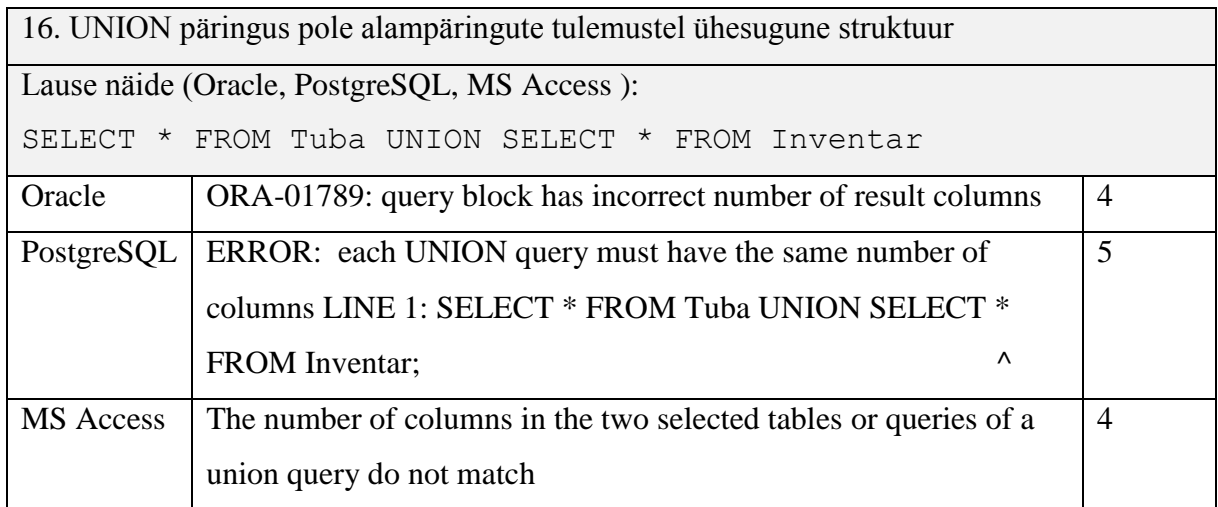

Kõik andmebaasisüsteemid tuvastasid antud päringus oleva vea ning kuvasid ka informatiivsed veateated.

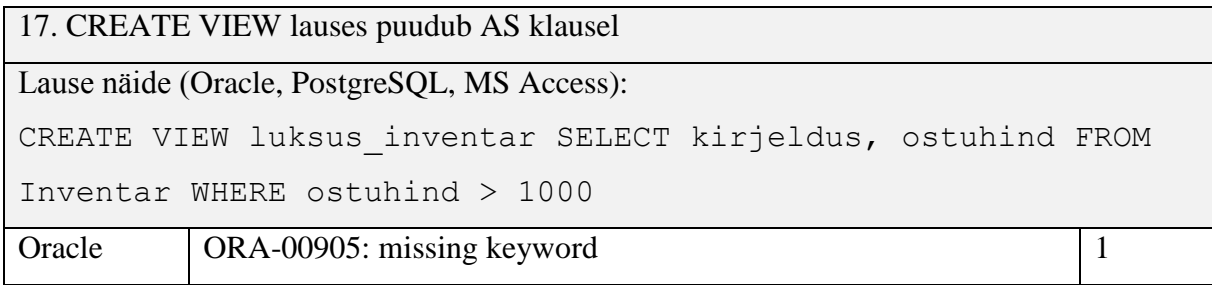

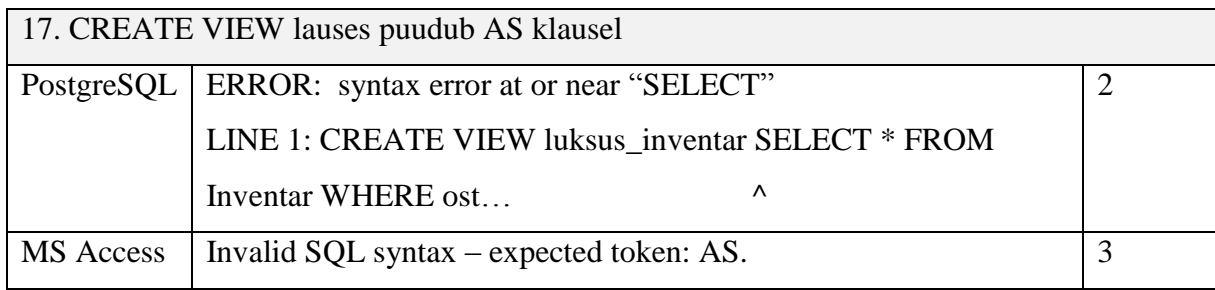

Oracle leidis, et puudu on võtmesõna, aga milline ja kus see puudu on, ei ole välja toodud. PostgreSQL pakub küll asukohta, kus viga on, aga ei ütle milles viga seisneb. MS Access on ainus, mille veateade sisaldas vea märksõna, samas aga ei näita see veateade vea asukohta.

### <span id="page-33-0"></span>**2.2.2 Süntaktiliselt korrektsed laused, mis aga ei vasta andmebaasi struktuurile**

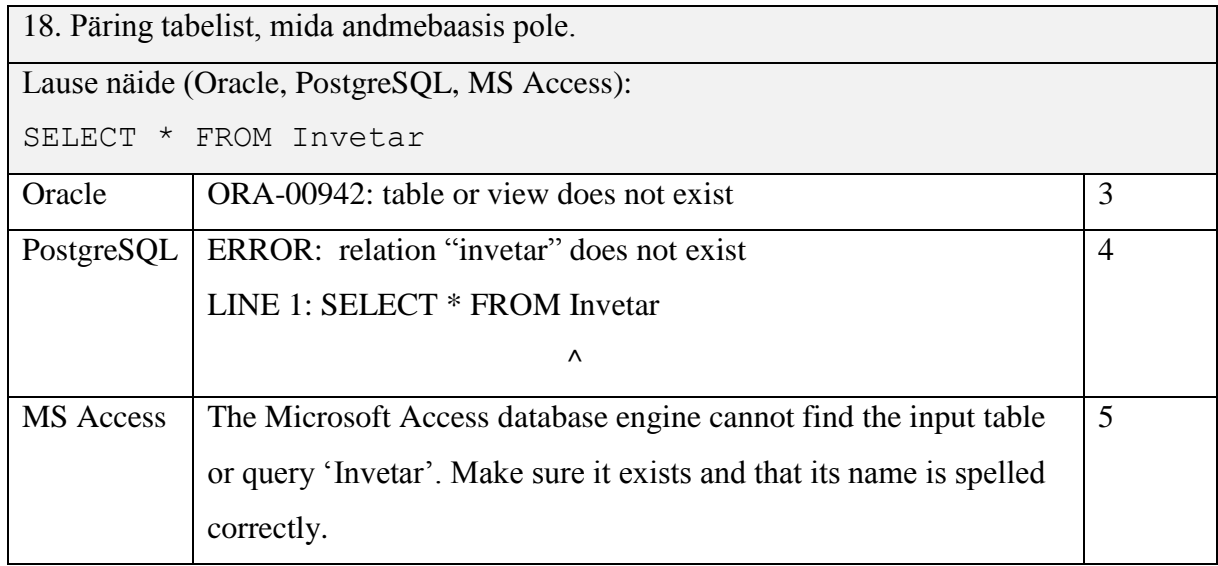

Oracle veateade väidab üldistatult, et tabel või vaade ei eksisteeri. PostgreSQL ja Accessi veateated väidavad, et tabelit või vaadet Inventar ei eksisteeri, seejuures MS Accessi veateade lisab ka vihje, kuidas võiks viga parandada.

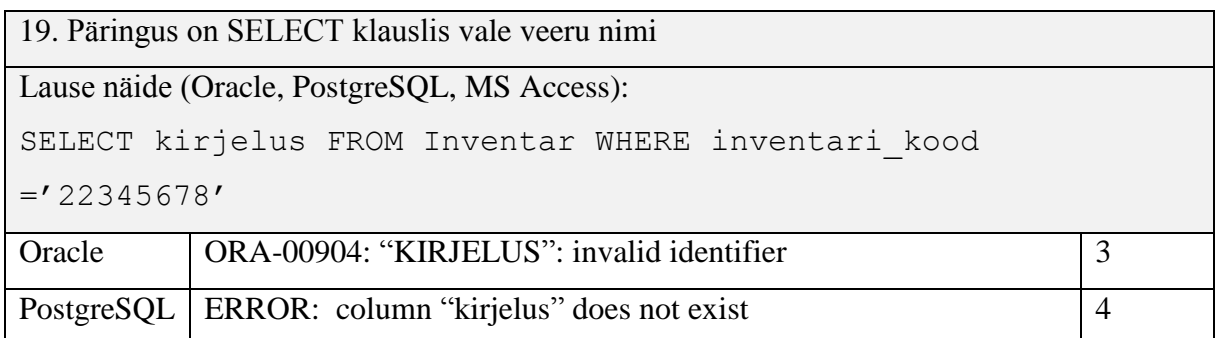

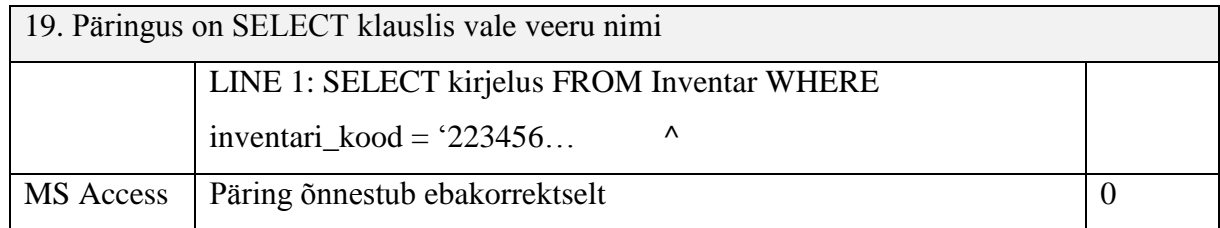

MS Access toetab parameetritega päringuid ja käsitleb antud kontekstis sõna *kirjelus* kui parameetrit (kohahoidjat), mille asemel pannakse kasutaja sisestatud väärtus. MS Accessis päringu täitmisel küsitakse hüpikaknas 'kirjeluse' väärtust, mille sisestamisel täidetakse päring, nii, et tagastatakse üks veerg ja rida, mille väärtus on, see mille hüpikakna tekstikasti sisestasid.

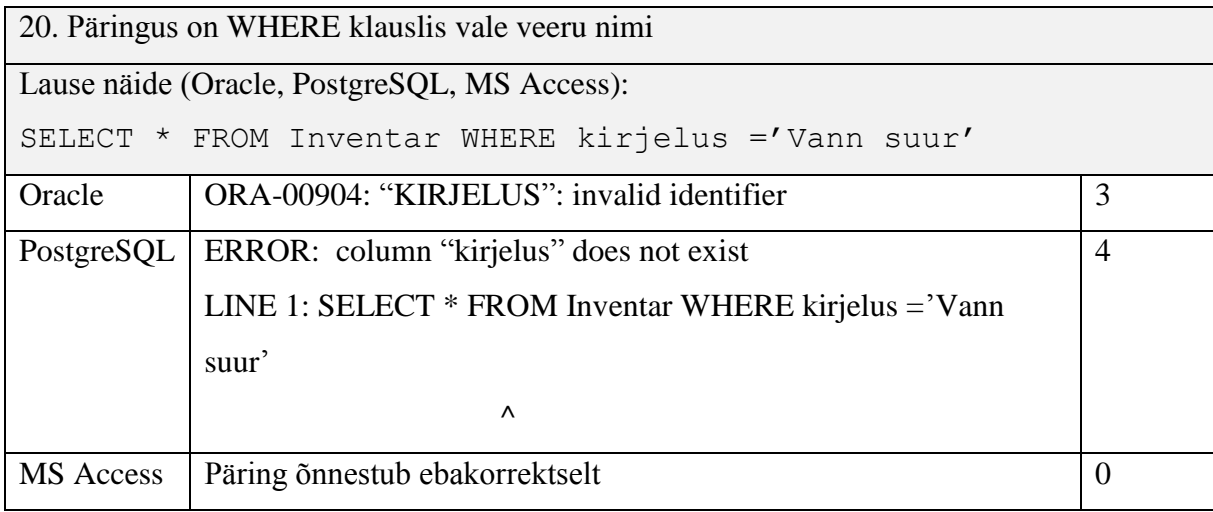

MS Accessis päringu täitmisel küsitakse hüpikaknas 'kirjeluse' väärtust, mille sisestamisel täidetakse lause nii, et kui sisestatud väärtus on 'Vann suur' siis täidetakse päring (tulemuses kõik tabeli read):

SELECT \* FROM Inventar WHERE TRUE

ja kui midagi muud, siis täidetakse päring (tulemuses pole ühtegi rida):

SELECT \* FROM Inventar WHERE FALSE

21. Päringus on ORDER BY klauslis vale veeru nimi Lause näide (Oracle, PostgreSQL, MS Access): SELECT \* FROM Inventar ORDER BY kirjelus

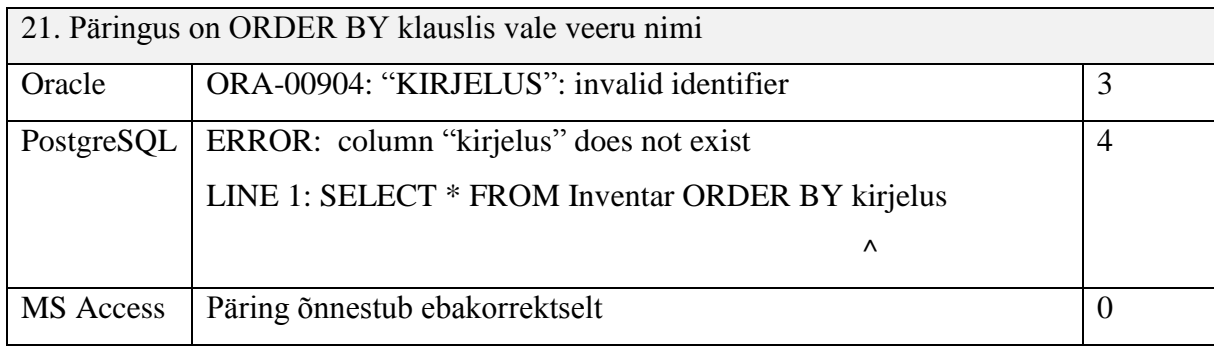

MS Accessis päringu täitmisel küsitakse hüpikaknas 'kirjeluse' väärtust, mille sisestamisel täidetakse päring, nii, et tagastatakse kõik veerud tabelist *Inventar*, sorteerimist ei rakendata.

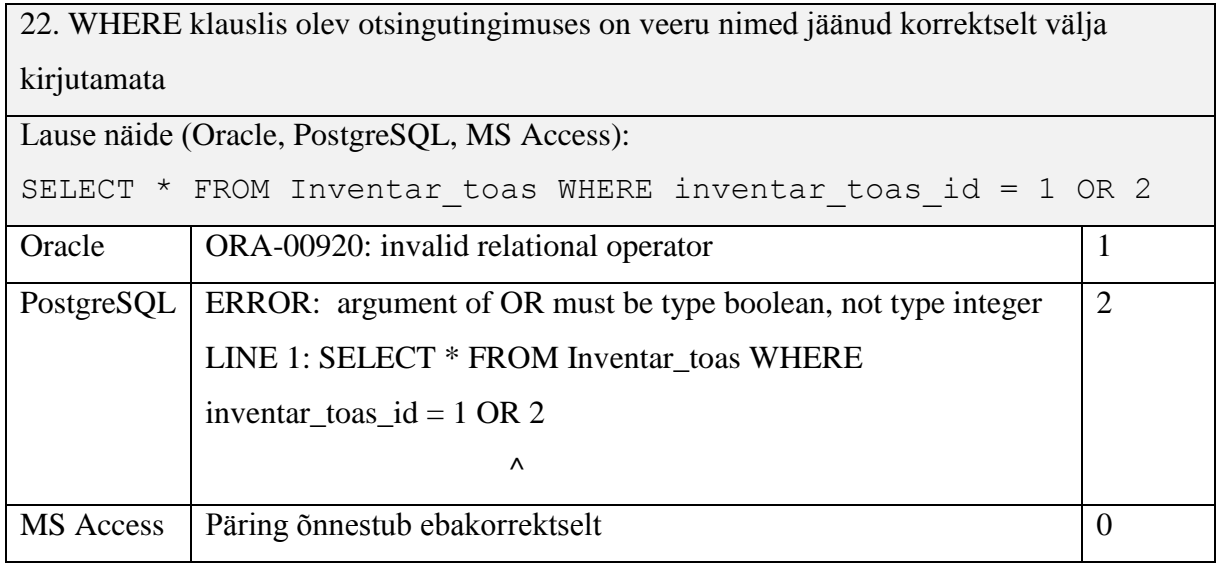

PostgreSQLi veateade ütleb, et OR operaatori mõlemad argumendid peavad olema tõeväärtustüüpi, s.t leiti üles viga, mis ei ole esmane. MS Accessi päring õnnestub, näidatakse kõiki ridu tabelist *Inventar\_toas*, tagasisidet kasutajale kuvamata.

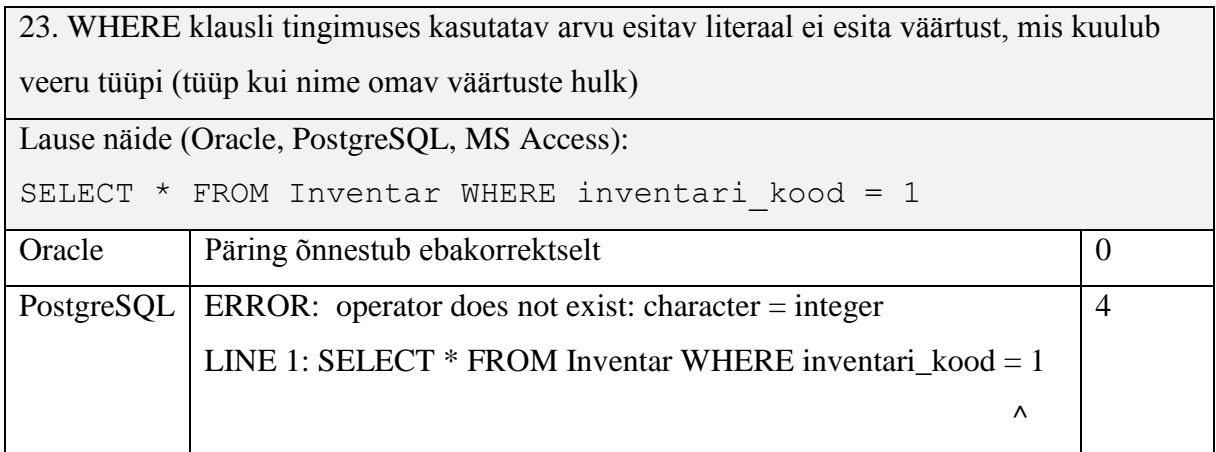

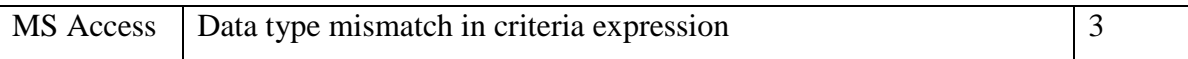

Oracle puhul kuvatakse tulemusse 'no data found', st andmebaasisüsteemi poolt tehti teisendus, mis teisendas inventari koodi arvuliseks väärtuseks ning otsiti selle järgi inventari. Kui WHERE klauslisse panna arvuna selline inventari kood, mis on andmebaasis olemas tekstina, siis leitakse see rida üles. Sellistest tegevustest tuleks andmebaasisüsteemil kasutajat teavitada.

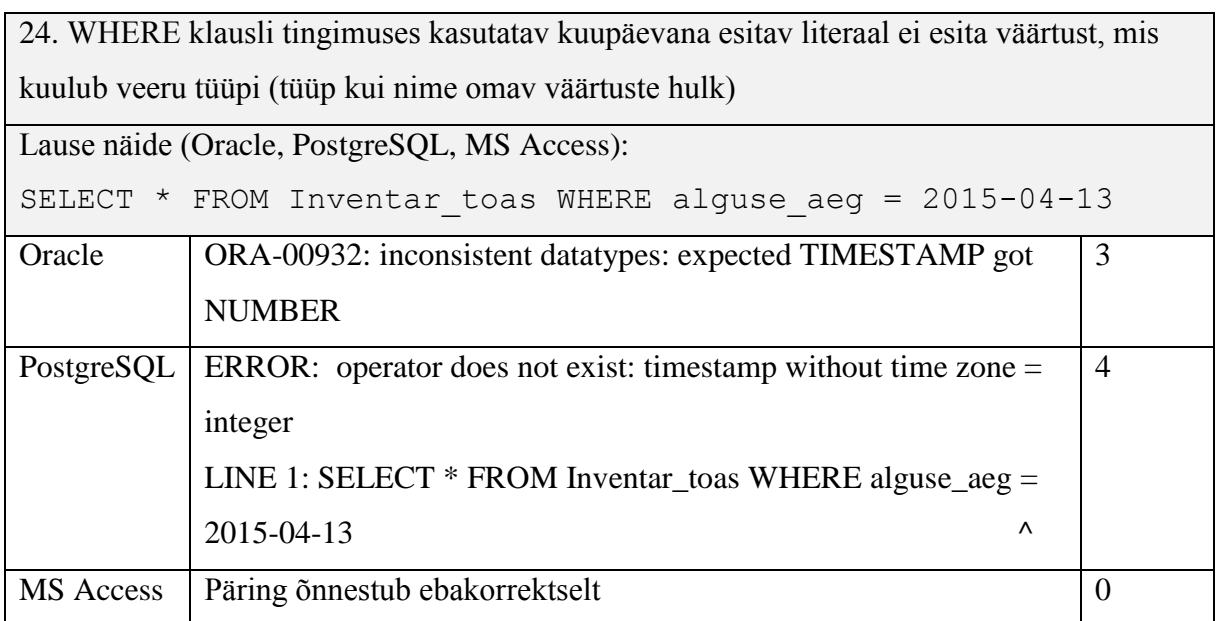

MS Accessi päringu puhul tagastatakse tühi rida tabelist *Inventar\_toas* ilma ühegi veateateta.

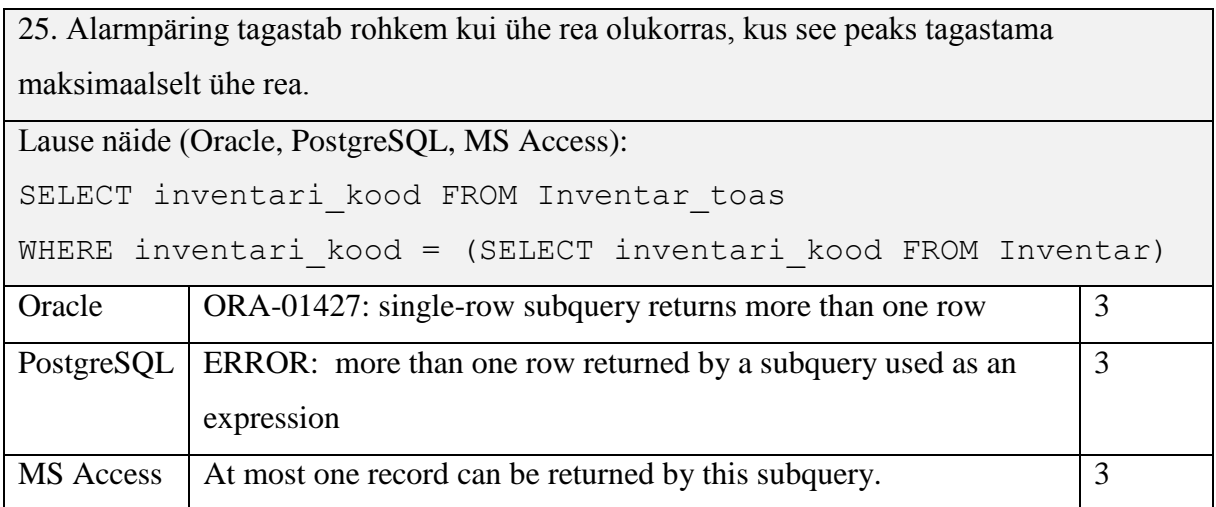

Kõik andmebaasisüsteemid tagastavad antud päringu puhul kasutajale rahuldava ja suhteliselt sarnase veateate.

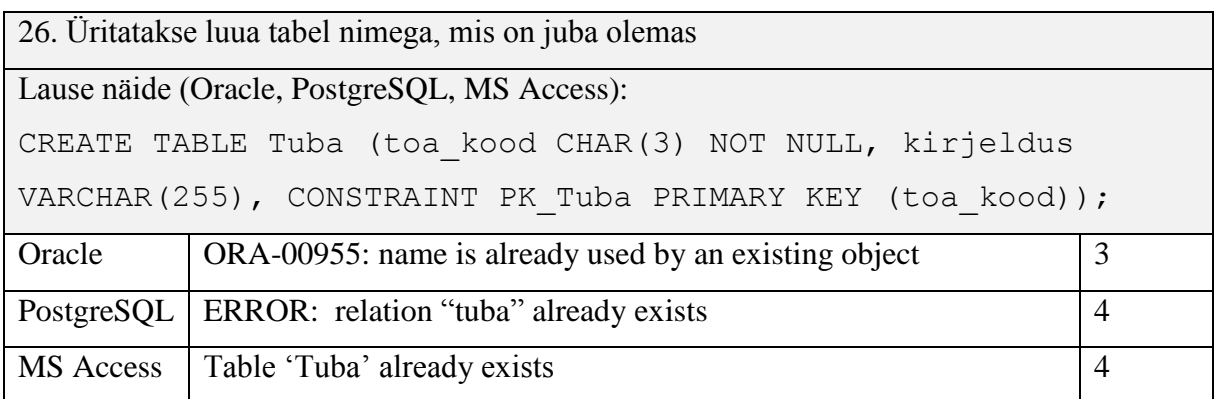

PostgreSQL ja MS Accessi veateated toovad välja tabeli nime, mida üritati luua ning mis on juba olemas, Oracle seda ei tee.

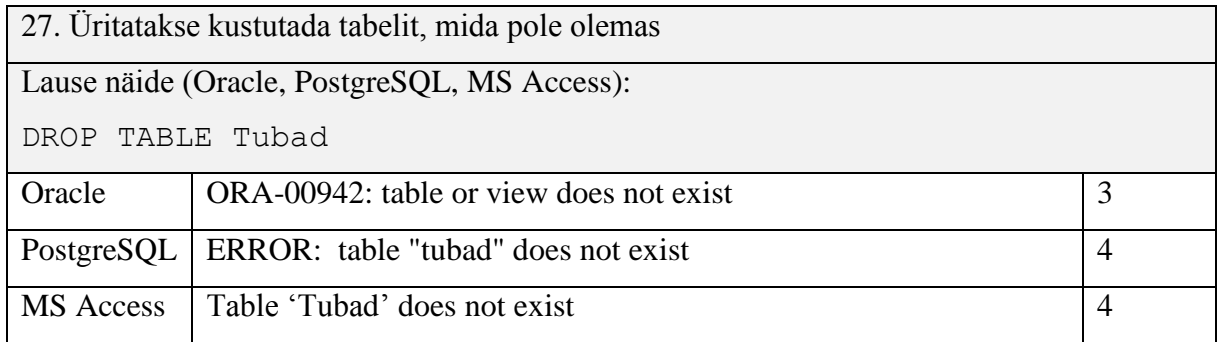

PostgreSQL ja Accessi veateated toovad välja tabeli nime, mida üritati kustutada ning mida pole olemas, Oracle seda ei tee.

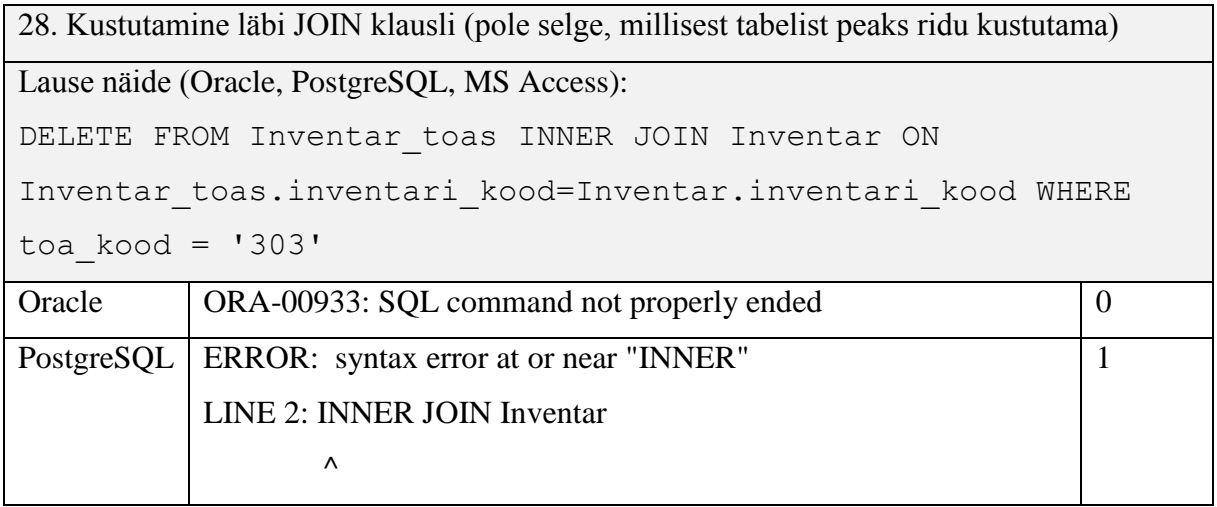

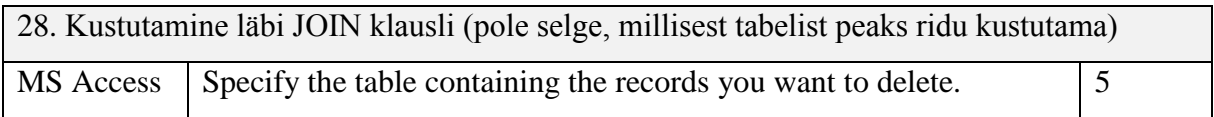

Oracle veateade väidab, et SQL lause on lõpetamata, kuigi nagu juba enne mainitud, kõik antud töös uuritavate andmebaasisüsteemide SQL keele murrakut toetavad semikooloni puudumist lause lõpust (antud veateated kuvatakse ka lausetes 4, 6, 15). MS Accessi veateade antud päringule on sellise vea puhul väga informatiivne ja abistav.

### **2.2.3 Vead andmekirjelduskeeles**

<span id="page-38-0"></span>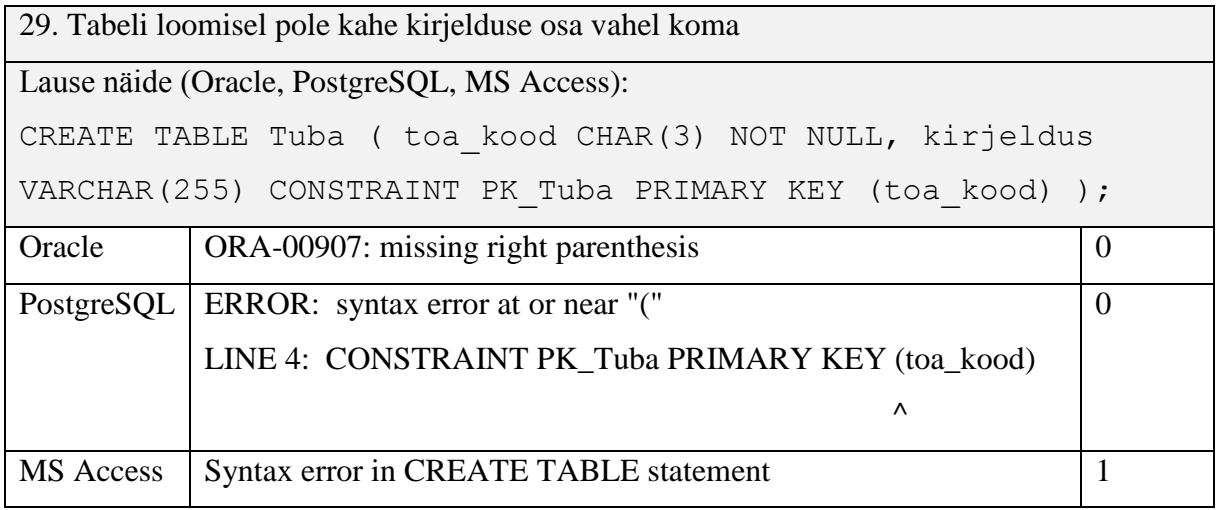

Oracle veateade väidab, et kuskil on puudu parempoolne sulg (sama veateade ka lauses 31). PostgreSQL veateade väidab, et primaarvõtme veeru viitamisel on tehtud süntaktiline viga, ning osutab veaga seoses valele kohale lauses. Erinevalt eelmisest kahest ei ole MS Accessi veateade otseselt eksitav, sest see on väga üldine.

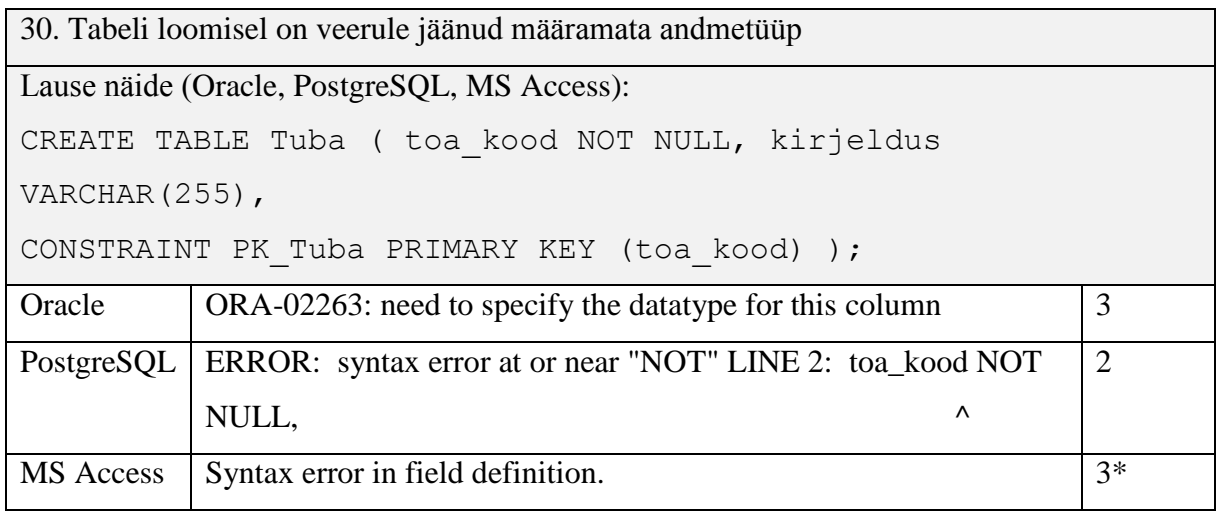

\*MS Accessi puhul kuvatakse pärast veateate hüpikakna sulgemist SQL lausete kirjutamise aknas aktiivsena NOT võtmesõna, mis näitab vea oletatavat asukohta. Selle tõttu saab antud veateadet hinnata hindega 3. PostgreSQL veateade ei täpsusta, et viga on veeru defineerimise, vaid mainib ainult süntaktilist viga.

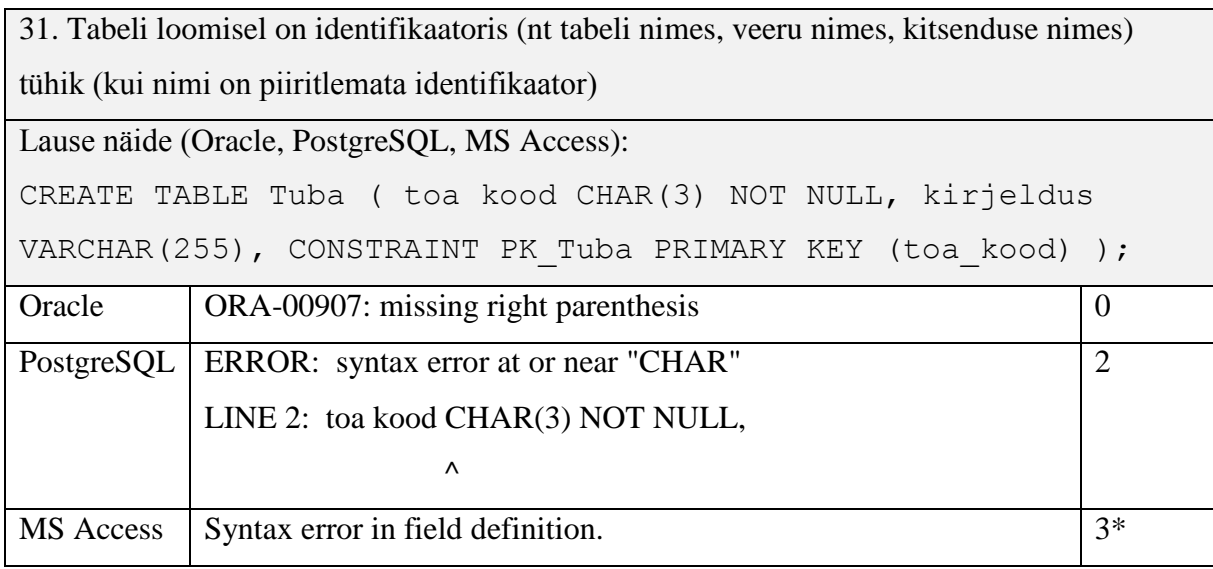

Oracle veateade väidab, et kuskil on puudu parempoolne sulg (sama veateade ka lauses 29). PostgreSQL leidis vea oletatava asukohta üles, küll aga ei mainita vea täpset märksõna. \*MS Accessi puhul kuvatakse pärast veateate hüpikakna sulgemist SQL päringu aknas aktiivsena märksõna "kood", mis näitab vea oletatavat asukohta, selle tõttu saab antud veateadet hinnata hindega 3.

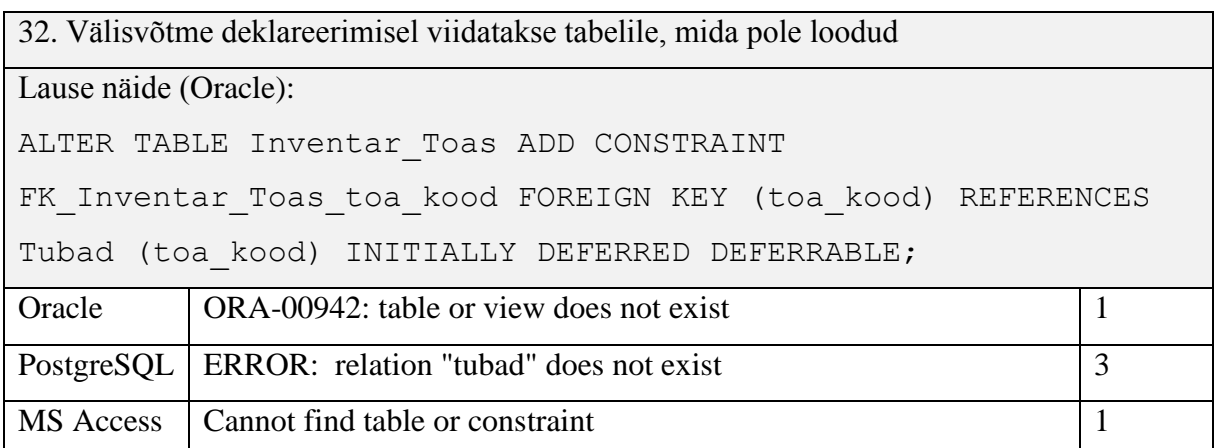

Oracle ja MS Access ei kuva veateates tabeli nime, mida ei eksisteeri andmebaasis.

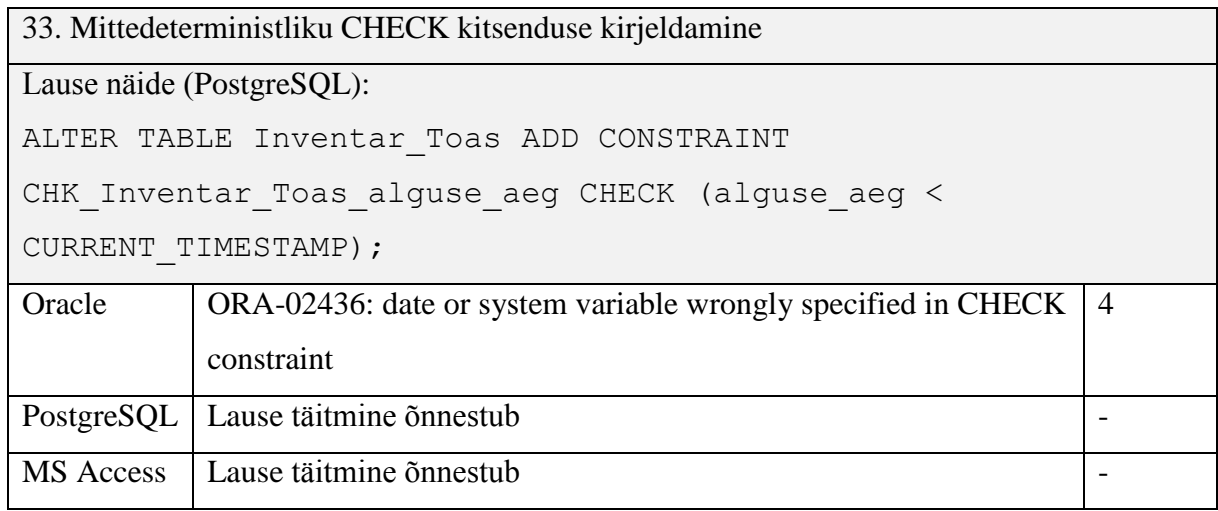

PostgreSQL ja MS Accessi andmebaasisüsteemide puhul on mittedeterministlik CHECK kitsendus lubatud.

### **2.2.4 Tegevus, mis pole kooskõlas kasutaja õigustega**

<span id="page-40-0"></span>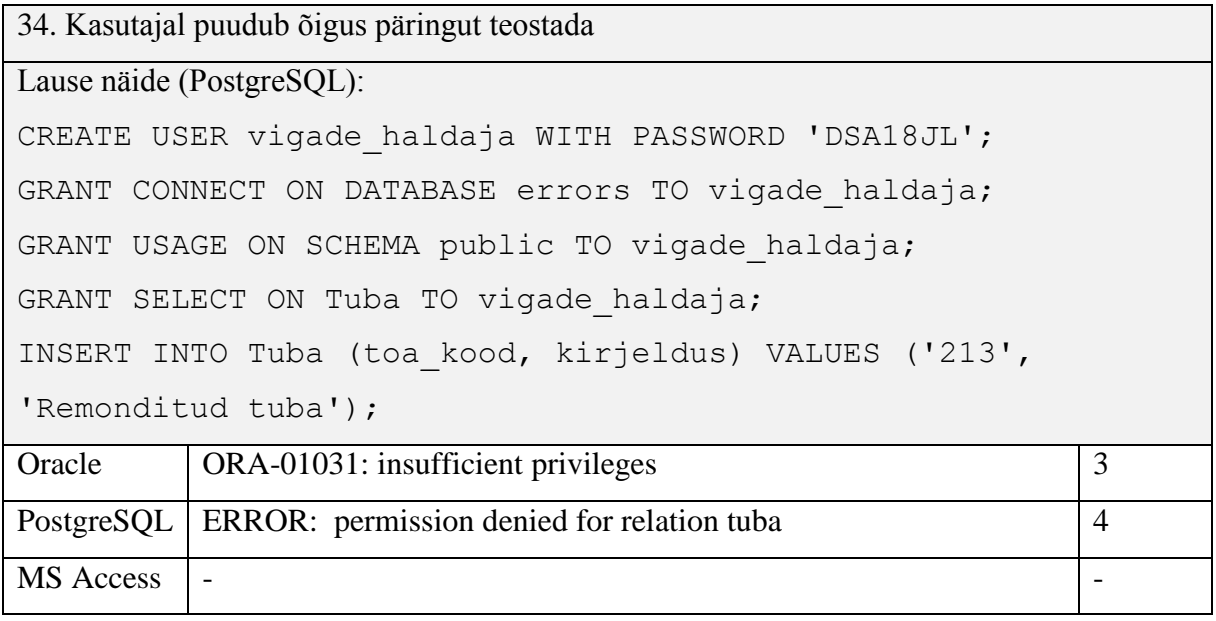

<span id="page-40-1"></span>Andmebaasikasutaja defineerimine MS Access keskkonnas on seotud Windowsi sisese *workspace*-ga seotud, seetõttu jäi Accessi veateade sellest punktis välja.

### **2.2.5 Andmemuudatused, mis tekitavad vastuolu kitsendustega**

35. FOREIGN KEY vastu eksimine Lause näide (Oracle, PostgreSQL, MS Access):

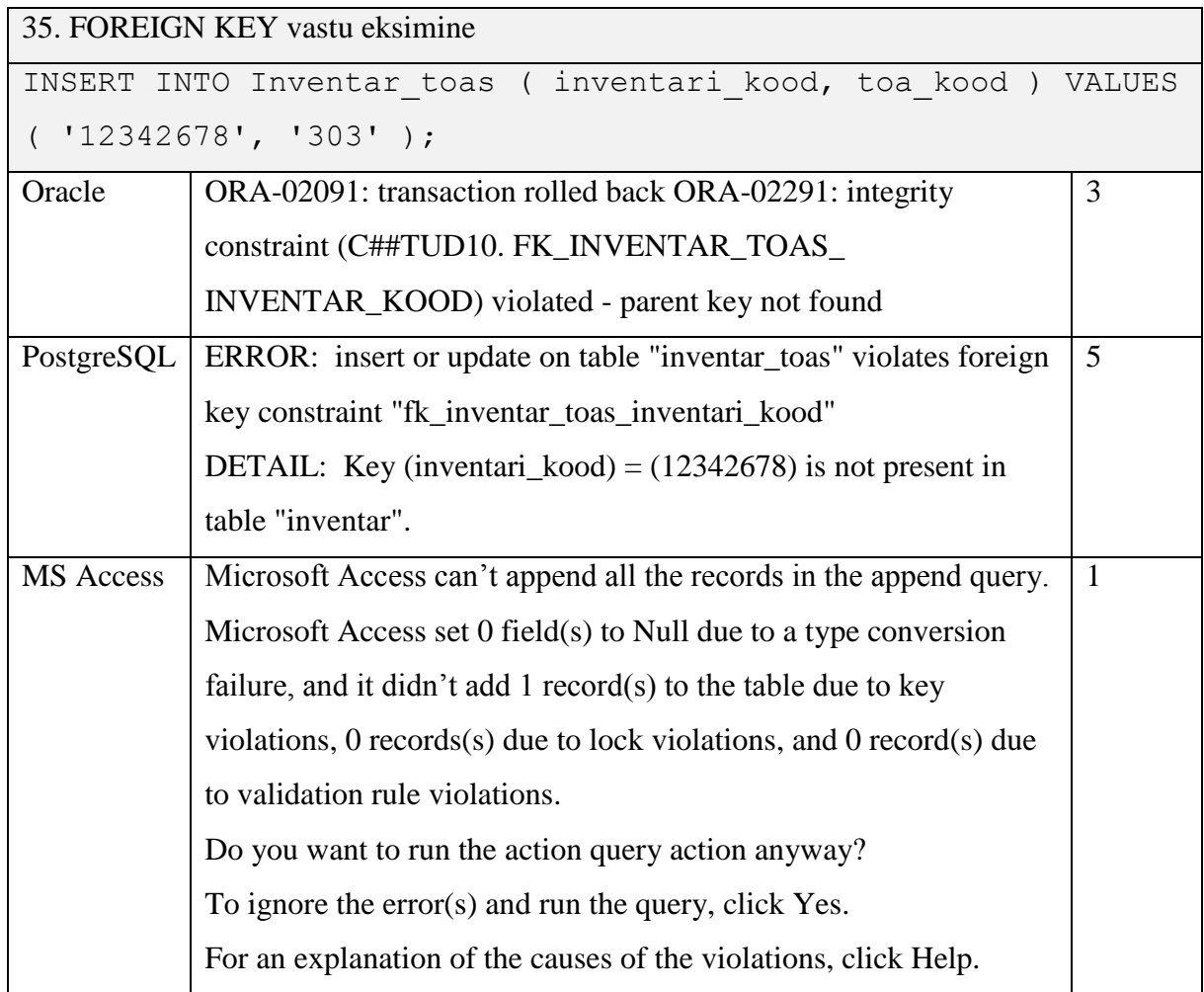

MS Accessi veateade on musternäide, milline veateade ei tohi olla. Ilmselt on üritatud luua universaalne dünaamiline veateate muster, mis vastaks mitmele erinevale veale (sama väikeste erinevustega veateade ka lausetes 36, 37, 38, 39).

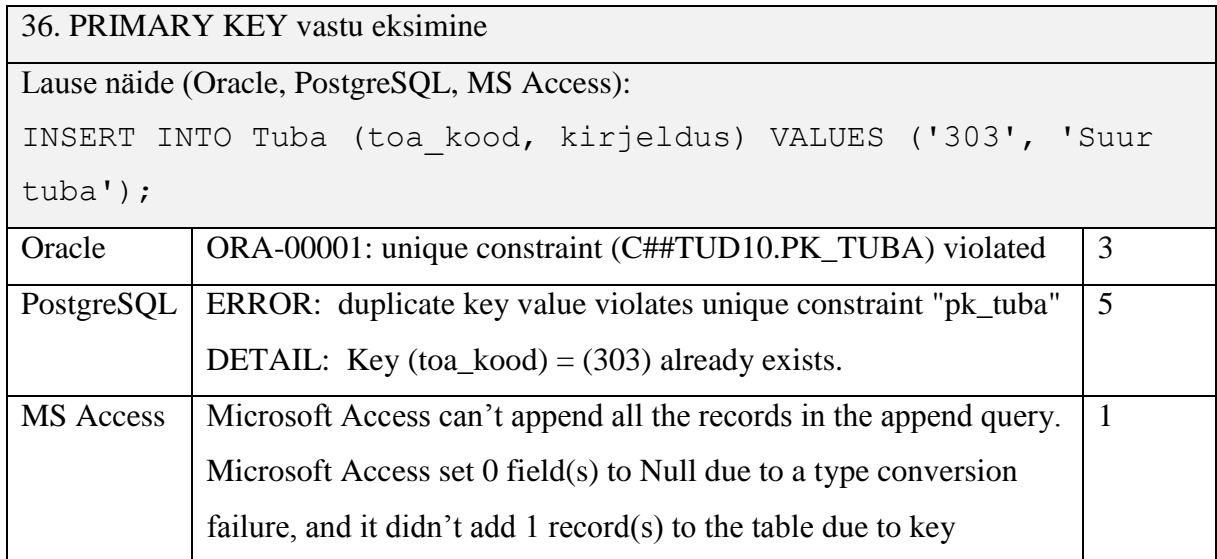

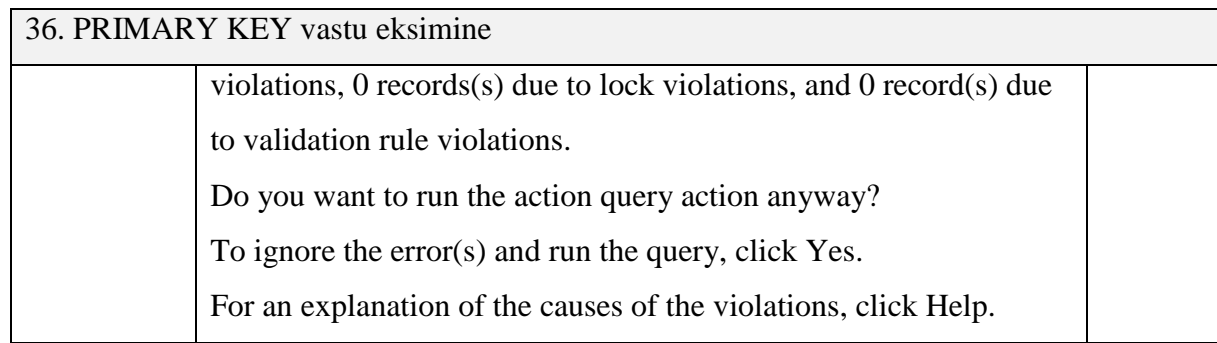

MS Accessi dünaamiline veateade kuvatakse lausete 35, 36, 37, 38, 39 korral.

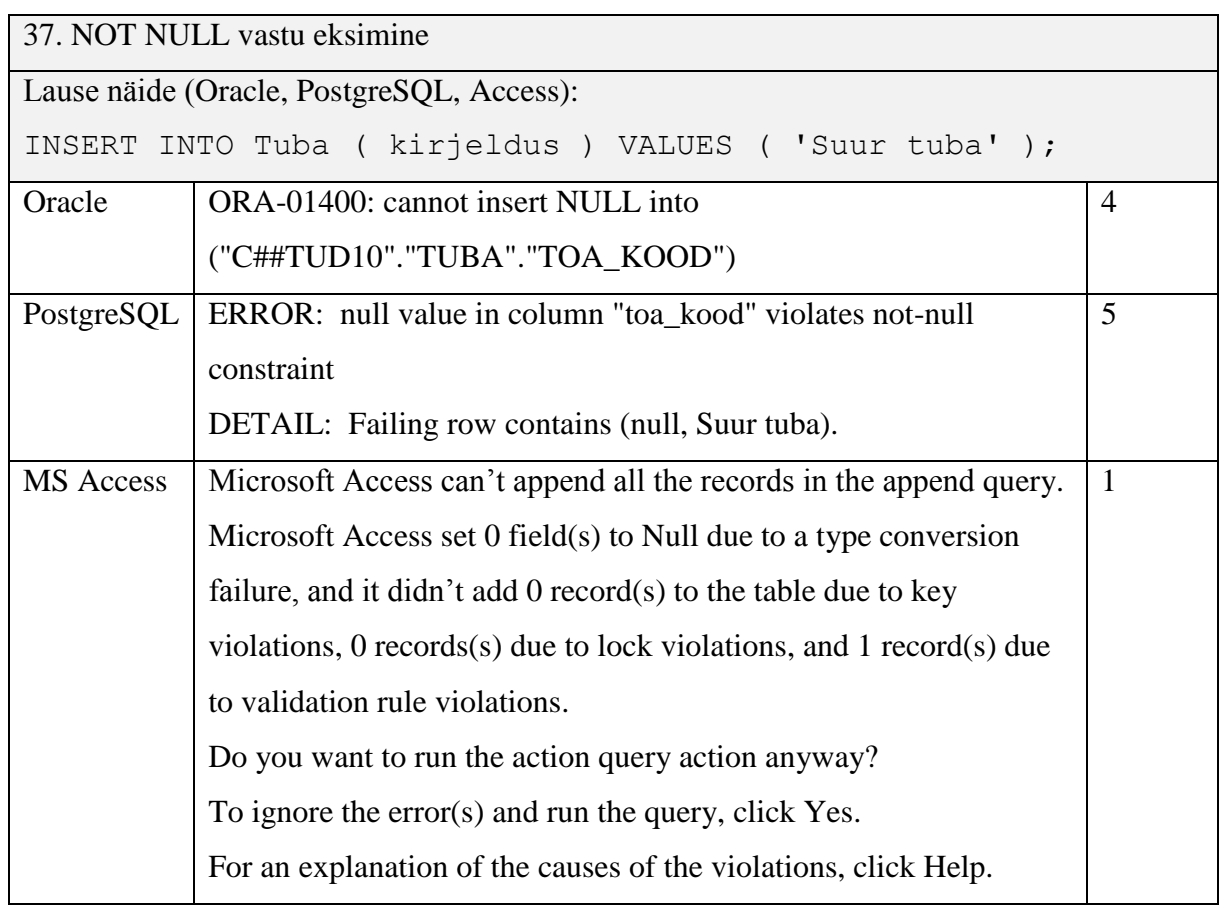

MS Accessi dünaamiline veateade kuvatakse lausete 35, 36, 37, 38, 39 korral.

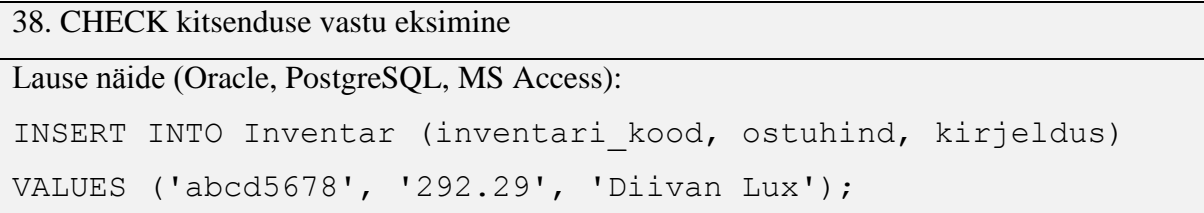

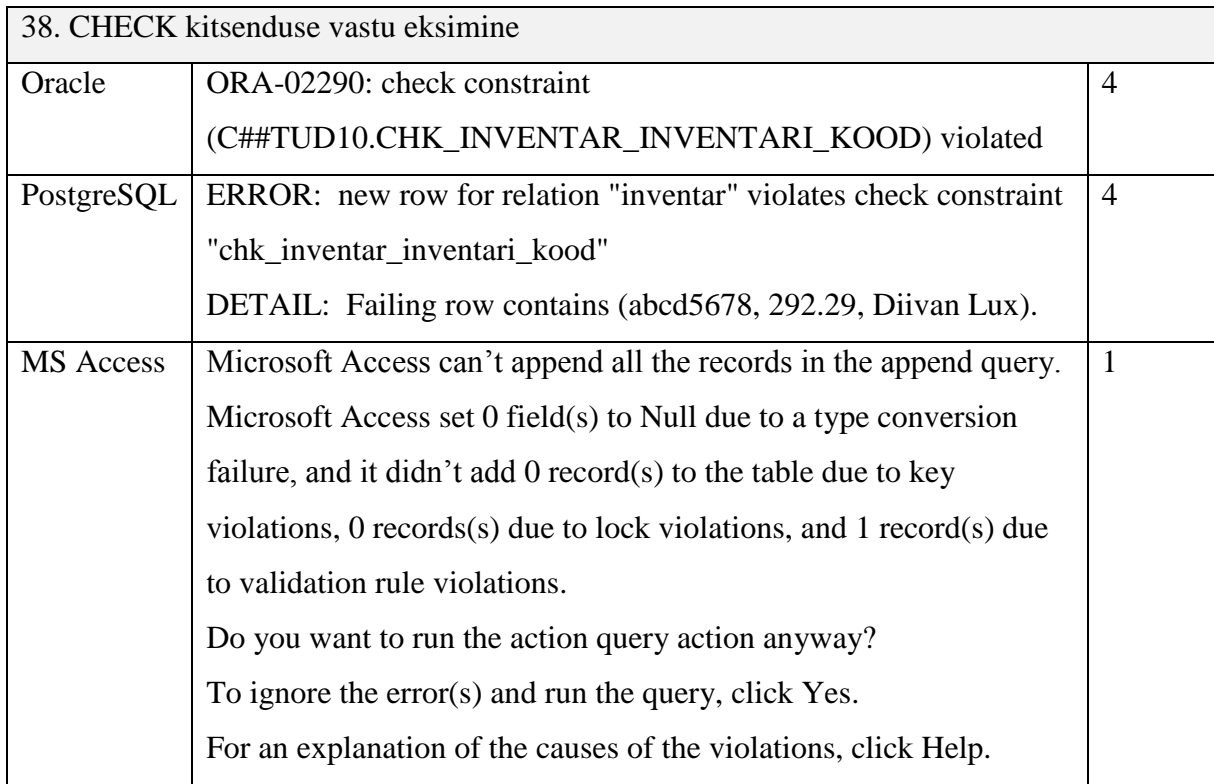

MS Accessi dünaamiline veateade kuvatakse lausete 35, 36, 37, 38, 39 korral.

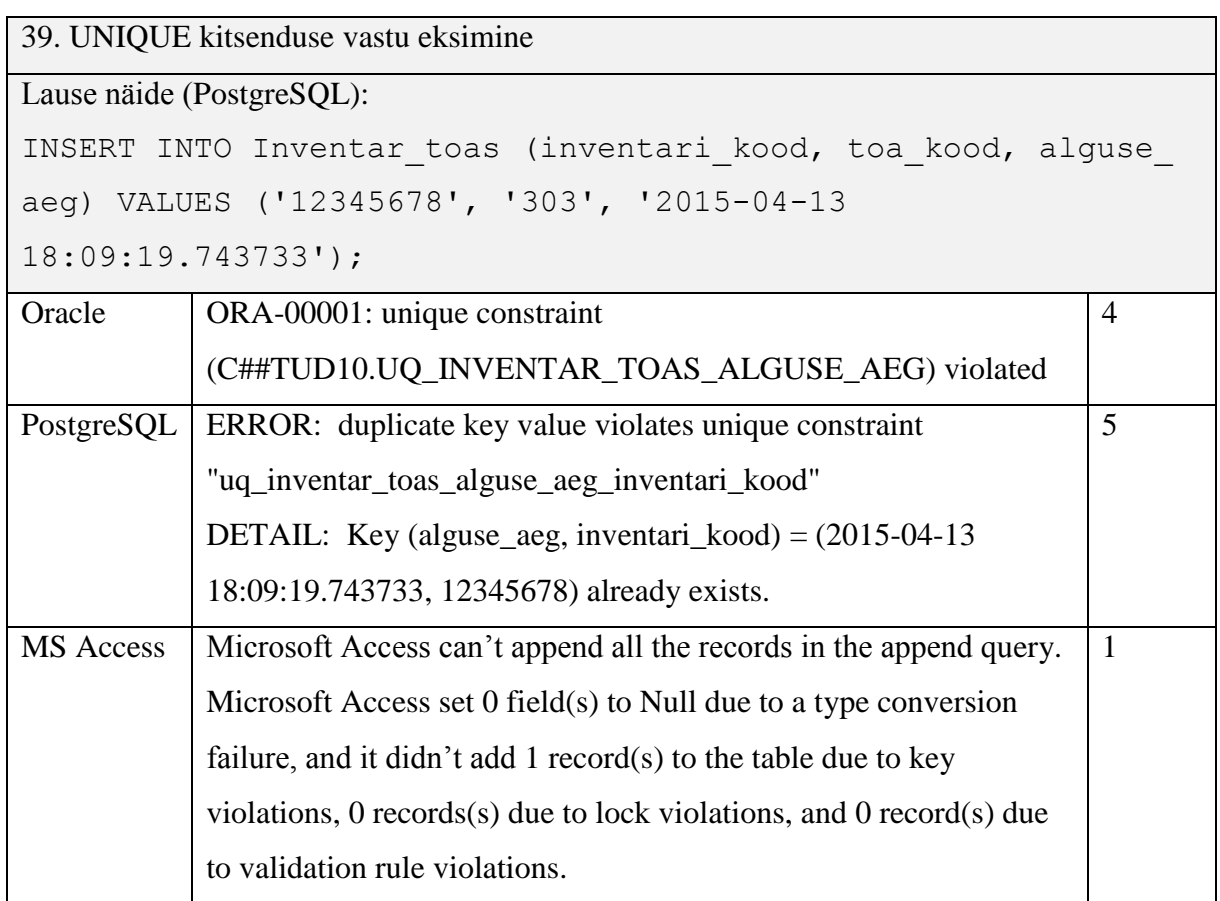

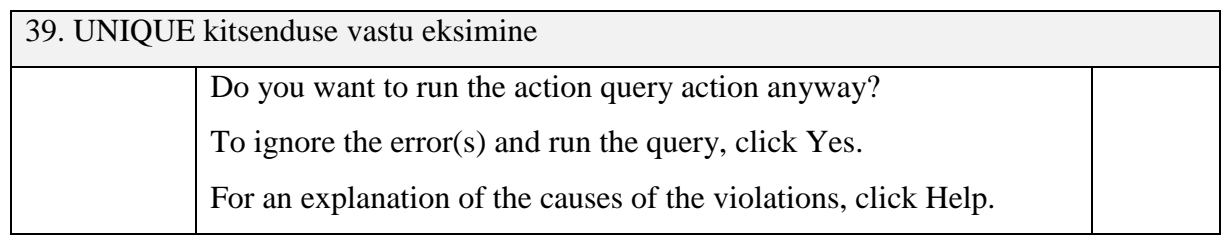

MS Accessi dünaamiline veateade kuvatakse lausete 35, 36, 37, 38, 39 korral.

### **2.2.6 Tulemuste kokkuvõte**

<span id="page-44-1"></span>Tabelis 7 esitatakse uuringu koondtulemus. Tabelis on toodud välja katsetatud SQL lausete üldised kirjeldused ning nende kirjelduste põhjal tehtud SQL lausete täitmisel tekkinud veateadete hinnangud skaalal 0-5 (v.a juhtumid, kui lause täitmine õnnestus korrektselt, siis tähistatakse tulemust sümboliga ' - '). Igale kirjeldusele võis vastata kolm erinevat SQL lauset, kuna kõikides vaadeldavates andmebaasisüsteemides (Oracle, PostgreSQL, MS Access) on kasutusel erinevad SQL keele murrakud (kõik SQL laused on välja toodud lisas Lisa 1). Olenemata keelelistest eripäradest on kõik erinevad murrakud piisavalt sarnased ning sellise töö kontekstis võrreldavad.

<span id="page-44-0"></span>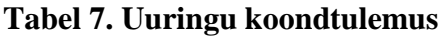

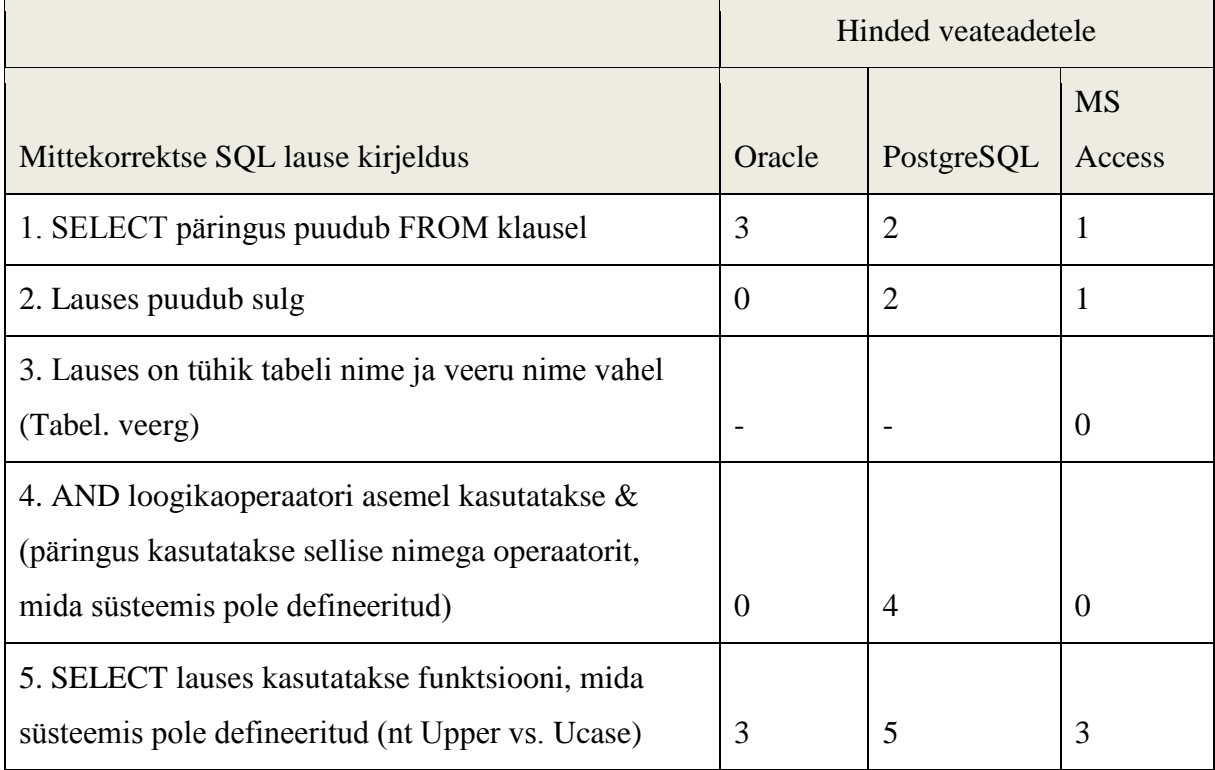

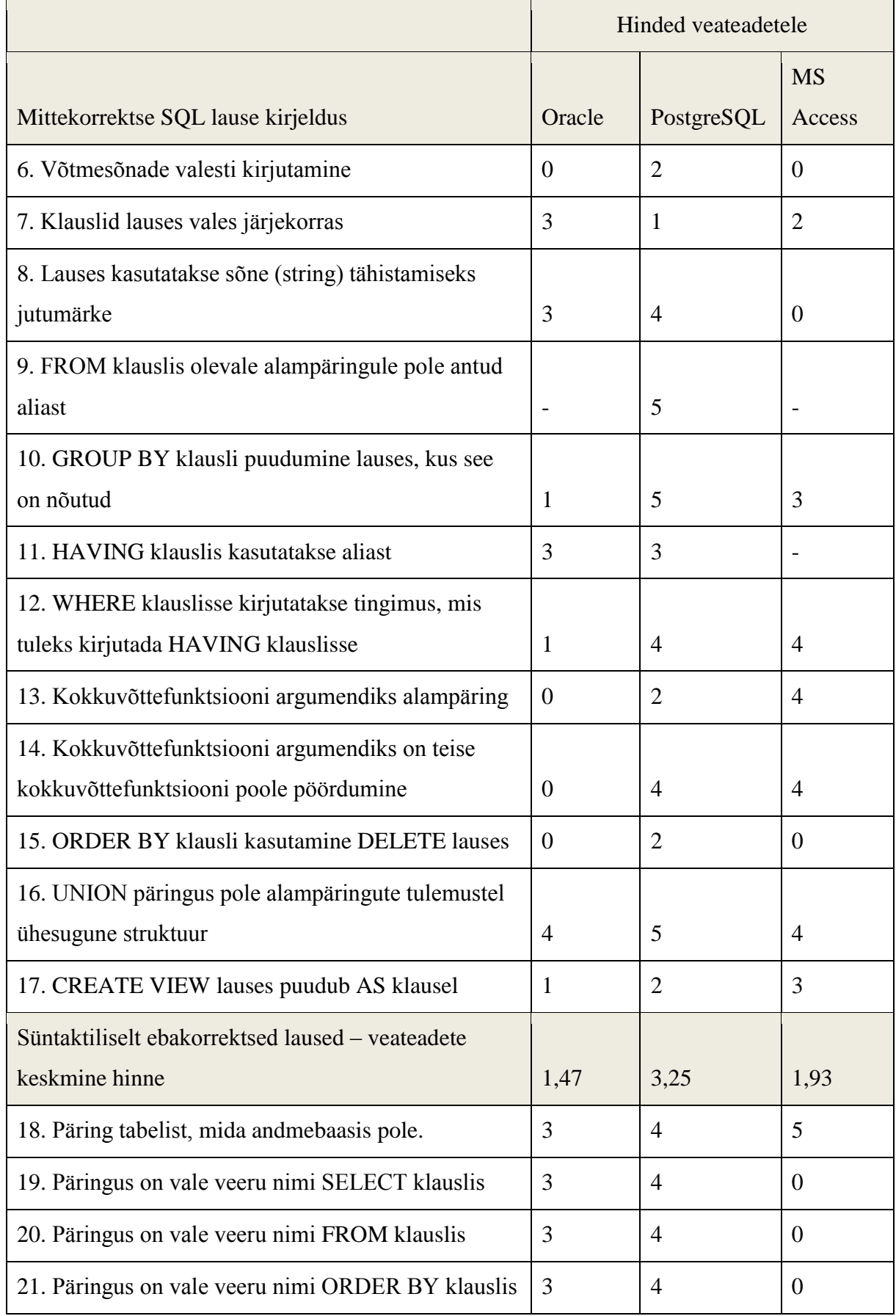

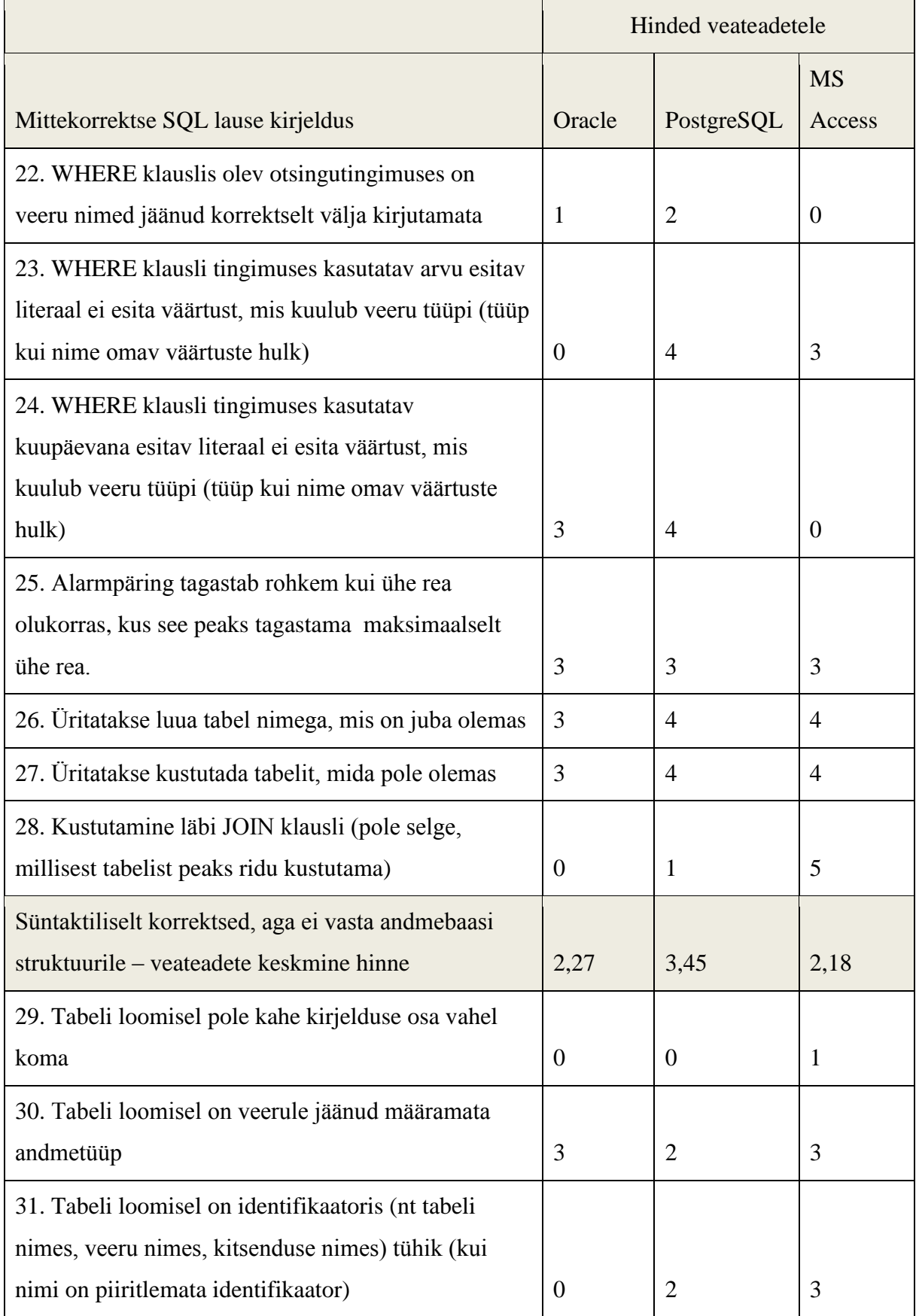

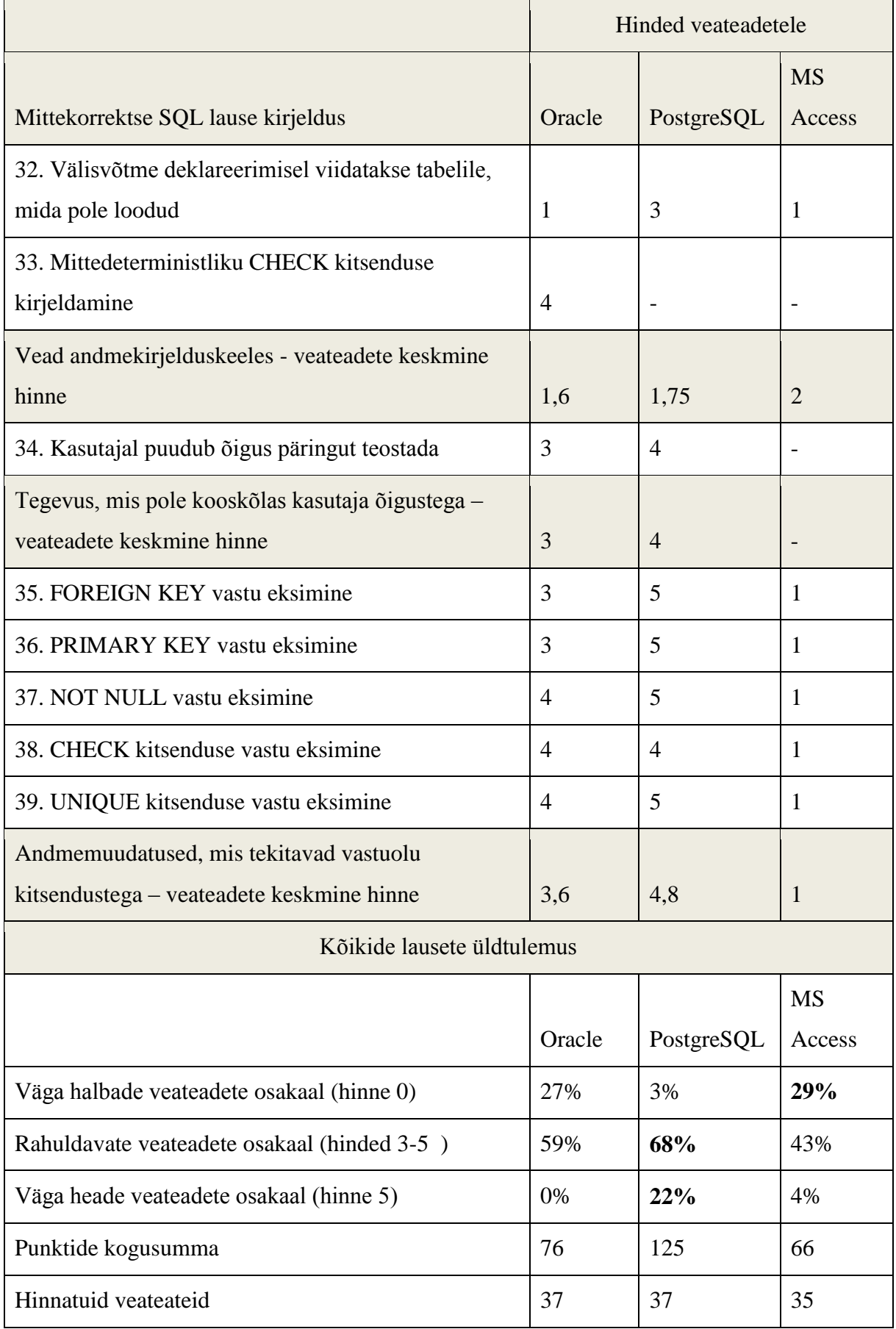

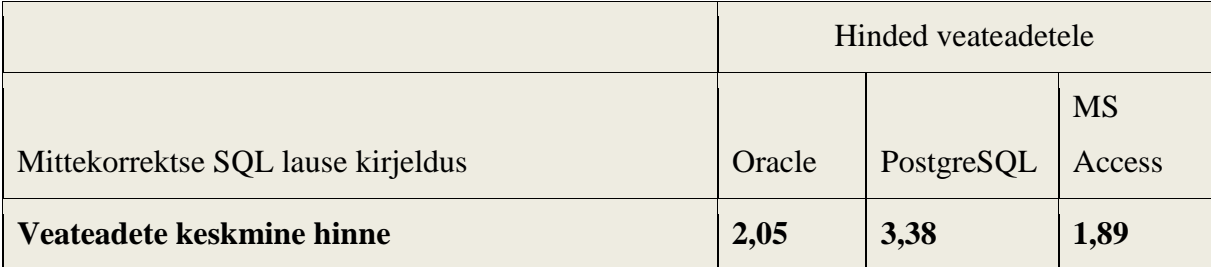

Uuringust tuli välja, et kõige paremaid veateateid uuritud lausete puhul kuvab PostgreSQL andmebaasisüsteem, keskmiseks hindeks kujunes 3,38. Oracle ja MS Access andmebaasisüsteemid kuvasid headuselt suhteliselt võrdseid veateateid. Oracle sai keskmiseks hindeks 2,05 ja MS Access 1,89. Olenemata sellest, et Oracle ja MS Access kuvasid mõlemad võrdselt väga halbu veateateid võib siiski väita nii keskmise hinde kui ka rahuldavate veateadete osakaalu põhjal, et Oracle kuvab uuritud lausete puhul paremaid veateateid kui MS Access.

Vaadates tulemusi veateadete grupeerimise järgi, siis saab väita, et kõige suurema valimiga grupi, süntaktiliste vigadega SQL lausete veateadete puhul osutus parimaks samuti PostgreSQL, kuid märkimisväärne on see, et antud jaotises esineb Oracle andmebaasisüsteem üllatavalt halvasti, keskmiseks skooriks 1,47. MS Access sai antud jaotises skooriks 1,93, mis ei ole küll väga hea, kuid siiski tuntavalt parem skoor kui Oracle andmebaasisüsteemil.

Kõige kehvemaid veateateid kuvasid uuritud andmebaasisüsteemid jaotises "Vead andmekirjelduskeeles", kus kõige paremat keskmist tulemust näitas MS Access, saades skooriks 2, järgnes PostgreSQL 1,75-ga ja kõige kehvemini esines selles jaotuses Oracle 1,6 ga. Halbu tulemusi võib põhjendada sellega, et antud alajaotises on suurema fataalsusega vead, need võivad olla nii süntaktilised kui ka semantilised ebakorrektsed ning andmebaasisüsteem ei pruugi leida mitmest veast üles algset veapõhjust.

"Süntaktiliselt korrektsed, aga ei vasta andmebaasi struktuurile" – ainus jaotus, kus kõik andmebaasisüsteemid said keskmiseks skooriks üle 2. See tundub ka mõistetav, sest vead, mis on vastuolus andmebaasi struktuuriga peaksidki olema kõige paremini tuvastatavad, sellest tulenevad ka paremad veateated.

"Andmemuudatused, mis tekitavad vastuolu kitsendustega" – jaotuse tulemustest võib järeldada, et MS Accessi andmebaasisüsteemi veateadetele on teatud sarnastele vealiikidele üritatud luua ühtne mall mitme veateate kuvamiseks kasutajale. See tähendab, et üks veateade, küll minimaalsete muudatustega, kuvatakse mitme erineva vea korral. Sama probleem on ka Oracle andmebaasisüsteemis, kus võis näha isegi kuidas erinevatele vigadele kuvati sama veateadet (vaata SQL laused nr 4, 6, 15, 28).

Oracle andmebaasisüsteemis on veateated üldiselt väga napisõnalised. Seda näitab ka uuring, 1/3 Oracle veateadetest on eksitavad. Oracles on iga veateade oma unikaalse identifikaatoriga (nt ORA-00901), aga kui vea algset põhjust ei leitud, siis selle koodi põhjal edasi uurides võib kasutaja veelgi rohkem segadusse sattuda.

MS Accessi puhul saab välja tuua, et antud süsteemis on loodud veateated, mis oleks võimalikult sarnased tavalistele lausetele, n-ö inimloetavad veateated (nt lause nr. 18). Hästiloetavate lausete kõrval on aga unustatud lisada veateadete unikaalsed koodid, mida asendab "Abi" nupp veateate hüpikaknas, millele klõpsamisel viiakse Microsofti veateadete keskusse, kus võid loota täiendavat abi. MS Accessi eripära võrreldes teiste uuringus olnud andmebaasisüsteemidega on see, et mõnede situatsioonide korral, täpsemalt tundmatutele veergudele viidates, küsitakse hüpikaknas selle "tundmatu" veeru väärtust. Mõnel juhul sellise stsenaariumi täitmisel päring õnnestub korrektselt, mõnel korral mitte (vaata laused 11, 19, 20, 21, 30, 31). Siin on põhjuseks MS Accessi toetus parameetrite kasutamisele andmekäitluskeele lausetes. Selline funktsionaalsus on potentsiaalne vigade allikas, sest kasutaja kes kirjutas veeru nime valesti ei saa selle kohta tagasisidet. Teisalt on jälle andmebaasisüsteemil võimatu kindlaks teha, milline oli lause kirjutaja tahtlus – kas ta tahtis kirjutada veeru nime ja kirjutas selle valesti või tahtis kirjeldada parameetrit.

Võib väita, et PostgreSQL on uuritud kolmest andmebaasisüsteemist veateadete kuvamises kõige parem. Enamus PostgreSQL veateated sisaldavad endas leitud vea täpset asukohta, samuti kohati kuvatakse eraldi DETAIL ja HINT märksõnad, milles antakse vihjeid, kuidas vigu parandada. PostgreSQL leidis 2/3 juhtudel üles vähemasti täpse vea märksõna. Samuti on igal veal PostgreSQL süsteemis oma unikaalne identifikaator, mille abil vajadusel otsida lisainformatsiooni vea parandamiseks. Lisaks on PostgreSQL ka avatud lähtekoodiga, mis muudaks võimalikuks soovijal veateadete süsteemi veelgi rohkem täiustada.

#### <span id="page-50-0"></span>**2.3 Veateadete üldistus andmebaasisüsteemides ning tarkvaras üldiselt**

Horning kirjutab oma 1978. aasta artiklis [12]: "Kompilaatori kirjutaja arvab lühinägelikult, et lähtekood on alati korrektne: viga on erand ja tüütus, sest see häirib kompilaatori elegantsete algoritmide tööd. Kui kompilaator võetakse kasutusele ning selle veateated on lootusetud, siis selle järgnevad mitmed parandused, kuni kasutajad hakkavad vähem kaebama. Sellised süsteemid ei saa kunagi kasutajasõbralikeks". Selliste sõnadega võib ka tänapäeva tarkvaraarendust kirjeldada. Kui programmi loomisel ei arvestata kohe vigade (erandite) haldamisega, siis ei saagi sellest kunagi hästikasutatavat tarkvara. Kasutaja tahab programmi kasutada ning mitte teada, kuidas programm sisemiselt toimib ning mitte ise uurida, kuidas probleeme lahendada.

Kui tol ajal oli probleemiks ka vähene tehnoloogiline suutlikus kuvada veateateid, siis tänapäeva agiilses tarkvaraarenduses võib see jääda tahaplaanile seoses kiiretele tulemustele suunatud arendusega. Vähestele klientidele suudetaks selgeks teha, et oleks tarvis luua eraldi erandite ning veateadete haldamise alamsüsteem, nagu selle vajalikkust mainis juba Brown oma 1983 aasta artiklis [11].

Veateated ei tohiks sisaldada väga spetsiifilist informatsiooni. See võib anda süsteemi ründajatele liiga palju kasulikku informatsiooni. Vastupidiselt, ei tohiks sattuda ka teise äärmusesse, kus veateated on väga üldsõnalised, samas üldsõnaline veateade võib teatud olukordades rohkem kasu anda kui väga spetsiifiline vale veateade (vt nt MS Accessi veateid lausetele 29 ja 31). Selle "vahepealse" hea veateate vajalikkust mainib ka Brown [11]. Samas ütleb ta, et selleks on vaja läbi viia väga hea analüüs iga võimaliku vea korral.

Igale erinevale veale peaks vastama erinev veateade. Väga halva nii-öelda dünaamilise veateate näidet, kus üks veateade, küll väikeste erinevustega, kuvatakse mitme erineva vea puhul, võib näha MS Accessi veateadetes lausetes 35, 36, 37, 38, 39.

Võimalusel tuleks vea korral üritada sellest aru saada ja seda parandada, kuid sellest tuleb kindlasti kasutajale tagasisidet anda. Ei tohiks üritada viga peita nagu näiteks MS Access, mis tõlgendab valesti kirjutatud veeru nime korral seda parameetrina ja küsib kasutajalt tagasisidet (vt laused 19, 20, 21). Selle asemel tuleks öelda, et antud tabelist ei leitud sellise nimetusega veergu. MS Accessi SQL dialekti tuleks muuta nii, et lauses peaks parameetri olemasolu mingil spetsiifilisemal viisil määrama, et andmebaasisüsteem ei hakkaks vales olukorras arvama nagu kasutaja kirjutanuks lausesse parameetri.

Rakenduste loomisel tuleks mõelda, kas kuvada kasutajale andmebaasisüsteemi poolt pakutud veateateid või esitada rakenduse poole teisendatud veateated. Arvestades, et enamus andmebaasisüsteemide poolt väljastatud veateated ei ole tavakasutajale arusaadavad, siis peaks ikkagi looma igale tarkvarale veateadete töötlemise mooduli. Süsteem peaks andmebaasisüsteemi veateatest ning süsteemi enda tehinguinfost aru saama, mis valesti läks. Nende kahe infoallika põhjal on võimalik selgeks teha vead ning kuvada kasutajale süsteemi poolt arusaadavam veateade. Taolise lähenemise kasuks räägib ka see, et selliseid veateateid on võimalik tõlkida erinevatesse keeltesse. Tõlgitavate veateadete toetuse lisamine on näide süsteemi globaliseerimisest, mis muudab selle kasutatavaks kogu maailmas.

Tänapäeval populaarsed andmebaasisüsteemid on väga suured tarkvaraprojektid ning nende veahaldamise süsteemi muutmine on keeruline ja aeganõudev protsess. Selleks, et andmebaasiarendajate elu lihtsamaks teha, on loodud palju kolmanda osapoole tarkvara. Andmebaasiarendajate jaoks on loodud abistavaid programmeerimiskeskkondi (inglise keeles lühend IDE), et andmebaasisüsteemide kehvade veateadete olukorda parandada. Selliste vahendite ülesanne on vähendada arendaja eksimuste arvu, eelkompileerides SQL koodi lähtekoodi redaktoris ning leides vigu ning pakkudes kiirlahendusi koodi loomise käigus. Üheks selliseks näiteks on varajases arendusfaasis olev JetBrainsi toode 0xDBE [16], millel on väga palju funktsionaalsust just arendaja poolt tekkinud vigade vähendamiseks, näiteks redaktor teab andmebaasi skeemi ning pakub selle abil lahendusi probleemidele ja ka abi lausete koostamisel. Selle funktsionaalsuse näide on toodud joonisel 5.

| $\mathbb{Q}^*$ PostgreSQL - @localhost.sql $\times$<br>Capter PostgreSQL - errors@apex.ttu.ee.sql x |                                              |                                 |  |  |  |
|----------------------------------------------------------------------------------------------------|----------------------------------------------|---------------------------------|--|--|--|
| E 0 %                                                                                               | $\blacksquare$ Auto-commit $\smile$ $\smile$ |                                 |  |  |  |
| SELECT * FROM                                                                                       |                                              |                                 |  |  |  |
|                                                                                                    | inventar (errors.public)                     | PostgreSQL - errors@apex.ttu.ee |  |  |  |
|                                                                                                    | inventar toas (errors.public)                | PostgreSQL - errors@apex.ttu.ee |  |  |  |
|                                                                                                    | inventar toas inventar toas id seq           | PostgreSQL - errors@apex.ttu    |  |  |  |
|                                                                                                    | luksus inventar (errors.public)              | PostgreSQL - errors@apex.ttu.ee |  |  |  |
|                                                                                                    | pg aggregate (errors.pg catalog)             | PostgreSQL - errors@apex.ttu.ee |  |  |  |
|                                                                                                    | pg_aggregate_fnoid_index (error              | PostgreSQL - errors@apex.ttu.ee |  |  |  |
|                                                                                                    | pa am (errors.pa catalog)                    | PostgreSOL - errors@apex.ttu.ee |  |  |  |

<span id="page-51-0"></span>**Joonis 5. Andmebaasi programmeerimiskeskkond 0xDBE**

Antud ettepanekud ei ole midagi uut ja innovaatilist, neid kuid paratamatult vaadates käesoleva uuringu tulemusi, peab kinnitama Browni [11] väidet 1983 aasta artiklist, et neid ettepanekuid rakendatakse siiani väga vähe. Brown [11] uuris üle kolmekümne aasta tagasi veateadete olukorda toonases tarkvaras ja jõudis järeldusele, et need veateated on puudulikud. Paraku ei anna käesoleva uuringu tulemused alust öelda, et olukord oleks kardinaalselt paranenud.

Käesoleva töö piiranguks tuleb lugeda seda, et autor hindas veateateid ainuisikuliselt. Erinevad hindajad võivad anda veateadete headusele erinevaid hinnanguid. Seega oleks töö üheks edasiarenduseks täpsustada veateadete hindamise skaalat ning kaasata hindamisse suurem hulk kasutajaid. Osana kasutatavuse testimisest võiks laborikeskkonnas uurida, kuidas erinevad kasutajad reageerivad samale veateatele, kuhu nad ekraanil silmadega liiguvad ning püüda selle kaudu leida paremaid veateateid. Samuti saab tööd edasi arendada, võttes vaatluse alla veel suurema hulga lauseid ja andmebaasisüsteeme. Üheks võimalikuks töö edasiarenduse suunaks oleks realiseerida mingi tarkvara osana moodul, mis suudab häid ja kasutajale mõistetavaid veateateid väljastada ning toetab veateadete tõlkimist.

### **2.4 Kõige väheinformatiivsemate veateadete alternatiivid**

<span id="page-52-0"></span>Antud jaotises tuuakse välja kõige väheinformatiivsematele veateadetele inglisekeelsed alternatiivid. Kui uuringus esitatud mittekorrektsele SQL lausele kuvasid kõik andmebaasisüsteemid maksimaalseks hindeks 2, siis on sellele SQL lausele kuvatud veateade hinnatud autori poolt kõige väheinformatiivsemaks. Sellistele kriteeriumitele vastavad veateated 2, 3, 6, 15, 22, 29. Juhul, kui vähemalt ühe andmebaasisüsteemi veateade kolmest on parema hindega kui 2, siis saab öelda, et sellele veateatele on rahuldav alternatiiv juba olemas.

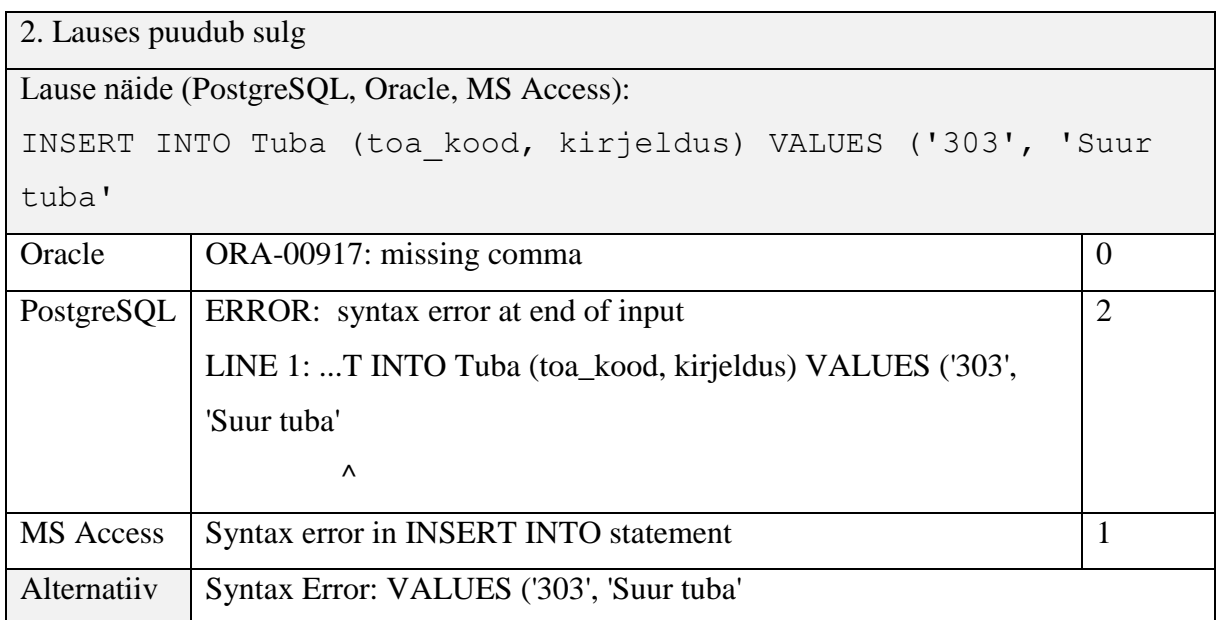

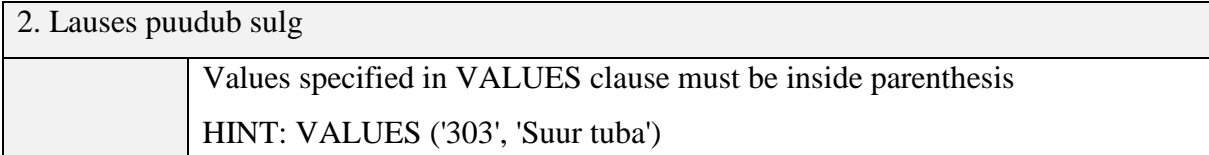

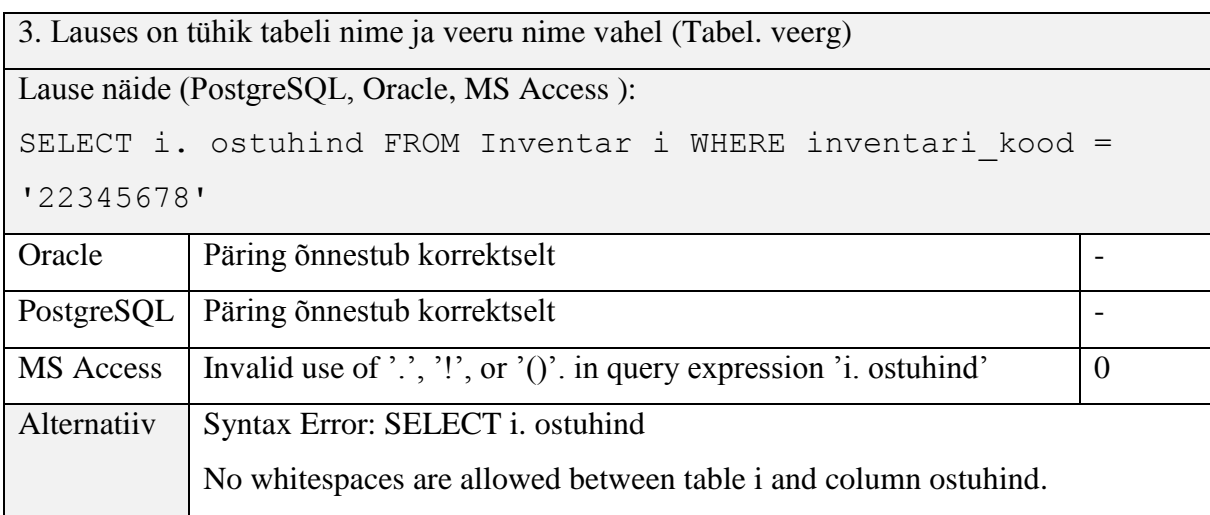

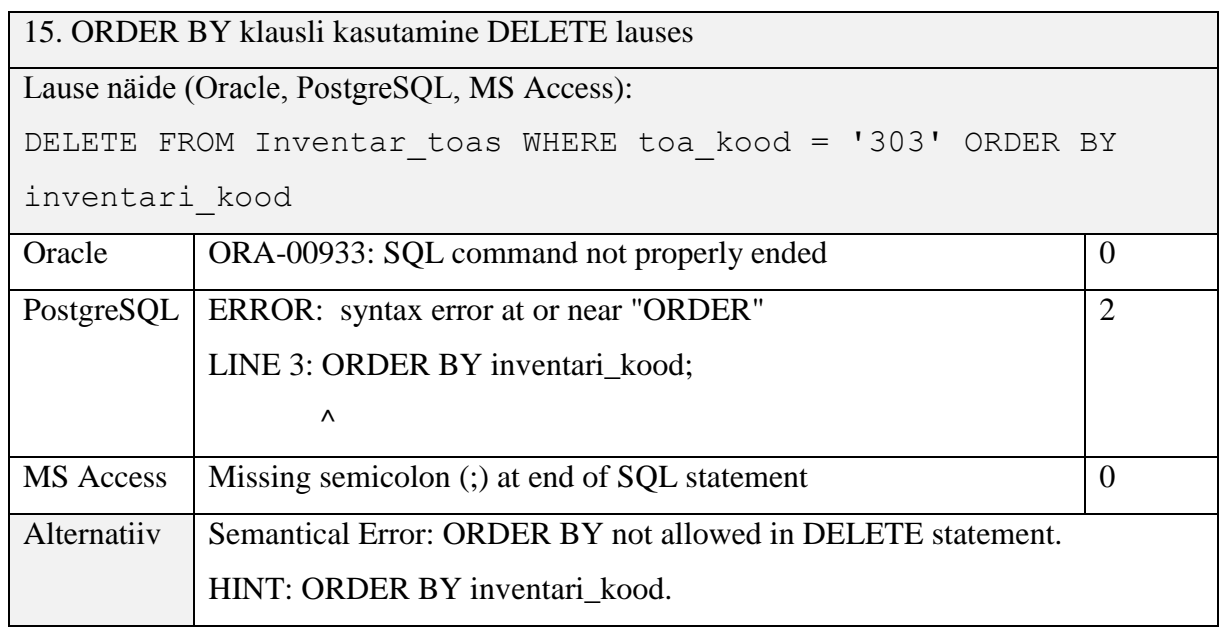

22. WHERE klauslis olev otsingutingimuses on veeru nimed jäänud korrektselt välja kirjutamata

Lause näide (Oracle, PostgreSQL, MS Access):

SELECT \* FROM Inventar\_toas WHERE inventar\_toas\_id = 1 OR 2

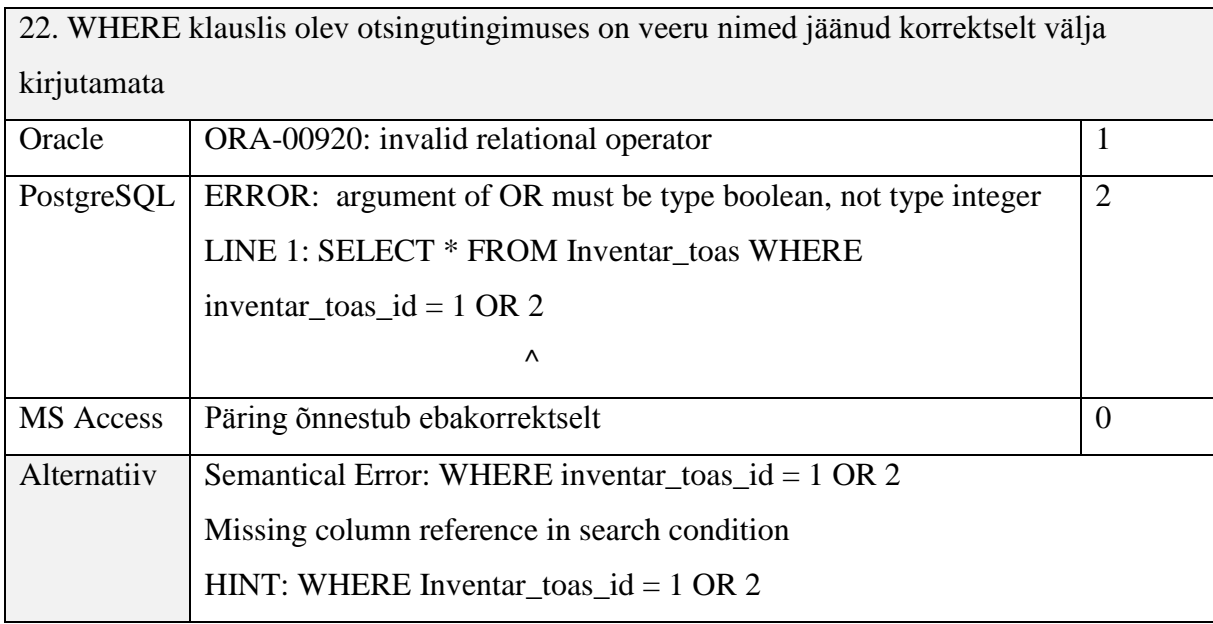

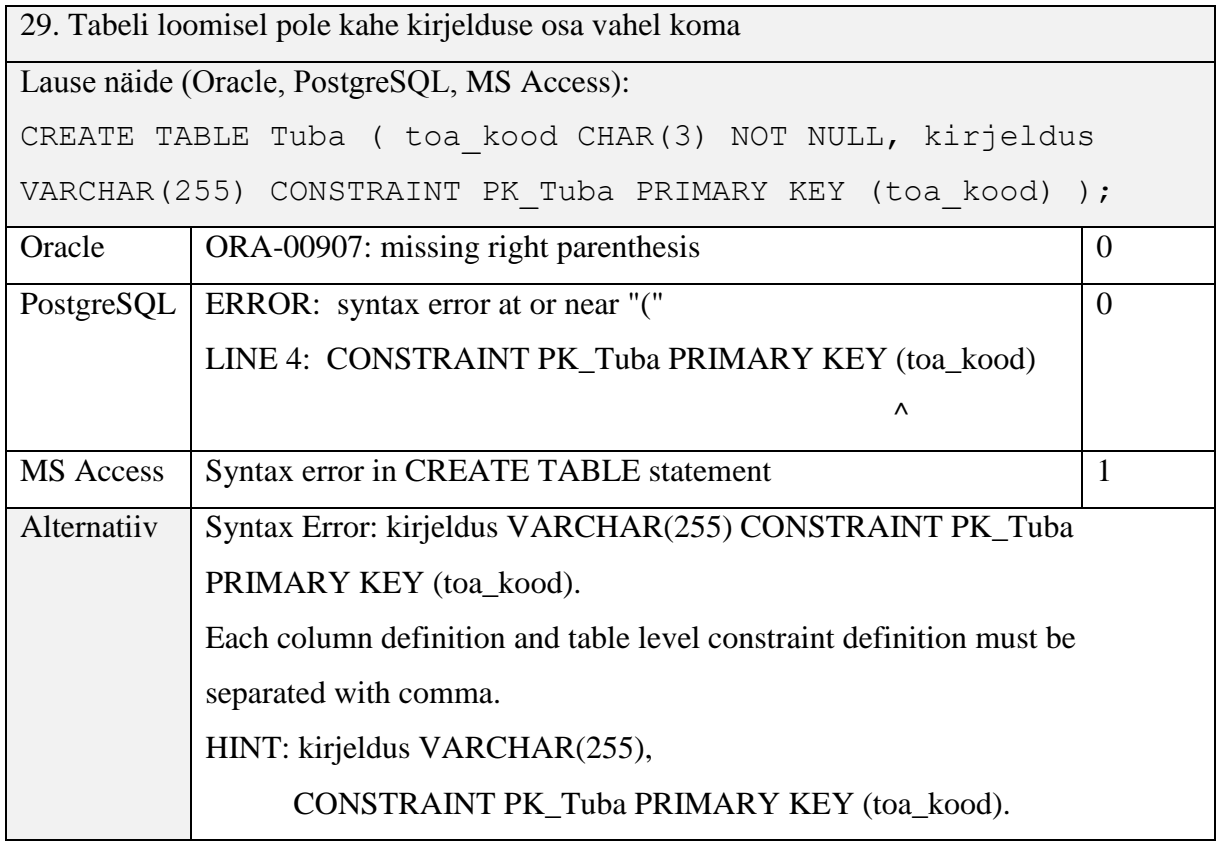

# **3. Kokkuvõte**

<span id="page-55-0"></span>Töö eesmärgiks oli uurida hulka populaarseid SQL-andmebaasisüsteeme ja teha kindlaks, kui informatiivseid veateateid need esitavad erinevate SQL lausetes tehtud vigade puhul või lausete tulemusena tekkinud erandolukordade puhul. Töös võrreldi veateateid Oracle (Database 12c Enterprise Edition Release 12.1.0.1.0), PostgreSQL (9.3.0) ja Microsoft Access (2013) andmebaasisüsteemides.

Eksperimendi käigus 39 SQL lause täitmisel tekkinud vigade ning neile kuvatud veateadete põhjal saadud statistika tulemusena leiti uuritud andmebaasisüsteemide pingerida veateadete headuse seisukohalt. Hinnangud veateadetele andis autor ainuisikuliselt. Eksperimendi käigus leitud kõige väheinformatiivsetele veateadetele pakuti sisukamad alternatiivid. Samuti üldistati veateadete probleeme üle erinevate andmebaasisüsteemide ning tarkvaras üldiselt.

Töö tulemusena leiab autor, et kõige paremaid veateateid uuritud lausete puhul kuvas PostgreSQL andmebaasisüsteem, järgnes Oracle ja kõige halvemaid veateateid kuvas MS Access. Uuringust tuli välja, et veateadete informatiivsus on üldiselt väga kehv ning rakendustes ei oleks mõistlik kuvada kasutajale andmebaasisüsteemist pärit veateateid. Uuringust tulid väljad mitmed head ja halvad veateadete mustrid, mida ka töös lähemalt kirjeldatakse.

## **4. Summary**

<span id="page-56-0"></span>The aim of this work was to compare a set of popular SQL Database Management Systems and find out informativeness of error messages they produce to malformed SQL statements or exceptions caused by SQL statements. Oracle (Database 12c Enterprise Edition Release 12.1.0.1.0), PostgreSQL (9.3.0), and Microsoft Access (2013) database management systems (DBMSs) are used in this comparison.

In this work, Oracle, PostgreSQL, and MS Access DBMSs were used to implement logically identical databases with identical test data. After that, we compared error messages in case of 39 SQL statements. The author did it alone. As a result of this work, a ranking of examined DBMSs was constructed based on the quality of error messages. Alternative error messages were proposed for the most uninformative error messages that were identified in this experiment.

As a result of this work, author points out that the best error messages for studied SQL statements were provided by PostgreSQL, followed by Oracle, MS Access and DBMS. From studied error messages it can be pointed out that the overall quality of error messages is very poor. Good and bad practices of displaying error messages were gathered and described in this work. Likewise, a generalization of problems occurred in error messages was provided based on DBMSs used in this work and in software general.

# **Kasutatud kirjandus**

- <span id="page-57-0"></span>1. Eessaar, E. (2014). Õppeaine Andmebaasid I õppematerjalid, Kommentaarid enne SQL kontrolltööd [WWW] http://maurus.ttu.ee/ained/IDU0220\_2014/doc/12/ Kommentaarid\_enne\_SQL\_kontrolltood\_IDU0220\_2014\_ver2.ppt (12.05.2015).
- 2. Eessaar, E. (2014). Õppeaine Andmebaasid II õppematerjalid, Teema 11 konspekt.
- 3. Tognazzini, T. (2014). *First Principles of Interaction Design* [WWW] http://www.asktog.com/basics/firstPrinciples.html (11.03.2015).
- 4. Bolton, M. (2003). *A Review of Error Messages* [WWW] http://www.developsense.com/essays/AReviewOfErrorMessages.html (16.03.2015).
- 5. DB-Engines Ranking (2015) [WWW] http://db-engines.com/en/ranking (16.03.2015).
- 6. Põlluste, K.K. (2014) *Hotelli infosüsteem - tubade haldamine.* Andmebaasid I (IDU0220) aineprojekt.
- 7. Põlluste, K.K., Menšenin J., Bystrov D. (2015). *Hotelli infosüsteem - tubade haldamine*. Andmebaasid II (IDU0230) aineprojekt, IDU0220 projekti edasiarendus.
- 8. Eessaar, E. *Vastuvõtuaegade IS* (2014). [WWW] http://maurus.ttu.ee/ained/IDU0230\_2014/doc/12/Naidisprojekt\_IDU0230\_vastuvotua jad\_ver3\_19.pdf (13.12.2014).
- 9. Error Messages (Microsoft) MSDN [WWW] https://msdn.microsoft.com/enus/library/windows/desktop/dn742471%28v=vs.85%29.aspx (28.04.2015).
- 10. Vallaste e-teatmik ingliskeelsete info- ja sidetehnoloogia terminite seletav sõnaraamat. [WWW] http://vallaste.ee/ (12.05.2015).
- 11. Brown P.J., *Error messages: the neglected area of the man/machine interface* (1983) [WWW] http://dl.acm.org/citation.cfm?id=358083 (17.05.2015).
- 12. Horning, J.J*. What the compiler should tell the user. In Bauer and Eickel (eds.), Compiler Construction, Springer-Verlag* (1974).
- 13. PostgreSQL 9.3 Documentation. [WWW] http://www.postgresql.org/docs/9.3/ (17.05.2015)
- 14. Oracle Database 12c Release 1 (12.1) Documentation [WWW] http://docs.oracle.com/database/121/index.htm (17.05.2015)
- 15. Access 2013 Desktop Database Reference [WWW] https://msdn.microsoft.com/enus/library/office/dn142571.aspx (17.05.2015)
- 16. 0xDBE Intelligent IDE for DBAs and SQL Developers by Jetbrains [WWW] https://www.jetbrains.com/dbe/ (18.05.2015)

## **Lisa 1**

<span id="page-59-0"></span>Järgnevalt tuuakse välja SQL laused, mida kasutati eksperimendi läbiviimiseks.

```
1. SELECT lauses (päringus) puudub FROM klausel.
```
SELECT \* Tuba;

2. Lauses puudub sulg (nt alampäringu ümbert).

INSERT INTO Tuba (toa\_kood, kirjeldus) VALUES ('303', 'Suur tuba';

3. Lauses on tühik tabeli nime ja veeru nime vahel (Tabel. veerg). SELECT i. ostuhind FROM Inventar i WHERE inventari\_kood = '22345678';

4. AND loogikaoperaatori asemel kasutatakse & (päringus kasutatakse sellise nimega operaatorit, mida süsteemis pole defineeritud).

```
SELECT * FROM Inventar toas WHERE toa kood = '303' & inventari kood =
'12345678'
```
5. SELECT lauses kasutatakse funktsiooni, mida süsteemis pole defineeritud (nt Upper vs.Ucase).

# **Oracle**

SELECT Ucase(t.kirjeldus) FROM Tuba t;

#### PostgreSQL

SELECT Ucase(t.kirjeldus) FROM Tuba t;

MS Access

SELECT Upper(t.kirjeldus) FROM Tuba t;

#### 6. Võtmesõnade valesti kirjutamine.

SELECT \* FROM Tuba WHRE toa kood = '303';

#### 7. Klauslid lauses vales järjekorras.

SELECT \* WHERE Inventar FROM inventari kood = '12345678';

#### 8. Lauses kasutatakse sõne (string) tähistamiseks jutumärke

```
SELECT * FROM Inventar WHERE inventari kood = "12345678";
```
#### 9. FROM klauslis olevale alampäringule pole antud aliast.

```
SELECT * FROM (SELECT * FROM Inventar);
```
#### 10. GROUP BY klausli puudumine lauses, kus see on nõutud.

```
SELECT count(toa kood), kirjeldus FROM Tuba;
```
#### 11. HAVING klauslis kasutatakse aliast

#### PostgreSQL ja Oracle

```
SELECT Inventar toas.inventari kood, toa kood, alguse aeg
AS algus
FROM Inventar toas
INNER JOIN Inventar 
ON Inventar toas.inventari kood = Inventar.inventari kood
GROUP BY Inventar toas.inventari kood, Inventar toas.toa kood,
Inventar toas.alguse aeg
HAVING algus < CURRENT_TIMESTAMP;
```
#### Access

```
SELECT Inventar_toas.inventari_kood, toa_kood, alguse_aeg 
AS algus
FROM Inventar toas
INNER JOIN Inventar 
ON Inventar toas.inventari kood = Inventar.inventari kood
GROUP BY Inventar toas.inventari kood, Inventar toas.toa kood,
Inventar_toas.alguse_aeg
HAVING algus < NOW();
```
#### 12. WHERE klauslisse kirjutatakse tingimus, mis tuleks kirjutada HAVING klauslisse

```
SELECT Inventar.inventari_kood, ostuhind, kirjeldus, Count(*) AS
inventaride_arv
FROM Inventar INNER JOIN Inventar toas ON
Inventar.inventari_kood=Inventar_toas.inventari_kood
WHERE Count(*) > 1
GROUP BY Inventar.inventari kood, ostuhind, kirjeldus;
```
#### 13. Kokkuvõttefunktsiooni argumendiks alampäring

SELECT Max(SELECT ostuhind FROM Inventar) FROM Inventar;

#### 14. Kokkuvõttefunktsiooni argumendiks on teise kokkuvõttefunktsiooni poole pöördumine

SELECT Max(Avg(ostuhind)) AS koige kallim FROM Inventar;

#### 15. ORDER BY klausli kasutamine DELETE lauses

DELETE FROM Inventar toas WHERE toa kood = '303' ORDER BY inventari kood;

#### 16. UNION päringus pole alampäringute tulemustel ühesugune struktuur

SELECT \* FROM Tuba UNION SELECT \* FROM Inventar

#### 17. CREATE VIEW lauses puudub AS klausel

CREATE VIEW luksus inventar SELECT kirjeldus, ostuhind FROM Inventar WHERE ostuhind > 1000

#### 18. Päring tabelist, mida andmebaasis pole.

SELECT \* FROM Invetar

#### 19. Päringus on vale veeru nimi SELECT klauslis

SELECT kirjelus FROM Inventar WHERE inventari\_kood ='22345678'

#### 20. Päringus on vale veeru nimi WHERE klauslis

SELECT \* FROM Inventar WHERE kirjelus ='Vann suur'

# 21. Päringus on vale veeru nimi ORDER BY klauslis

SELECT count(toa kood), kirjeldus FROM Tuba;

22. WHERE klauslis olev otsingutingimuses on veeru nimed jäänud korrektselt välja kirjutamata (nt ruumi\_nr = 1 OR 2) SELECT \* FROM Inventar toas WHERE inventar toas id = 1 OR 2

23. WHERE klausli tingimuses kasutatav arvu esitav literaal ei esita väärtust, mis kuulub veeru tüüpi (tüüp kui nime omav väärtuste hulk) SELECT \* FROM Inventar toas WHERE inventar toas id = '1'

24. WHERE klausli tingimuses kasutatav kuupäevana esitav literaal ei esita väärtust, mis kuulub veeru tüüpi (tüüp kui nime omav väärtuste hulk) SELECT \* FROM Inventar toas WHERE alguse aeg = 2015-04-13

25. Alarmpäring tagastab rohkem kui ühe rea olukorras, kus see peaks tagastama maksimaalselt ühe rea.

```
SELECT inventari kood FROM Inventar toas
WHERE inventari kood = (SELECT inventari kood FROM Inventar)
```
#### 26. Üritatakse luua tabel nimega, mis on juba olemas

```
CREATE TABLE Tuba (
      toa_kood CHAR(3) NOT NULL,
      kirjeldus VARCHAR(255),
      CONSTRAINT PK_Tuba PRIMARY KEY (toa_kood)
);
```
#### 27. Üritatakse kustutada tabelit, mida pole olemas

DROP TABLE Tubad

#### 28. Kustutamine läbi JOIN klausli (pole selge, millisest tabelist peaks ridu kustutama)

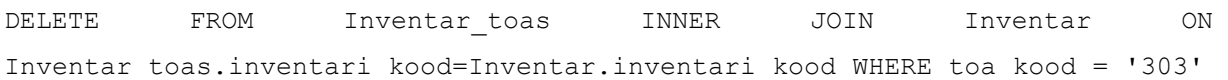

#### 29. Tabeli loomisel pole kahe kirjelduse osa vahel koma

```
CREATE TABLE Tuba (
      toa_kood CHAR(3) NOT NULL,
      kirjeldus VARCHAR(255)
      CONSTRAINT PK_Tuba PRIMARY KEY (toa_kood)
);
```
#### 30. Tabeli loomisel on veerule jäänud määramata andmetüüp

```
CREATE TABLE Tuba (
      toa_kood NOT NULL,
      kirjeldus VARCHAR(255),
      CONSTRAINT PK_Tuba PRIMARY KEY (toa_kood)
```
#### );

31. Tabeli loomisel on identifikaatoris (nt tabeli nimes, veeru nimes, kitsenduse nimes) tühik

#### (kui nimi on piiritlemata identifikaator)

```
CREATE TABLE Tuba (
      toa kood CHAR(3) NOT NULL,
      kirjeldus VARCHAR(255),
```
);

#### 32. Välisvõtme deklareerimisel viidatakse tabelile, mida pole loodud

#### PostgreSQL ja Access

#### Vana kitsenduse eemaldamine

ALTER TABLE Inventar Toas DROP CONSTRAINT FK Inventar Toas toa kood;

#### Uue kitsenduse lisamine

ALTER TABLE Inventar Toas ADD CONSTRAINT FK Inventar Toas toa kood FOREIGN KEY (toa\_kood) REFERENCES Tubad (toa\_kood) ON DELETE NO ACTION ON UPDATE CASCADE;

#### Algseisu taastamine

ALTER TABLE Inventar Toas DROP CONSTRAINT FK Inventar Toas toa kood;

ALTER TABLE Inventar Toas ADD CONSTRAINT FK Inventar Toas toa kood FOREIGN KEY (toa\_kood) REFERENCES Tuba (toa\_kood) ON DELETE NO ACTION ON UPDATE CASCADE;

#### **Oracle**

#### Vana kitsenduse eemaldamine

ALTER TABLE Inventar\_Toas DROP CONSTRAINT FK Inventar Toas toa kood;

#### Uue kitsenduse lisamine

ALTER TABLE Inventar Toas ADD CONSTRAINT FK Inventar Toas toa kood FOREIGN KEY (toa kood) REFERENCES Tubad (toa kood) INITIALLY DEFERRED DEFERRABLE;

#### Algseisu taastamine

ALTER TABLE Inventar Toas DROP CONSTRAINT FK Inventar Toas toa kood;

ALTER TABLE Inventar Toas ADD CONSTRAINT FK\_Inventar\_Toas\_toa\_kood FOREIGN KEY (toa\_kood) REFERENCES Tuba (toa\_kood) INITIALLY DEFERRED DEFERRABLE;

#### 33. Mittedeterministliku CHECK kitsenduse kirjeldamine

#### PostgreSQL

#### Vana kitsenduse eemaldamine

ALTER TABLE Inventar Toas DROP CONSTRAINT CHK Inventar Toas alguse aeg;

#### Uue kitsenduse lisamine PostgreSQL

ALTER TABLE Inventar Toas ADD CONSTRAINT CHK Inventar Toas alguse aeg CHECK (alguse aeg < CURRENT TIMESTAMP);

#### Uue kitsenduse lisamine Access

ALTER TABLE Inventar Toas ADD CONSTRAINT CHK Inventar Toas alguse aeg CHECK (alguse  $\text{aeg} \leq \text{NOW}()$ );

#### Algseisu taastamine

ALTER TABLE Inventar Toas DROP CONSTRAINT CHK Inventar Toas alguse aeg; ALTER TABLE Inventar Toas ADD CONSTRAINT CHK Inventar Toas alguse aeg CHECK (alguse\_aeg BETWEEN '2000-01-01 00:00:00' AND CURRENT\_TIMESTAMP);

#### 34. Kasutajal puudub õigus päringut teostada

#### PostgreSQL

DROP USER IF EXISTS vigade haldaja; CREATE USER vigade\_haldaja WITH PASSWORD 'DSA18JL'; GRANT CONNECT ON DATABASE errors TO vigade haldaja; GRANT USAGE ON SCHEMA public TO vigade haldaja; GRANT SELECT ON Tuba TO vigade haldaja; INSERT INTO Tuba (toa\_kood, kirjeldus) VALUES ('213', 'Merevaatega tuba');

Oracle puhul testiti sellise kasutajaga, kellel oli küll õigus andmebaasiga ühenduda, aga ühtki lauset ei olnud lubatud käivitada. Seega kasutasin veateate saamiseks tabeli loomise lauset.

```
CREATE TABLE Tuba (
      toa_kood VARCHAR2(3) NOT NULL,
      kirjeldus VARCHAR2(255),
      CONSTRAINT PK_Tuba PRIMARY KEY (toa_kood)
);
```
#### 35. FOREIGN KEY vastu eksimine

INSERT INTO Inventar toas ( inventari kood, toa kood ) VALUES ( '12342678', '303' );

#### 36. PRIMARY KEY vastu eksimine

INSERT INTO Tuba (toa\_kood, kirjeldus) VALUES ('303', 'Suur tuba');

#### 37. NOT NULL vastu eksimine

INSERT INTO Tuba (kirjeldus) VALUES ('Suur tuba');

#### 38. CHECK kitsenduse vastu eksimine

INSERT INTO Inventar (inventari\_kood, ostuhind, kirjeldus) VALUES ('abcd5678', '292.29', 'Diivan Lux');

#### 39. UNIQUE kitsenduse vastu eksimine

#### PostgreSQL

INSERT INTO Inventar\_toas (inventari\_kood, toa\_kood, alguse\_aeg) VALUES ('12345678', '303', '2015-04-13 18:09:19.743733');

#### **Oracle**

INSERT INTO Inventar toas (inventari kood, toa kood, alguse aeg) VALUES ('12345678', '303', '16-MAR-15 10.37.15.823731 PM');

#### Access

INSERT INTO Inventar\_toas (inventari\_kood, toa\_kood, alguse\_aeg) VALUES ('12345678', '303', '27.04.2015 22:28:03');